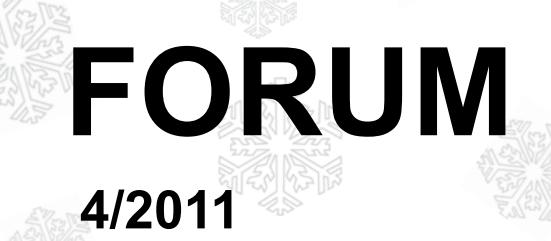

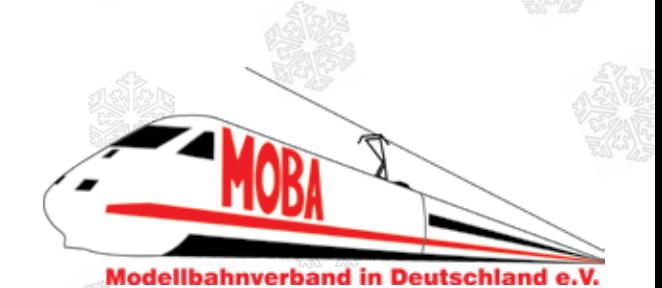

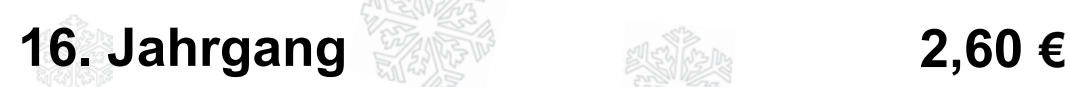

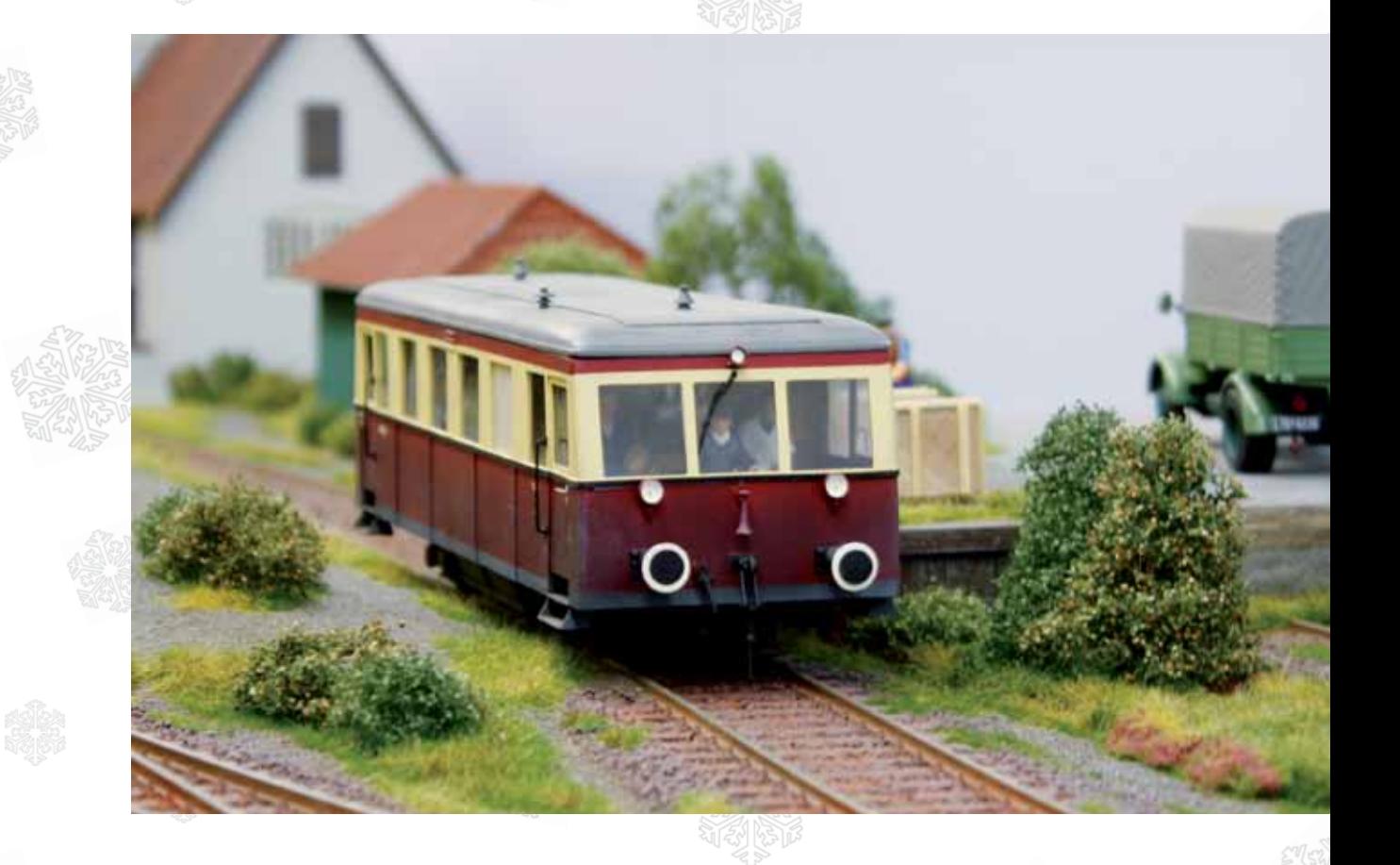

- **MOBA-Jahreshauptversammlung in Worpswede**
	- **1. MOBA-Stammtisch Saar-Lor-Lux-Pfalz in Bexbach**
	- **Nachlese Modellbau Süd Stuttgart**
	- **KleiNe BasteleieN**

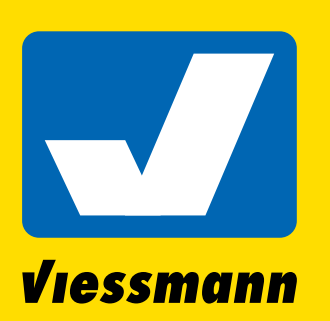

# Faszination in Licht & Form

60731

*Kontakt-*

6335

6084

63631

*Kontaktstecksockel*

#### Leuchten mit LEDs LED Licht

- **► feinste Detaillierung**
- **► hochwertige Verarbeitung**

6333

**► LEDs: praktisch unbegrenzte Lebensdauer, energiesparend**

60801

*stecksockel*

*stecksockel Kontakt-*

- **► robuste Qualität**
- **► interessantes Zubehör**

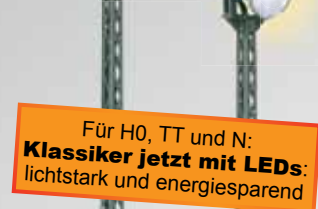

z. B. 63311

63311  $\vec{m}$ 

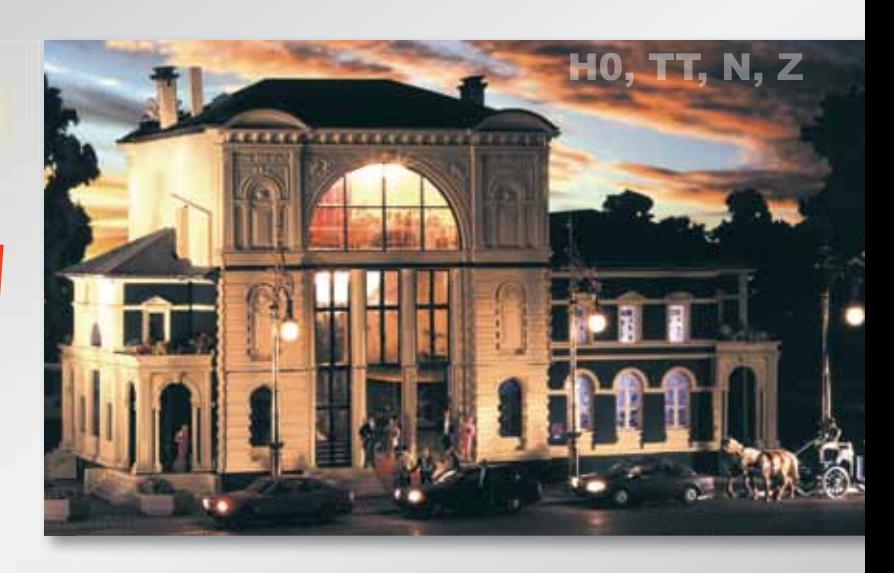

60971

*Kontaktstecksockel*

#### Katalog mit Lampe

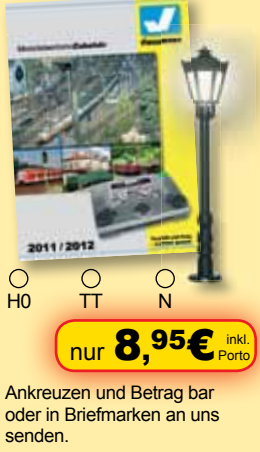

Bestellen Sie auch direkt bei uns im Internet. MOBA 4/11

**Technik und Preis** 

- einfach genial!

#### **Universal Ein / Aus / Umschalter**

z. B. 63321

63321 മ്

- ► 4 unabhängige Schalter,
- je 2 Schalter koppelbar ► Kontaktbelastbarkeit je 2A
- 

#### **Lichttransformator**

- ► leistungsstark: 52 VA ► zwei Ausgangsspannungen: 10 und 16 V~
- ► preisgünstige Energieversorgung für die Modellbahn

#### **Leuchtstoffröhrensimulator**

- ► vorbildgetreues Flackern beim Einschalten der Leuchten
- ► Simulation defekter Leuchtstoffröhre möglich
- 

Forum 4/2011 **2**

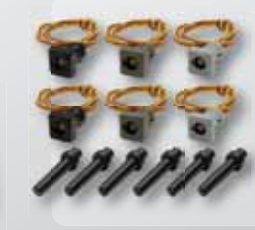

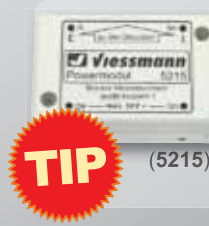

## Viessmann

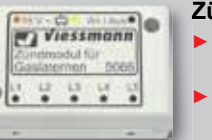

#### **Kontaktstecksockelset** ► Kontaktstecksockel für pas-

- sende Leuchten (z. B. 60701, 60801, 60901, ...).
- ► Je 2x grau, 2x grün und 2x schwarz. 6 Stück im Beutel.
- ► Eine ideale Ergänzung für mehr Flexibilität.

#### **Powermodul**

- ► doppelte Helligkeit bei LED-Leuchten
- ► für bis zu 100 Leuchten!
- ► maximale Schaltleistung bei Decodern mit Schaltstromeingang (z. B. *Viessmann*)

#### **Zündmodul für Gaslaternen**

- ► vorbildgetreues Flackern beim Einschalten der Leuchten
- ► Simulation von Gasdruckschwankungen
- **… für alle Modellbahnleuchten** (**5066**)

Diese und viele weitere **Viessmann**-Produkte erhalten Sie im guten Fachhandel. Unverbindliche Preisempfehlung Deutschland.

(**5550**)

(**5200**)

(**5067**)

**William** 

www.viessmann-modell.de Viessmann Modellspielwaren GmbH, Am Bahnhof 1, 35116 Hatzfeld

## **VORWORT**

### **Liebe FORUM-Leser,**

nach der JHV ist vor der nächsten JHV. Somit muss ich Ihnen leider mitteilen, dass es schon wieder eine Veränderung im MOBA-Vorstand gegeben hat. Der Regionalbeauftragte Andreas Drafehn, zuständig für Thüringen, Sachsen und Sachsen-Anhalt, hat aus gesundheitlichen und persönlichen Gründen sein Amt mit sofortiger Wirkung niedergelegt.

Ich bedanke mich im Namen des gesamten MOBA-Vorstandes für die immer gute Zusammenarbeit und wünsche ihm für die Zukunft die gesundheitliche Genesung und auch weiterhin viel Vergnügen mit unserem gemeinsamen Hobby.

Als Beilage zu diesem FORUM finden Sie unter anderem das Protokoll der diesjährigen Jahreshauptversammlung in Worpswede. Die wichtigste Veränderung im geschäftsführenden Vorstand war die Wahl des Kassierers. Karl-Friedrich Ebe, ein Mann der ersten Stunde des MOBA, ist nach 17 Jahren Verbandsarbeit erstmalig in ein Amt gewählt worden. Die vorbereitenden Arbeiten zur Verbandsgründung wurden von bis zu acht Personen durchgeführt. Von den acht

Personen sind nur zwei übrig geblieben, die auch heute noch ein ehrenamtliches Engagement erbringen. Karl-Friedrich Ebe und ich sind von Anfang involviert und gelten deshalb als die eigentlichen Initiatoren des Verbandes.

Eine weitere "Großbaustelle" des MOBA ist der Internet-Auftritt. Was man als Außenstehender nicht erkennen kann, ist die Tatsache, dass ein gewaltiger Umbruch im Hintergrund läuft. Hier werden Voraussetzungen für eine modernere Software erarbeitet. Diese umfangreichen Arbeiten führen zwangsläufig zu Problemen im Alltagsgeschäft. Hier bitte ich um Verständnis, dass nicht permanent die aktuellsten Nachrichten im Netz stehen. Wir müssen gemeinsam mit unserem Webteam die Voraussetzungen für eine zukunftsorientierte Darstellung des Verbandes schaffen. Sie können sicher sein, dass der Arbeitsaufwand für eine solche Umstellung mehr als gewaltig ist und die Anzahl von Leuten mit der notwendigen Kompetenz, die auch noch die Bereitschaft haben, ideell mitzuarbeiten, sehr übersichtlich ist. Vielleicht habe ich aber Ihr Interesse

geweckt und falls Sie den MOBA unterstützen möchten, dann haben Sie die Möglichkeit, sich bei uns zu melden. Dazu finden Sie alle Informationen, wie immer, in diesem Heft.

Ich wünsche allen Lesern ein geruhsames Weihnachtsfest und einen guten Rutsch ins neue Jahr.

Herzlichst Ihr

Franz-Josef Küppers

#### **Diese Information ist ausschließlich für die MOBA-Vereine bestimmt:**

Der Versand der vorgefertigten, bei mir gespeicherten Mitgliederdaten ist per E-Mail bereits erfolgt. Die Rückantwort an meine E-Mailadresse sollte bis spätestens 31. Januar 2012 bei mir vorliegen. Bei allen Vereinen, deren Mitgliedermeldung ich schon erhalten habe, bedanke ich mich für die frühzeitige Bearbeitung. Ich darf noch einmal daran erinnern, dass die Mitgliedermeldung die Berechnungsgrundlage für den Vereinsbeitrag und zudem die Basis für den MOBA-Ausweisdruck ist. Aus diesem Grunde bitte ich alle Vorständler der Mitgliedsvereine im eigenen Interesse diese notwendige Maßnahme durchzuführen.

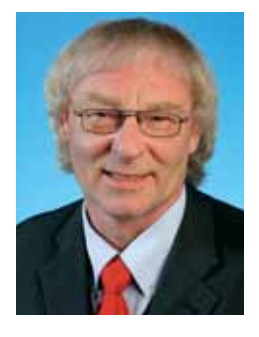

## **Kommentar**

## **Ein Leserbrief**

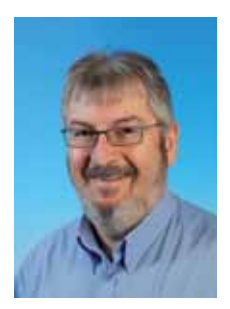

Nachdem ich im letzten FORUM und auf der JHV um mehr Resonanz der Leser gebeten habe, kam tatsächlich ein (1) Leserbrief. Genau genommen eine E-Mail aber das ist ja egal. Hauptsache wir bekommen *Feedback* auf das was wir tun und produzieren. Den Leserbrief finden Sie auf Seite 17 denn darin enthalten war auch ein Tipp für Soundfans.

Der Autor hat auch um die Fortsetzung des Gewinnspiels gebeten. In dieser Ausgabe finden Sie es auf Seite 38. Ob wir das so weiter machen steht noch in den Sternen. Wir werden Anfang 2012, wenn die neuen Mitgliederausweise verschickt werden, auch einen Fragebogen beilegen. So entstehen keine extra Portokosten und die Ausweise müssen sowieso persönlich an die Mitglieder verteilt werden. Da ist es keine extra Arbeit für die Vorstände den Fragebogen gleich mit auszuhändigen. Wir hoffen natürlich auf viele Reaktionen. Per Post, per E-Mail oder per Rauch(dampf)zeichen. Hauptsache es kommt Feedback.

Passend zur Jahreszeit bringen wir eine kleine Bastelei. Ursprünglich von und für N-Bahner gedacht, ist diese Bastelarbeit ohne weiteres für andere Nenngrößen adaptierbar. Der Beitrag bildet gleichzeitig den Auftakt zu weiteren kleinen Bastelberichten für N-Bahner. Sollten Sie für Ihre Spurgröße auch einen Basteltipp haben, dann immer her damit. Es gibt schließlich genug andere Spurweiten die wir auch bedienen möchten.

So kurz vor dem Jahreswechsel ist auch immer der Zeitpunkt um mal zurück zu blicken. Wie war das Jahr, was ging gut, was weniger? Die Öffentlichkeitsarbeit beim MOBA ist mitten in einem Umbruch. Das merken Sie daran, dass nicht immer alles glatt läuft. Das ist kein Unwille sondern inhärent an das Ehrenamt. Auch "Ehrenämtler" machen Fehler oder es fehlt manchmal einfach die Zeit. Seien Sie versichert, dass wir unser Möglichstes tun, damit wir mit Zuversicht das Jahr 2012 erleben können. Erst kommt aber mal Weihnachten, das Sie hoffentlich in gemütlicher Runde feiern werden. Sollten Sie eine Weihnachtsanlage bauen, schicken Sie uns doch mal ein Foto.

Einen guten Rutsch, Gesundheit und Erfolg wünsche ich Ihnen im Namen des gesammten Redaktions- und Webteams.

Wir lesen uns,

Ed Hendrickx

#### **Impressum**

**Herausgeber und Vertrieb** Modellbahnverband in Deutschland e.V. Kapitelstraße 70, 41460 Neuss f-j.kueppers@moba-deutschland.de

#### **Redaktionsleitung** Pressebeauftragter Ed Hendrickx (eh) Gerberastr. 9, 47638 Straelen forum@moba-deutschland.de

#### **Herstellung**

Resch-Druck & Verlag e.K., Coburg

#### **Redaktion**

Siglinde Dinkelacker (sd) Franz-Josef Küppers (fjk) Helmut Liedtke (hl) Jürgen Wiethäuper (jw)

**Anzeigen** Ed Hendrickx (eh) Gerberastr. 9, 47638 Straelen forum@moba-deutschland.de

#### **Ständige Mitarbeiter**

Ralf Altendorf (ra) Karl-Friedrich Ebe (kfe) Paul de Groot (pdg) Gisbert Holthey (gh) Thomas Küppers (tk) Otto-Walter Martin (owm) Gerd Mombrei (gm) Michael Resch (mr) Roland Scheller (rs) Karl Steegmann (ks) Carsten Wermke (cw) Klaus-Dieter Wiegel (kdw) Werner Wolters (ww)

**Wir danken unseren Gastautoren und –fotografen für ihre Beiträge!** *Artikel mit Namensnennung stellen nicht unbedingt die Meinung des Verbandes oder der Redaktion dar. Leserpost und Beiträge bitte an die Redaktionsleitung. Das FORUM erscheint vierteljährlich. Die Schutzgebühr für ein Exemplar beträgt 2,60* € *zzgl. Versand. Höhere Gewalt entbindet den Herausgeber von seiner Lieferpflicht. Ersatzansprüche können nicht anerkannt werden. Jeglicher Nachdruck oder Speicherung in anderen Medien –auch auszugsweise- bedarf der ausdrücklichen vorherigen Genehmigung des Herausgebers. Ein Belegexemplar wird erbeten. Alle Rechte vorbehalten.*

## **INHALT**

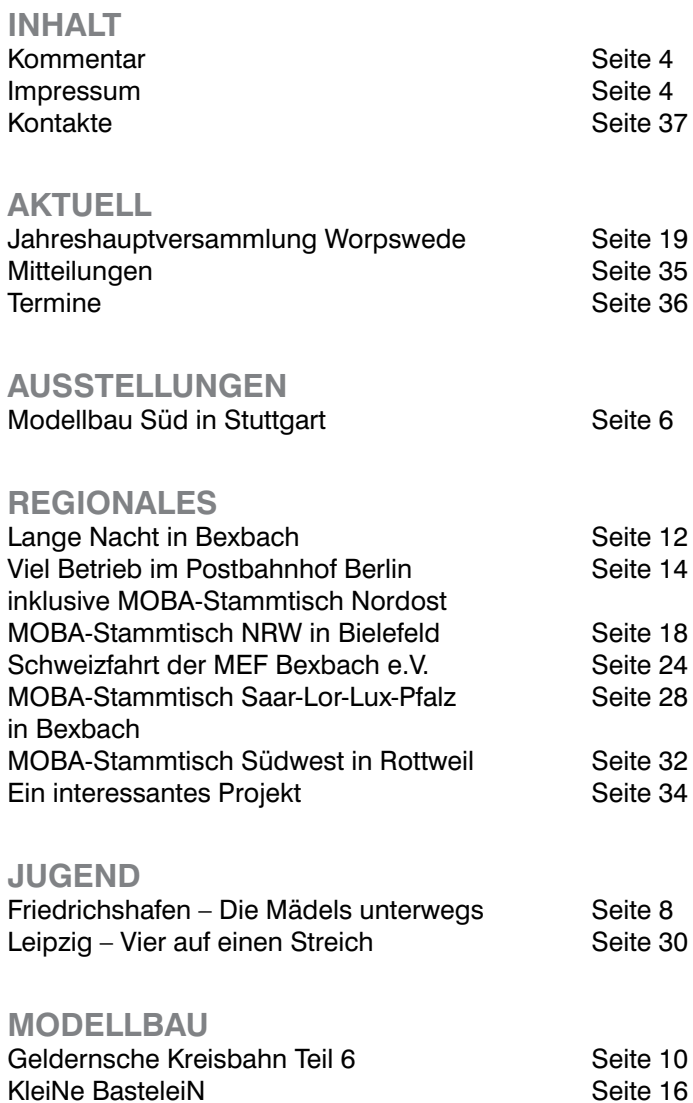

#### **VERSCHIEDENES**

Gewinnspiel Seite 38 Leserbrief Buchtest "Digitalpraxis" Seite 13 Comic Comic Seite 38<br>Vorschau Seite 38 Vorschau

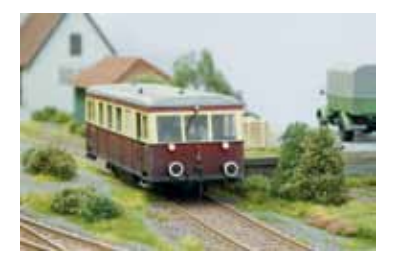

*Titelbild: Historischer Triebwagen auf der Vereinsanlage der MEF Osterholz-Scharmbeck (Spur 0)*

Seite 26, 29<br>Seite 17

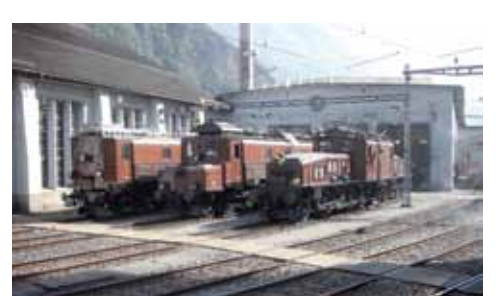

*Stelldichein im Depot der SBB in Erstfeld bei der Schweizfahrt der MEF Bexbach*

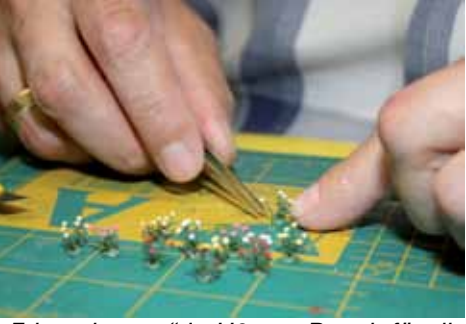

*"Friemelszeug" in H0 von Busch für die Geldernsche Kreisbahn*

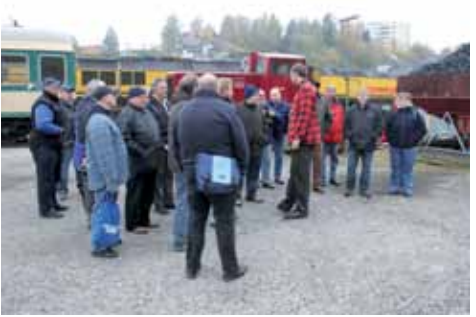

*Der MOBA-Stammtisch Südwest besuchte die Eisenbahnfreunde Zollernbahn e. V. (EFZ) im Bw Rottweil*

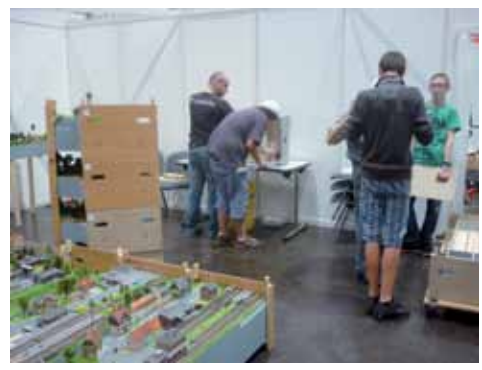

*Aufbau der 4 Schulen-Anlage in Leipzig*

#### **Redaktionsschluss**

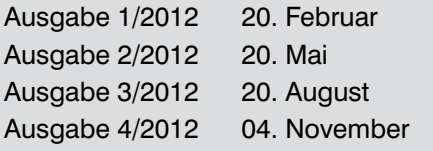

## **Ausstellungen**

## **MODELLBAU Süd 2011 in Stuttgart**

**Nach mehreren Jahren Abstinenz war der MOBA in diesem Jahr erstmalig wieder bei der MODELLBAU Süd in Stuttgart von 17. bis 20. November 2011 präsent. Die MODELLBAU Süd fand in diesem Jahr in Verbindung**  mit den Messen "Hobby und **Elektronik", Süddeutsche Spielemesse" und "Kreativund Bastelwelt" statt.** 

In Halle 6 wurden die Themenbereiche Modellbau mit den Sparten Funktions-, Plastik-, Karton- sowie Auto-, Schiffs- und Flugzeugmodellbau ebenso gezeigt wie die Modellbahn. Die Highlights in 2011 im Modellbahnbereich waren die 6. European N-Scale Convention und die Anlagenpräsentation des MOBA. Insgesamt wurden durch den Verband fünf Anlagen, allesamt im Maßstab 1:87 von Vereinen des MOBA gezeigt. Am MOBA-Stand konnte der Vorstand, vertreten durch Franz-Josef Küppers,

Jürgen Wiethäuper, Karl-Friederich Ebe und Siglinde Dinkelacker als zuständige Regionalbeauftragte, viele Vorstände und Mitglieder aus den Vereinen ebenso wie prominente Gäste, wie Hagen von Ortloff, der am MOBA-Stand eine Autogrammstunde gab, begrüßen.

Die Eisenbahnfreunde Chiemgau aus Aschau zeigten ihre H0-Anlage nach dem Vorbild der Strecke Rosenheim-Salzburg im Abschnitt Prien mit den abzweigenden Strecken nach Endorf und Aschau im Zustand der 60er Jahre.

Ebenfalls nach realem Vorbild ist die Anlage von Kurt Nesselhauf entstanden. Dargestellt ist die Brexbachtalbahn mit ihrem Bahnhof Grenzau.

Aus den Niederlanden kommt die Anlage "Poldermodel" von Filip Sleurink. Nachempfunden wurde dieSituation des Schmalspurnetzes der RTM auf den südholländischen Inseln. Aus einzelnen Motiven der Strecke ist durch die Fantasie des Erbauers eine Modelllandschaft entstanden, die so hätte Realität sein können.

*Viel Verkehr bei Kurt Nesselhauf*

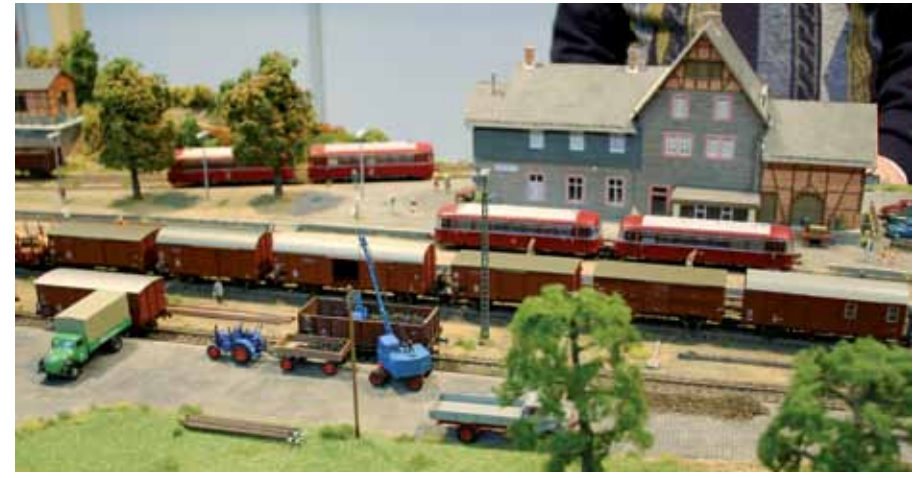

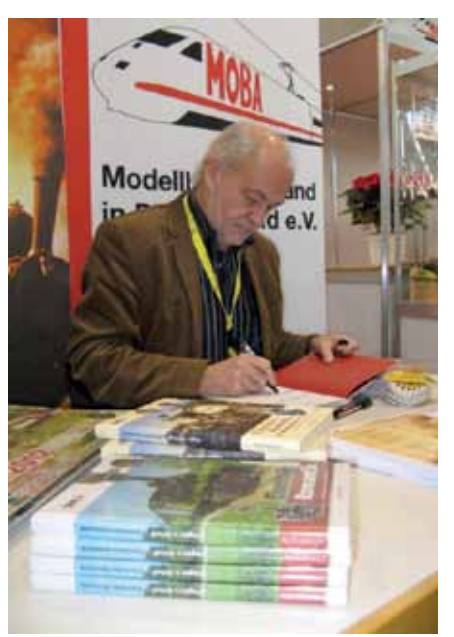

*Hagen von Ortloff verteilt Autogramme am MOBA-Stand*

#### **Schleusenanlage**

Der Holzwinkler-Modell-Bahn-Club e.V. hatte seine 8 x 9 Meter große rechnergesteuerte digitale H0-Anlage aufgebaut. Die Gleichstrom-Anlage ist in der Zeit seit Bestehen des Vereins stetig gewachsen und weiterentwickelt worden. Einzelne Motive auf der Anlage findet man selten auf Modellbahnanlagen; so beispielsweise einen Kanal mit einer Schleusenanlage.

Der Modelleisenbahnclub Leonberg e.V. war mit seiner Straßenbahnanlage "Kleiner Stadtverkehr" vor Ort. Wie der an einen Stuttgarter Stadtteil angelehnte Name des Streckenabschnitts "Mitteltürkheim" vermuten lässt, verkehren hier Modelle der Stuttgarter Straßenbahnen in einem industriell geprägten städtischen Umfeld.

Die sonst oft vernachlässigte Spur N war in Stuttgart überproportional vertreten. Im Rahmen der 6. European N-Scale Convention wurden viele Schauanlagen aus diversen Staaten Europas gezeigt. Der Zugang in diesen Ausstellungsbereich erfolgte durch ein Eingangstor aus zwei Gleiswendeln, über die sich die Züge auf einer zweigleisigen Strecke vom Anlagenniveau auf fast 3 Meter Höhe empor winden, um sich dann nach dem Überfahren einer Brückenkonstruktion in einer Vielzahl von Kreisbahnen wieder auf das ursprüngliche Niveau zurückzufahren – und das in 1:160!

Im Kontrast zur Spur N stand die 15- Zoll Lok "Tazzelwurm" der Stuttgarter Killesbergbahn. Die Parkeisenbahn-Dampflok aus dem Jahr 1939 fährt noch heute jeden Sommer auf einer Spurweite von 381 mm. Ergänzt wurde der Modellbahnbereich durch die Stände einiger Hersteller bzw. Händler.

Im Modellbaubereich der Halle 6 fiel dem Besucher eine Indoor-Flight-Show ins Auge. Größtes Flugobjekt war hier ein BMW 1er in angenäherter Vorbildgröße. Eine Show boten auch die RC-Fahrer mit ihren Rennern ebenso wie die Mini-Trucker. Umlagert war auch der Carrera-Stand, an dem große und kleine Rennfahrer sich in den Rundenzeiten unterbieten konnten.

Der Messe Stuttgart ist es gelungen, die MODELLBAU Süd voranzubringen und den Stellenwert der Modellbahn zu stärken. Die Veranstaltung hätte ein größeres Interesse der Hersteller verdient gehabt. Wir wünschen der Messe Stuttgart ein entsprechendes Echo in 2012.

Allen, die durch ihre Mithilfe zum Gelingen des MOBA-Messeauftritts beigetragen haben, auf diesem Weg herzlichen Dank. Ein besonderer Dank gilt dem Standteam.

Text und Fotos: jw

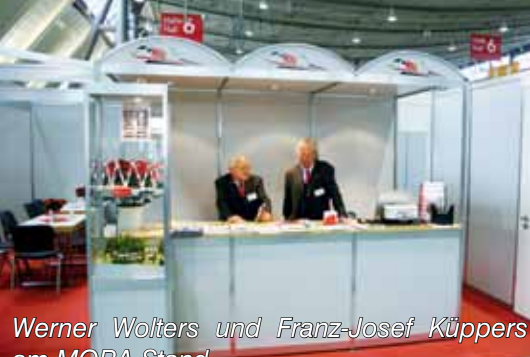

*am MOBA-Stand*

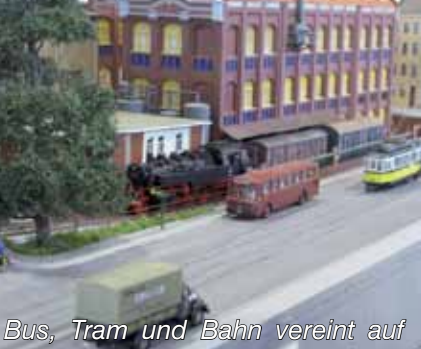

*der Anlage des MEC Leonberg*

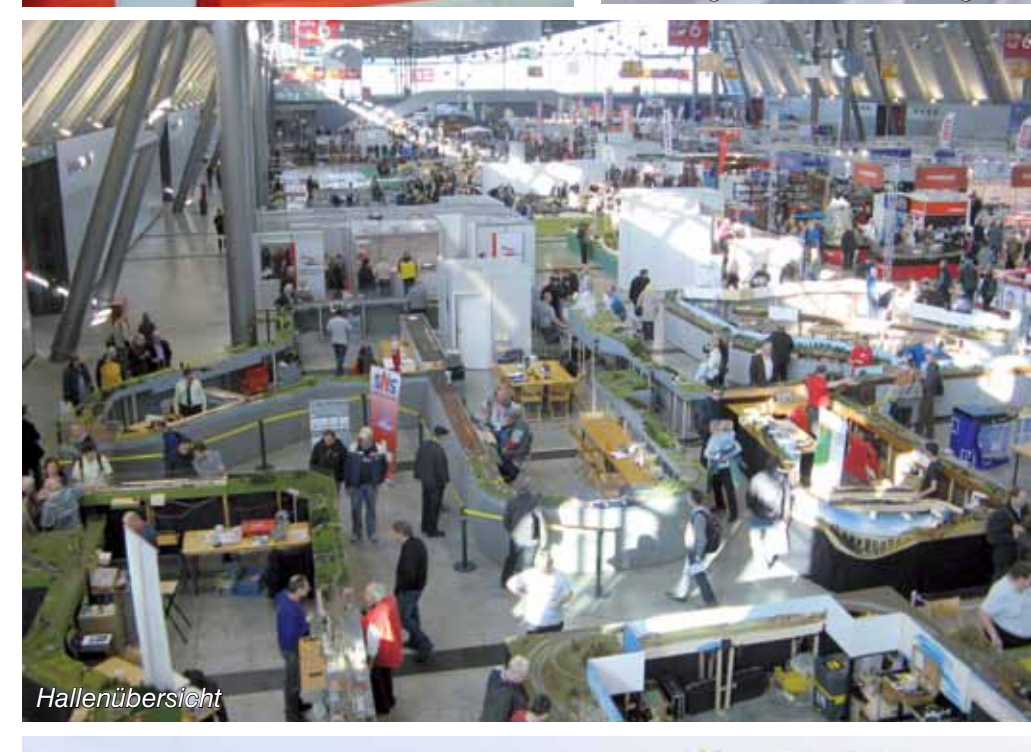

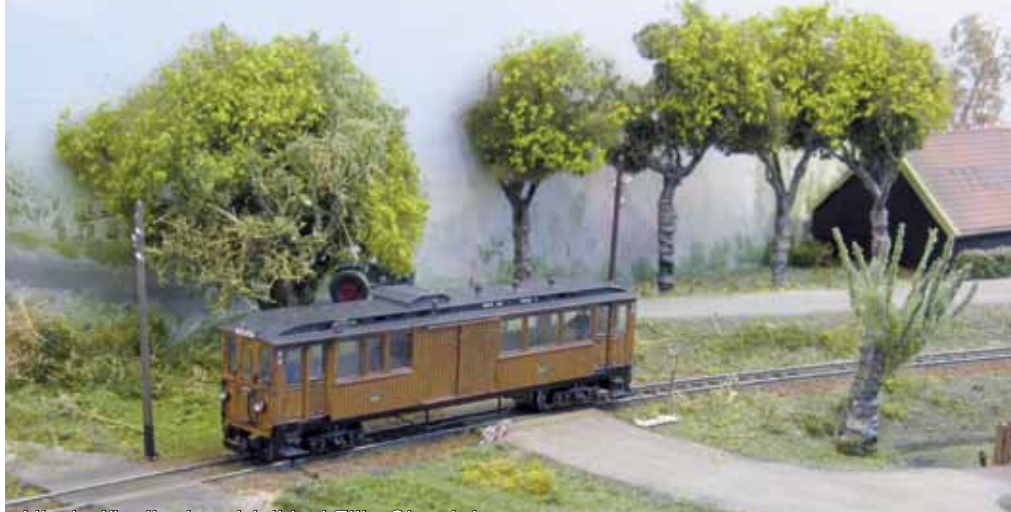

*Niederländisches Idyll bei Filip Sleurink*

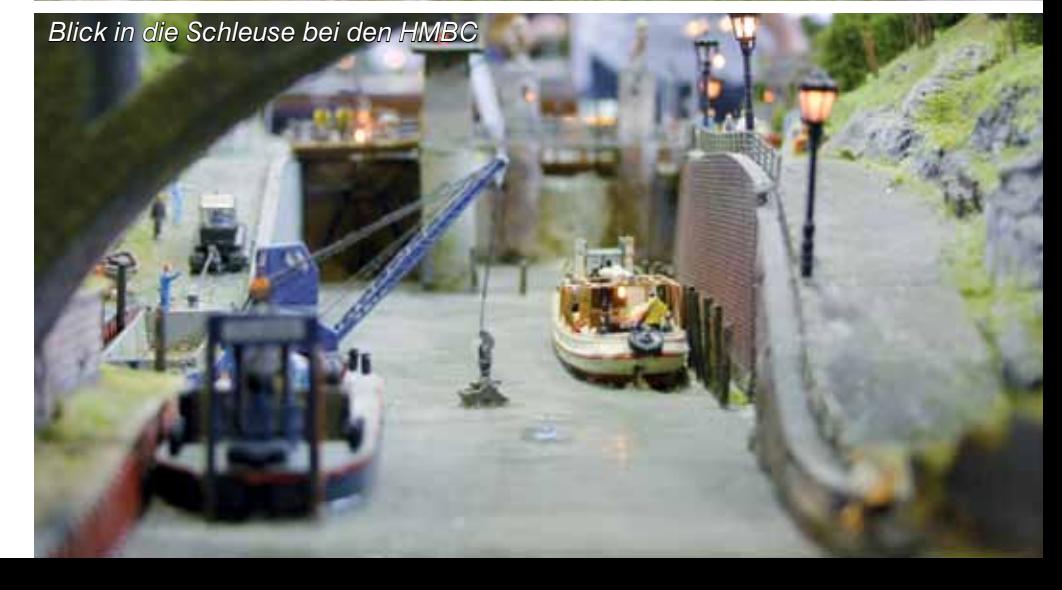

### **Jugend**

## **Friedrichshafen**

**Die Mädels aus Günzburg unterwegs**

#### **Von 04. bis 06. November 2011 stellten wir, die Mädchen vom Maria-Ward-Gymnasium in Günzburg, die 4 Schulen Anlage in Friedrichshafen vor.**

Bei der Faszination Modellbau waren wieder zahlreiche Aussteller präsent. Manche von ihnen zeigten die neusten Produkte, Dienstleistungen, Trends und im Eisenbahnbereich natürlich auch einige sehr schöne Anlagen. Wir, die Mädchen der Modellbahn AG "Unter Volldampf" des Maria- Ward-Gymnasiums Günzburg stellten das 4-Schulen-Projekt vor.

Der Aufbau der zwölfteiligen Modulanlage ging uns recht einfach, schnell und mit Spaß von der Hand. Am Donnerstagabend konnten wir sogar schon die ersten Runden drehen. Am ersten Messetag, Freitag, fing alles ohne großen Zeitaufschub an, doch nach einiger Zeit wollte die Technik uns herausfordern, so dass wir dem Klischee: "Frauen und Technik" trotzen konnten. Bei kleineren Fehlern war dann klar: nicht verzweifeln, sondern tüfteln (oder vielleicht ignorieren und hoffen das es nach ein paar Runden wieder funktioniert) angesagt. Am Ende des ersten Messetages lief dann doch alles ganz problemlos.

Nach offiziellem Messeschluss waren wir noch auf der Jubiläumsfeier der Faszination Modellbau Friedrichshafen eingeladen. Dort konnte bei einem guten Essen mit anderen Ausstellern oder Gästen geplaudert, Erfahrungen ausgetauscht oder sich einfach von dem Messetag erholt werden. Nach einigen Ansprachen, zum Beispiel von den Initiatoren der Messe, spielte

eine Live-Band Pop und Rockmusik. In der Pause der Band fand als Hauptspektakel des Abends eine eindrucksvolle Nachtflugshow mit zwei Modellflugzeugen statt. Nach dieser Attraktion war für uns der Abend beendet, da es am nächsten Morgen wieder früh losging. An allen Messetagen informierten und interessierten sich die Besucher über die Fakten des Projekts, über unsere Schul-AG und über die Tatsache, dass auch Mädchen Modellbahnen bauen. Im Ganzen war die Messe für uns Erfolg pur, denn das Projekt und unsere AG "unter Volldampf" haben einige neue Liebhaber gewonnen und großen Eindruck hinterlassen.

Text : Bianca Stettberger Fotos : K. Spring, M. Rosner

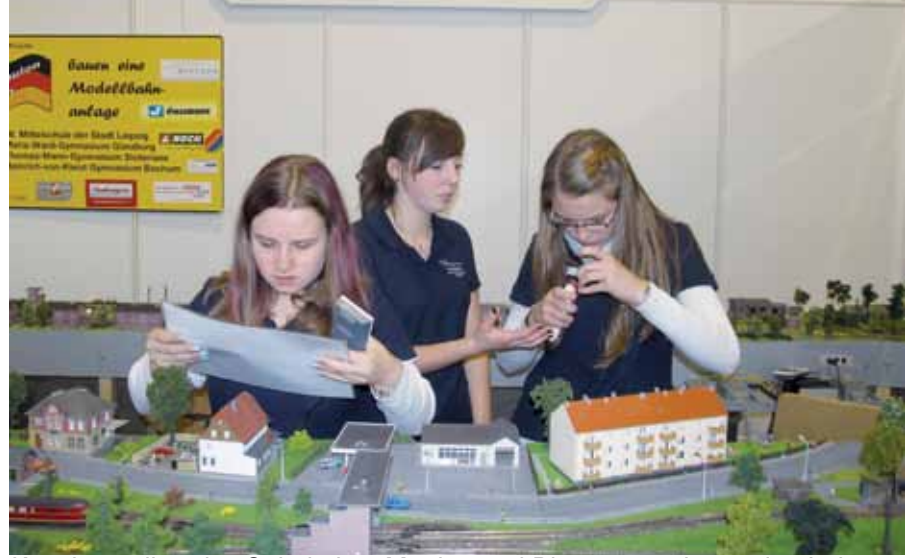

*Kerstin studiert den Schaltplan, Martina und Bianca reparieren eine Lok Viel Betrieb im Bahnhof Auhig*

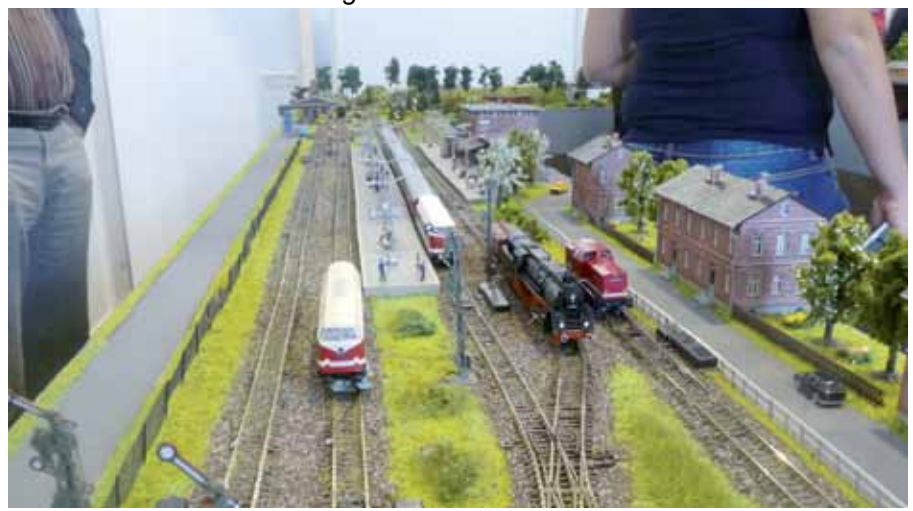

# JNTRAXS! **International Model Railway Event**

## 2. - 4. März 2012 KLEIN TRIFFT GROß

Besuchen Sie www.ontraxs.com für mehr Information.

Het Spoorwegmuseum Maliebaanstation 3581 XW Utrecht Geöffnet: 10-17 Uhr

**BLOTACK** 

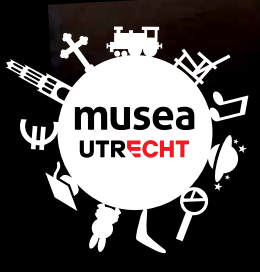

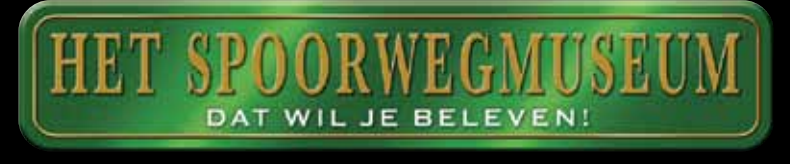

### **Modellbau**

## **Die Geldernsche Kreisbahn**

**Ein nicht allzu ernst gemeinter Baubericht Teil 6**

**"Leute ist euch schon mal der Mäusedreck oben neben dem Treppengeländer aufgefallen" fragte Ed in die Runde? "Nö, aber Mäuse gibt es oben mit Sicherheit" sagte Werner.**

..Ich habe vorsichtshalber mal zwei Fallen aufgestellt. Die sollten wir jedes Mal kontrollieren, wenn wir hier sind" verkündete Ed. "Außerdem werde ich nachher etwas Spülmaschinenreiniger in die Toilette geben. Das soll den Kalk lösen hat mir jemand gesagt." "Prima, und ich bringe eine neue Toilettenbrille mit, die ist nämlich auch kaputt", ergänzte Franz-Josef. "Hallo Jungs, sind wir hier ein Bautrupp oder ein Modellbahnclub" rief Karl. "Wir sollten zusehen, dass wir mit den Modulen weiterkommen. Nach so viel Zeit liegen gerade mal die Gleise im Bahnhof." "Nur kein Stress, ist ja nicht so als ob wir nichts tun, aber drei Stunden alle zwei Wochen ist nun mal nicht viel" beruhigte Toni ihn. "Genau deshalb sage ich's ja. Los an die Arbeit Jungs!" befahl Karl und machte sich daran, die Rosen von Busch zusammen zu bauen. Das ihm diese "anspruchsvolle Arbeit" nicht wirklich leicht von der Hand ging bemerkten alle spätestens als aus der Bastelecke sein "Verdammich" tönte. "Das ist aber auch ein Friemelszeug" meinte er.

Wer erinnert sich noch an das Foto mit dem Kühlschrank aus FORUM 3/2011? Wir schulden unseren Lesern noch die Auflösung des Rätsels. Der improvisierte Türgriff war vorher im Kühlschrank als Eierablage benutzt worden. Rainer hatte das Teil kurzerhand an der Tür geschraubt weil ein Griff fehlte. Auch eine neue Deckplatte für den Kühlschrank war schnell organisiert.

Zwei Wochen später, es war inzwischen Juni geworden, erschien Karl in einem sauber gebügelten, grauen Arbeitskittel und erntete damit erst mal nur verwunderte Blicke aus der Runde. "Was hast Du denn vor", fragte Franz-Josef, "hast Du einen neuen Job als Lagerist gefunden?" "Quatsch, Du  $\#%?\@8*#%$ , das ist der Kittel den mein Vater noch getragen hat. Ich habe vor, die Modulkästen zu streichen und mir dabei nicht die Klamotten zu versauen!" "Oh, *entschuldigänse*, das konnte ich ja nicht wissen. Steht dir wirklich ausgezeichnet" beschwichtigte Franz-Josef etwas. Noch bevor jemand

*"Verdammich" was für ein Gefriemel…*

*Die neue Lötstation wird sofort getestet*

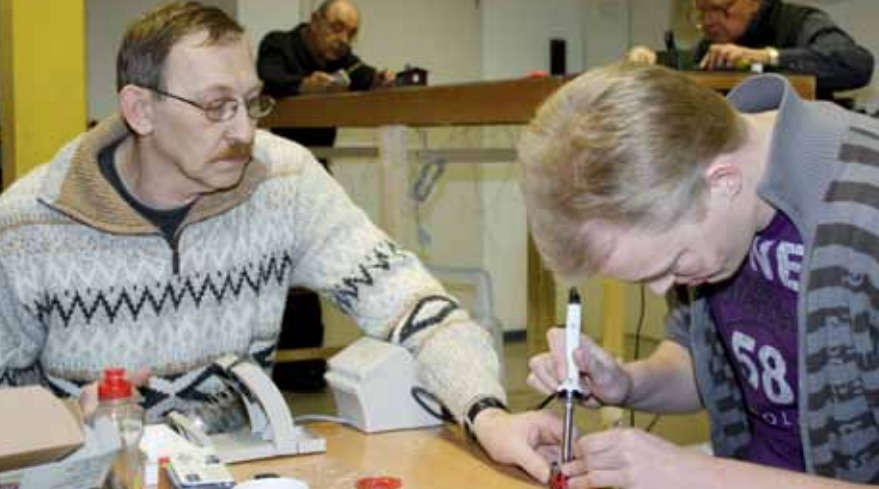

anderes etwas sagen konnte ertönte die ohrenbetäubende Haustürklingel. Rainer kam und berichtete, dass er einen Schaden hatte. Die Kommentare der Anwesenden kann sich wohl jeder denken. Gemeint hatte er allerdings den Hagelschaden an seiner LGB-Gartenbahn (siehe FORUM 2/2011). Golfballgroße Hagelkörner hatten eine Unmenge an Schäden verursacht. Das wäre nicht passiert, wenn er seine Gebäude für den geplanten Fototermin nicht schon sehr früh aufgestellt hätte. Das nennt man wohl Schicksal.

Das Modellbauteam Rhein-Maas ist nur ein kleiner Verein und freut sich deshalb über jedes neues Mitglied. So mancher Modellbauer aus der Umgebung bastelt aber nach wie

vor zu Hause für sich selbst. Da redet keiner in die Pläne hinein und man kriegt auch viel getan, wenn man nicht ständig abgelenkt wird. Andererseits fehlt so aber der Erfahrungsaustausch und ein Stück Geselligkeit. Gemeinsam im Verein kann man auch ganz andere Projekte angehen als zu Hause in den eigenen vier Wänden. Deshalb sind manche auch Mitglied in mehreren Vereinen, die jeweils andere Ziele verfolgen.

So kam es, dass ein alter Bekannter sich beim MBT meldete und mal an einem Hobbyabend vorbei schauen wollte. Markus Schiavo (GermaN-Track und N-Cars) kam, sah und blieb. "Aber ich bin eher ein stilles Mitglied" erzählte er. "Ich kenne mich als N-Bahner nicht mit H0m aus". "Das ist gut" reagierte Toni. "Wir wären froh, wenn hin und wieder überhaupt jemand mal still wäre statt nur Druck zu machen" und grinste dabei ganz auffällig, unauffällig in Richtung Karl.

So nach und nach hatte jeder einiges an Werkzeug mitgebracht und der Fundus wuchs stetig. Nur eine vernünftige Lötstation fehlte noch. Logisch so etwas hat ein Modellbauer eher selten doppelt. Um so erfreulicher war es, als ein Paket aus Dahlen ankam mit einer perfekten Lötstation von Kronenbahn.

Gleichzeitig brachte Karl noch eine Stichsäge und einen Karton Kleinkram von einer demontierten Anlage mit.

Es wurde fleißig gewerkelt. Werner versuchte, mit Franz-Josef an Hand der alten Bilder und Pläne heraus zu finden, wie die Gleisanlage und Gebäude vom Bahnhof Straelen verlegt und aufgestellt werden sollten. Irgendwie musste es ja auf zwei Standardmodulkästen von 60 x 120 cm passen. Rainer und Toni löteten während dessen Haupt- und Versorgungsleitungen unter den Modulen, und Markus und Ed versuchten sich im Pflastersteine Gravieren, damit die Übergänge zwischen den einzelnen Abgüssen verschwanden.

Aber dazu mehr im nächsten Teil dieser Geschichte.

Text und Fotos: eh

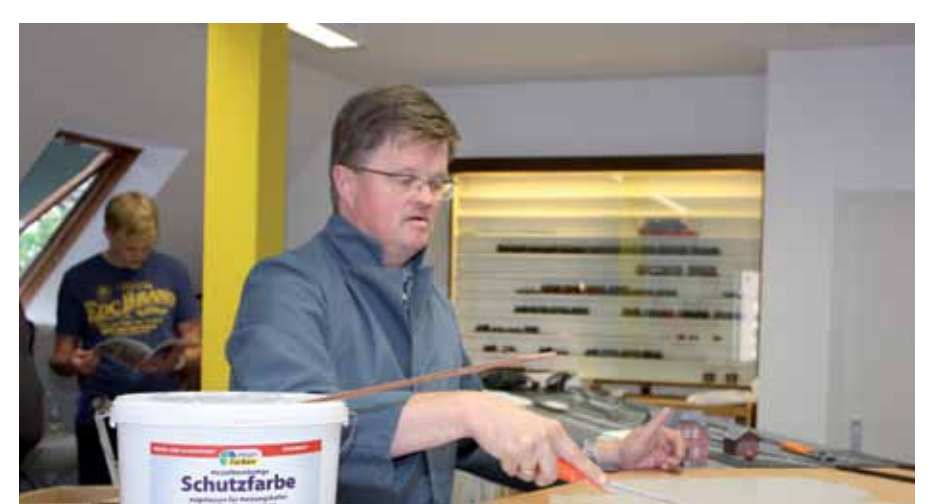

*Beim Streichen ist Vaters Kittel immer noch praktisch*

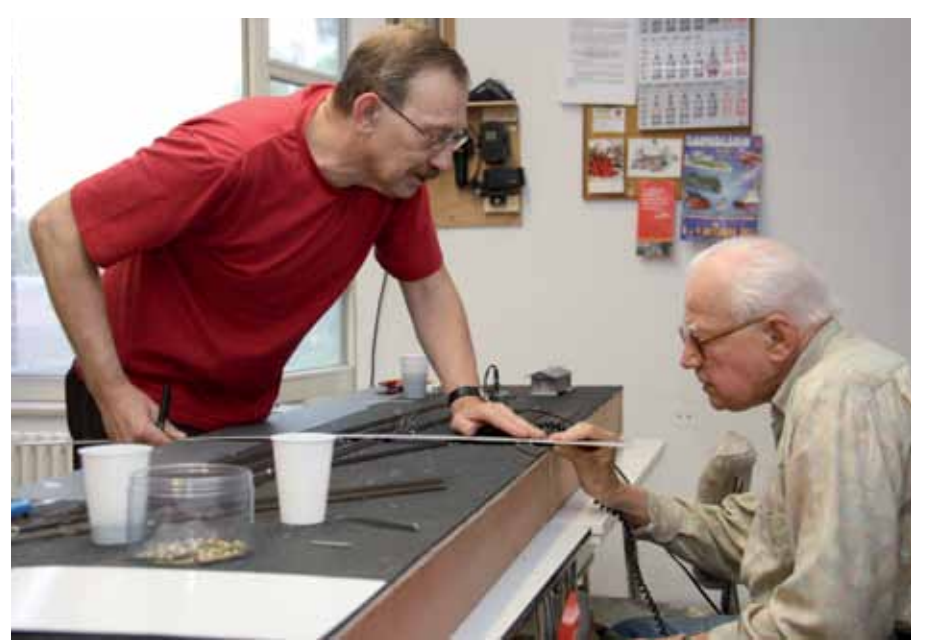

*Wie viel Zentimeter haben wir denn noch für die Ladestrasse?*

*Die Fugen werden gespachtelt und das Pflaster wird mühsam eingeritzt*

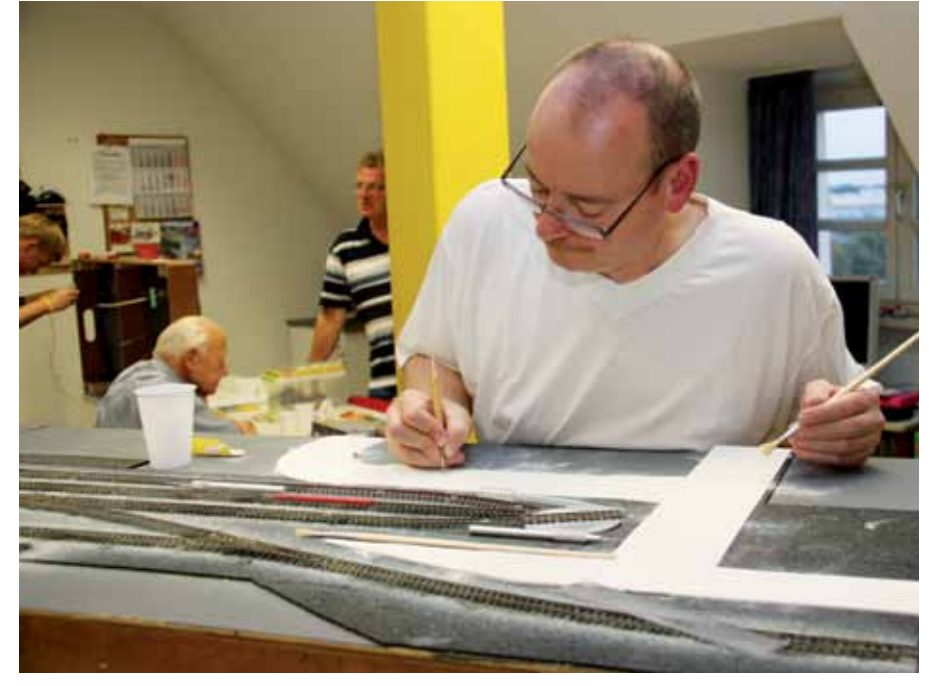

### **Regionales**

## **2. Lange Nacht der Modelleisenbahn Viel Lob fürs Engagement**

**Am 08. Oktober 2011 war es mal wieder so weit: Die 2. Lange Nacht der Modelleisenbahn war angesagt. Verschiedene Modellbahnvereine, die der IG IC Saar-Kurier angeschlossen sind, haben diese Idee aus dem vergangenen Jahr erneut in die Tat umgesetzt.**

Ihre Räumlichkeiten geöffnet hatten in diesem Jahr die Vereine in Bexbach, St. Ingbert, Schönenberg-Kübelberg, Freisen, Idar-Oberstein und Schweich. Von 18:00 bis 24:00 Uhr wurde für das Hobby Modelleisenbahn geworben. Die Modellbahnfreunde Bexbach e.V. luden dazu in den historischen Bahnhof in Bexbach ein. Der älteste Bahnhof des Saarlandes war mit "Nachtleben" versehen. Der Verein hatte in der ehemaligen Schalterhalle verschiedene Modellbahnanlagen aufgebaut, darunter auch eine Spielanlage für Kinder. Da erst eine Woche seit der Schweizfahrt des Vereins vergangen war, war natürlich auch eine kleine "Krokodil"-Ausstellung zu sehen. Diese hatte dann speziell die anwesenden Fahrtteilnehmer neugierig gemacht.

#### **Werbung**

Die ersten Besucher waren bereits kurz nach 17:00 Uhr, also noch während der Aufbauphase, anwesend. Bis kurz vor Mitternacht hielt der Besucherstrom an. Von den Besuchern war die Resonanz sehr positiv. Es wurde mehrfach hervorgehoben, dass sich der Verein um das Gebäude kümmert und auch versucht die Außenbereiche in Ordnung zu halten.

Leider gelingt dies nicht immer so, wie wir es gerne hätten. Vandalismusschäden und Verunreinigungen rund um das Gebäude nehmen aber offensichtlich etwas ab. Die Besucherresonanz kam beim Verein sehr gut an, konnten doch dieses Mal auch Geldspenden in der dafür aufgestellten Spendenkasse festgestellt werden. Für die Bewirtung hatten sich einige Mitglieder bereit erklärt, was von den Besuchern sehr gut angenommen wurde. Auch von Seiten der lokalen Presse wurde die Veranstaltung als "Werbung für den Modelleisenbahnbau" gewürdigt.

Aber nicht nur die ehemalige Schalterhalle war zugänglich; das vereinseigene Museum im Obergeschoss des Bahnhofsgebäudes war an diesem Abend für jeden interessierten Besucher geöffnet. Diese Initiative des Vereins wurde ebenfalls mehrfach gewürdigt und gelobt. Auch in diesem Jahr konnten wir in Bexbach sagen: Eine gelungene Veranstaltung, die sicher in 2012 ihre Fortsetzung finden wird.

Text und Fotos: owm

*Von oben nach unten: Erste Besucher waren schon während des Aufbaus da Nachtbetrieb im Bahnhof Der Besucherstrom hielt lange an Ob er den Zollstock gekauft hat?*

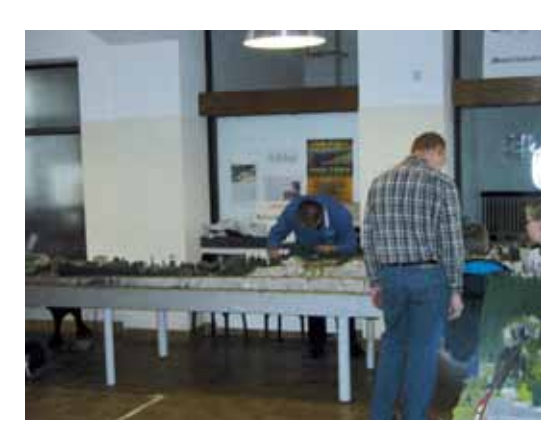

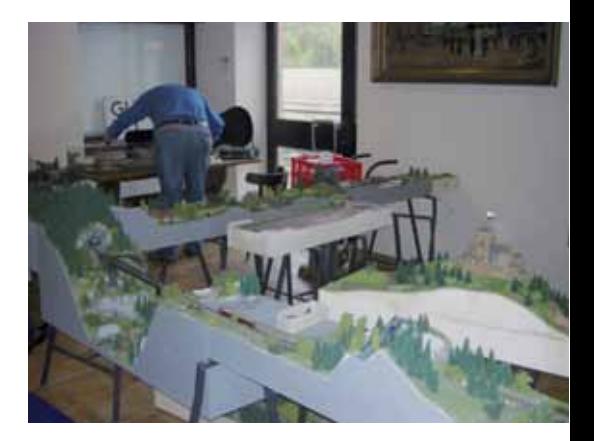

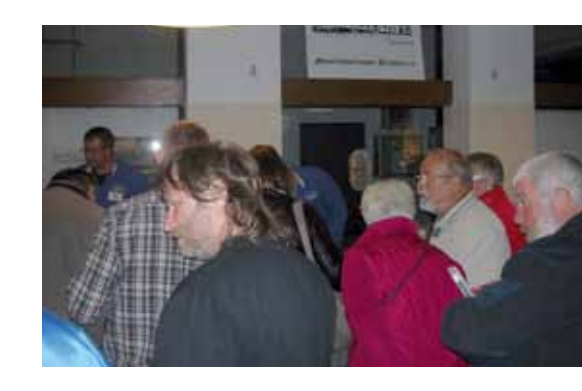

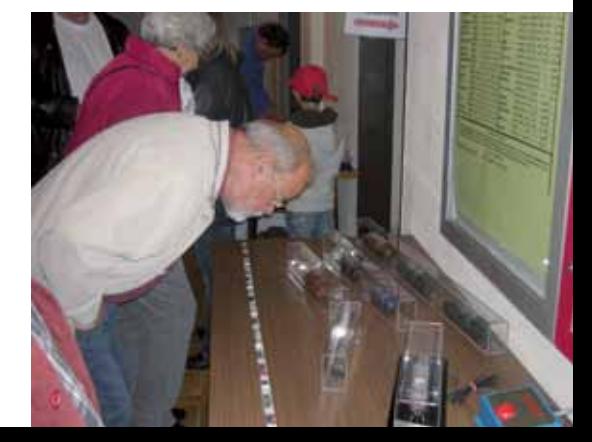

## **Verschiedenes**

## **Betriebspraxis für die digitale Modellbahn (Band 2)**

#### **Das Buch "Betriebspraxis für die digitale Modellbahn " ist im März 2011 im Eisenbahn-Fachbuch-Verlag erschienen.**

Gemeinsam mit mehreren Co-Autoren hat Harry Kellner - vielen Modellbahner nicht nur als Autor diverser Artikel in Eisenbahn-Fachzeitschriften bekannt - ein Buch veröffentlicht, dass sich als Weiterführung des Buches "Digitalpraxis für die Modellbahn" des viel zu früh verstorbenen Rolf Knipper versteht. Behandelt werden die Themen Digitalzentralen, Booster, Lokdecoder-Grundlagen, LocoNet, Interfaces und Modellbahnsoftware.

Wer das Buch "blind" kauft, ohne sich mit den Inhalten oder dem Vorgängerband von Rolf Knipper zu befassen, kann von dem Buch enttäuscht sein. Sowohl vom Einband als auch vom Vorwort her ist aber klar, dass der Leser ein Buch in Händen hält, in dem die Produkte der Firma Uhlenbrock eindeutig im Mittelpunkt stehen. Eine Tatsache, die nicht unterschlagen und vom Verfasser deutlich erwähnt wird. "Ein großer Teil der Anschlussbeispiele ist mit Geräten von Uhlenbrock wegen der guten Verbreitung der Intellibox in den Modellbahnkellern realisiert worden", schreibt Autor Harry Kellner". Dieser Begründung ist erst mal nicht zu widersprechen.

Es gibt bei den Digitalzentralen mittlerweile Geräte anderer Hersteller, die auch sehr viel leisten und sich ebenso großer Beliebtheit erfreuen. Eine Entscheidungshilfe, welche Zentrale die "Richtige" für den jeweiligen Modellbahner ist, kann und will dieses Buch nicht sein. Neue Zentralen werden nur kurz vorgestellt. Dieses ist in einem Buch, das auch in mehreren Jahren noch aktuell sein soll, bei der rasanten Entwicklung der Komponenten auch nur sinnvoll.

Gleichwohl ist dieses Buch mehr als eine Unterstützung für den Modellbahner, der sich für die Intellibox entschieden hat. Das Buch erklärt den Anschluss verschiedener Booster und die Grundlagen von Lokdecodern. Gerade die Vielzahl der Schaubilder, insbesondere in Hinblick auf die Kombination von Komponenten verschiedener Hersteller, ist für den Modellbahner sehr informativ. Vergleichbares gilt auch für die Tabellen zum Thema Decoder.

#### **Schulzeit**

Einen größeren Umfang nehmen die Themen Interface und Steuerungssoftware ein. Auch hier kann das Buch nicht den gesamten Markt abbilden. An den Beispielen Train-Controller und Win-Digipet 2009 wird ein Einstieg in die Erstellung von Gleisbildstellpulten gegeben.

Bei den meisten Modellbahnern liegt der Physikunterricht der Schulzeit lange zurück. Die sich durch das Buch ziehenden, eingeschobenen Exkurse holen längst vergessenes Wissen wieder hervor oder helfen, Zusammenhänge zu verstehen. Positiv anzumerken ist auch die an vielen Stellen zu findende Zusammenstellung von Daten und Fakten in Blockform.

Das Buch ist weniger für den Anfänger geeignet, der sich erst mal über die Vielfalt der Anbieter, deren Produkte und Philosophien und der Grundlagen der digitalen Welt informieren möchte. Wer über diesen Punkt hinaus ist und sich mit dem

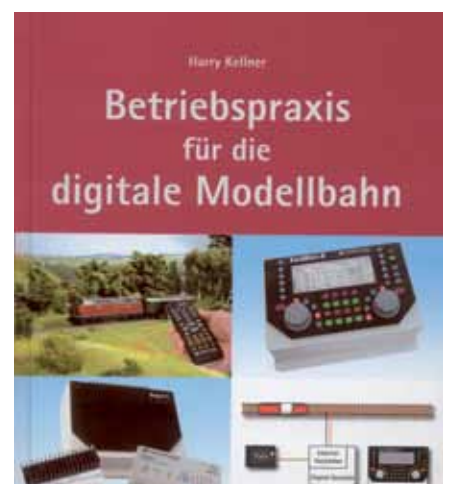

Einbau von digitalen Komponenten in seine Anlage beschäftigt, findet in diesem Buch viele Hilfen. Dieses gilt für relative Anfänger wie für Fortgeschrittene. "Betriebspraxis für die digitale Modellbahn" richtet sich mit vielen anschaulichen Beispielen an den User, der digital immer mehr ins Detail gehen möchte. Und der ist mit dieser unterhaltsamen Broschüre bestens bedient. Dieses gilt umso mehr, wenn der Leser zu denjenigen gehört, die sich aktuell oder, wie der Rezensent, vor Jahren für eine Intellibox entschieden haben.

Text: jw Foto: eh

## **Regionales**

## **Viel Betrieb im Postbahnhof**

**Modellbahnausstellung mit integriertem MOBA-Stammtisch Nordost**

#### **Knapp 6.000 Zuschauer besuchten die 3. Ausstellung**  des VBBS "Weinbergsweg" **e.V. im Berliner Postbahnhof.**

Zweiundzwanzig Modellbahnanlagen in den Spurweiten N bis II präsentierte der Berliner Verein vom 28. bis 30. Oktober 2011 im denkmalgeschützten Gebäude des Postbahnhofs. Auf 2 Etagen verteilt konnten die Besucher zahlreiche Anlagen und Schaustücke sehen. Die Qualität der Anlagen war hervorragend. Die Waldviertler Schmalspurbahn von Ronny Sdunzik, die Feldbahn in Spur IIe von G. Wermke und die komplette Modulanlage des VBBS Weinbergsweg seien hier nur exemplarisch genannt. Die Kleinbahnfreunde Altmark e.V. feierten Ihr 30jähriges Bestehen auf der Ausstellung, wozu wir herzlich gratulieren.

Die MOBA-Jugend war auch anwesend. Die "Natzdrup" Anlage der Kardinal von Galen Schule Dülmen mit vielen Motiven aus dem Münsterland, betreut von Schülern der Gustav Heinemann Oberschule Berlin, erzeugte viel Resonanz beim Publikum.

Auch die "Schnäppchenjäger" kamen nicht zu kurz. Die zahlreichen Händler boten ein unfangreiches Sortiment Modellbahnartikel an. Die Hersteller und Händler haben gemerkt, das trotz erheblichem Mehraufwand auf solch gut organisierten Vereinsausstellungen die Kunden viel direkter angesprochen und mit Rat und Tat zufrieden gestellt werden können. Trotz des schönen Herbstwetters wurde die oben genannte Zuschauerzahl erreicht, die auch den gastgebenden Verein zufrieden gestellt haben dürfte.

Am Freitagabend, nach Ausstellungsschluss, fand im Postbahnhof der MOBA-Stammtisch Nordost statt. 32 Teilnehmer aus neun Vereinen konnte unser Regionalbeauftragter Carsten Wermke begrüßen. Hauptpunkt waren Terminabsprachen für das Jahr 2012. Vier Vereine der Region feiern im folgenden Jahr ein Jubiläum. Festveranstaltungen sind in Planung. Vorstandsmitglied Helmut Liedtke gab anschließend noch Informationen zur Mitgliedermeldung 2012. Nach anderthalb Stunden war der Stammtisch beendet, was nach einem anstrengenden Ausstellungstag durchaus verständlich war.

#### **"Guck mal, hier fahren immer Züge und Autos!"**

Öfter gehörte Aussage von Zuschauern an der Jugendanlage

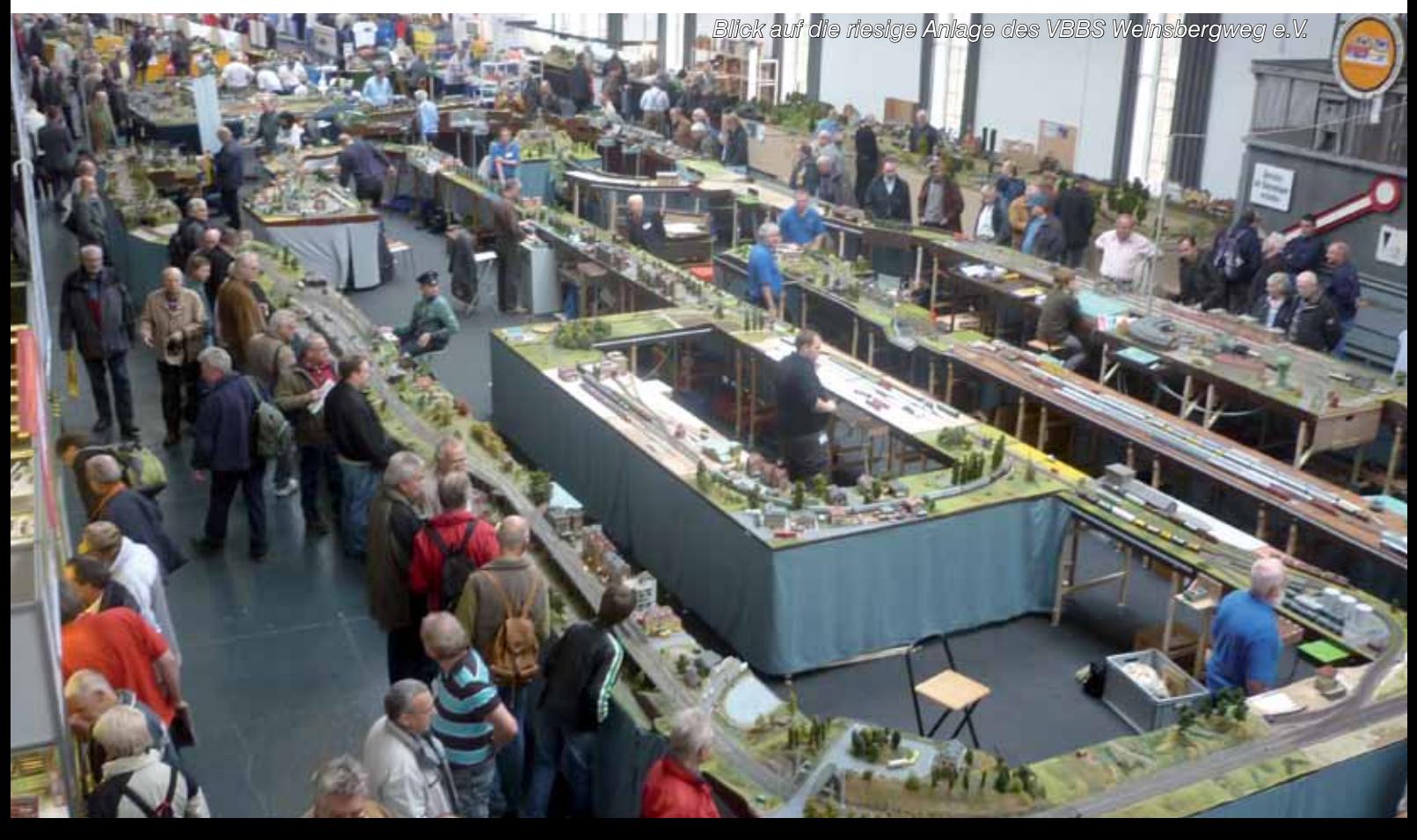

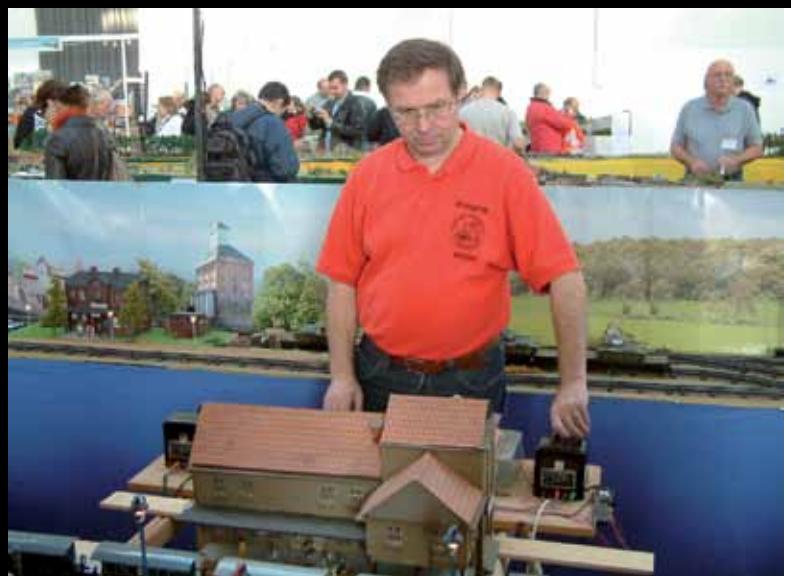

*Konzentriert arbeitet Wolfgang Priebe Lok 52 8177-9 im Bahnhof*

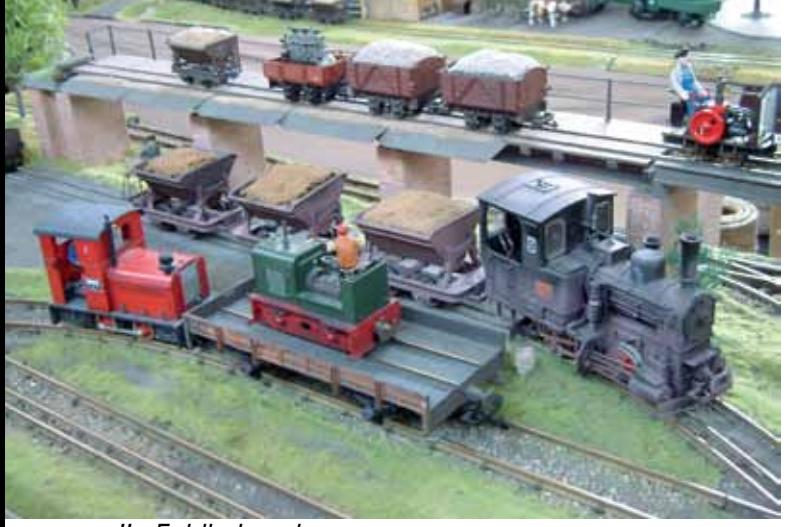

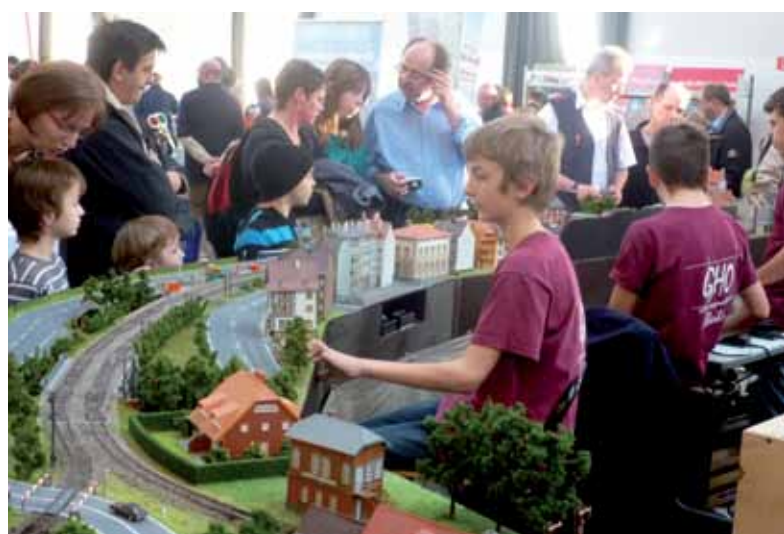

*IIe-Feldbahnanlage Viele Zuschauer an der Jugendanlage* 

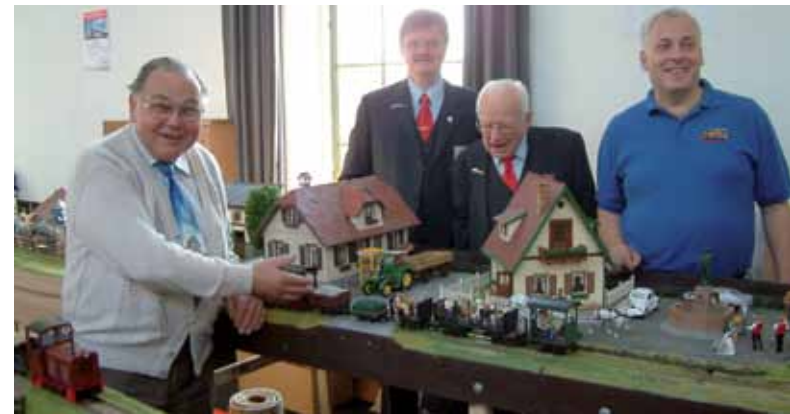

*Günter Wermke, Karl Steegmann, Werner Wolters und Carsten Wermke (v. l. n. r.) "Früh übt sich" auch bei der Modellbahn*

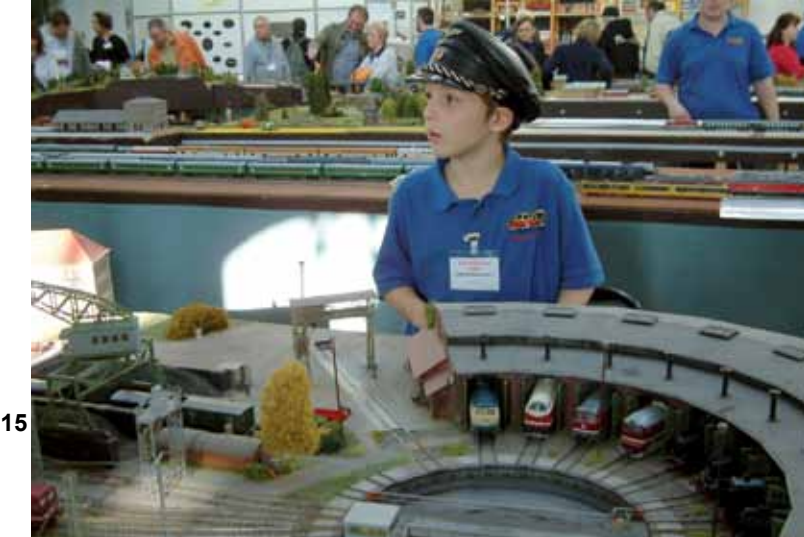

#### **Spezielle Berliner Luft**

Wer in Berlin am Ostbahnhof ankam, wurde dort von einem speziellen Berliner Duft empfangen. In Absprache mit den Dampflokfreunden Schöneweide wurde vom Ostbahnhof aus 3-mal am Tag eine Dampflok der Baureihe 52 8177 mit alten historischen Waggons eingesetzt. Bei herrlichem Wetter für jeden Fahrgast ein Genuss. Erinnerungen an das Lied " Sonderzug nach Pankow" kamen auf. Udo Lindenberg wurde allerdings nicht am Bahnsteig gesehen.

Es ist schön zu sehen, wenn sich die ganze Arbeit, die das Team des VBBS geleistet hat, um diese Ausstellung auf die Beine zu stellen, durch die Gäste und Besucher honoriert wird. Die Ausstellungsgäste, vor allem auch die vielen Jugendlichen, für die bei der Ausstellung ebenfalls Spiel- und Bastelbereiche eingerichtet waren, konnten viele Ratschläge und Tricks für Ihren Modellbahnalltag mit nach Hause nehmen. Dieses sollte den Ausrichtern Mut machen, in zwei Jahren die 4. Ausstellung in Berlin auszurichten.

Text und Fotos: ks und hl

## **mODELLBAU**

## **KleiNe BasteleieN**

**Flackernde Leuchtreklame**

**Passend zur Weihnachtszeit werden vermehrt elektronische Teelichter in verschiedenen Warenhäusern angeboten. Dass man damit nicht nur weihnachtliche Stimmung verbreiten, sondern auch einige nützliche Umbauten für die Modellbahn realisieren kann, zeigt dieser kleine Beitrag.** 

Solche elektronischen Teelichter werden in verschiedenen Ladenketten und Ein-Euro-Läden sehr günstig angeboten. Sie bestehen aus einem Kunststoffgehäuse, Ein- Ausschalter, 3 Knopfzellen, LED mit integriertem Chip und einem lichtdurchlässigen Zipfel aus Gummi, der wie eine Flamme ausgebildet ist.

Schaltet man das Licht ein, fängt die LED an unregelmäßig flackernd zu leuchten. Beim Betrachten des Flackerlichts kamen mir direkt Gedanken was man alles mit der Lichtquelle anstellen könnte. Neben einer kleinen Lagerfeuersimulation, einem Grablicht oder einer Discobeleuchtung kam noch ein defektes Werbeschild in Betracht. Durch das unregelmäßige Flackern sollte es so aussehen als wenn die darin befindliche Neonröhre/Starter defekt wäre.

Ich erstellte einen kleinen Testaufbau um zu zeigen dass die Idee funktioniert. Das elektronische Teelicht wurde auseinander genommen und ein Wandteil aus der Restekiste diente als Testobjekt. Das Teelicht wurde so beschnitten und die LED zurechtgebogen, das diese von hinten durch die Hauswand strahlte. Durch die Hauswand selber wurde ein Loch in der Breite des Werbeschildes gebohrt. Die LED flackert nun durch die Bohrung in das Werbeschild. Je nach Wandstärke kann man das Loch von hinten auch ansenken, oder durch die Wand bis an oder in das Werbeschild hinein führen. Dies erhöht die Leuchtkraft im Werbeschild.

Als Werbeschild habe ich ein Stück milchig weißes Plexiglas genommen. Dieses wurde mit einem zur Verfügung stehendes Decal (Schiebebild) beklebt und genau auf die Wandbohrung aufgebracht. Der Rahmen wurde mit schwarzer Farbe angemalt, damit das Licht nur an den Werbeflächen abstrahlt. Dies war nur ein Provisorium und das Werbeschild kann natürlich filigraner ausfallen. Aber der Aufbau sollte nur zeigen dass es funktioniert und was machbar ist. Die kleine Bastelei ist übrigens nicht nur für N-Bahner einsetzbar.

Text und Fotos: Markus Schiavo

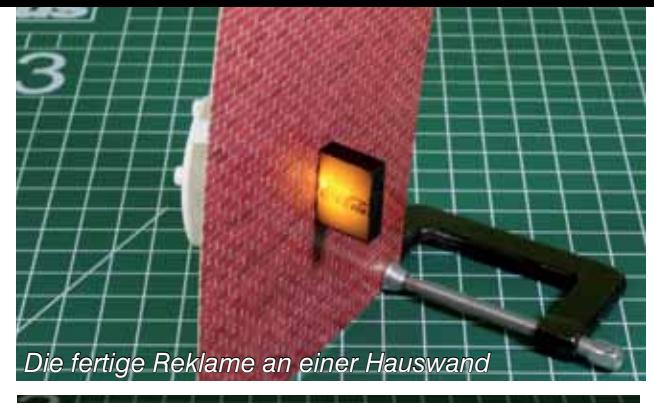

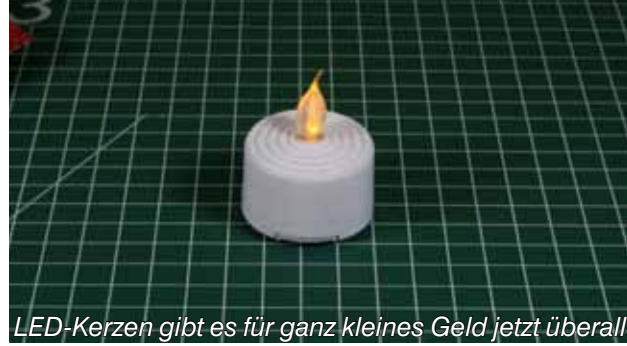

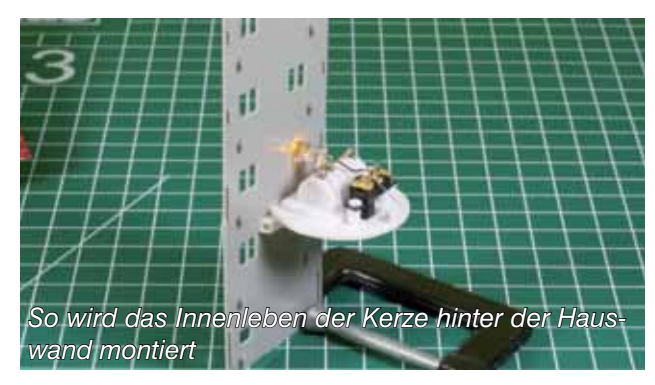

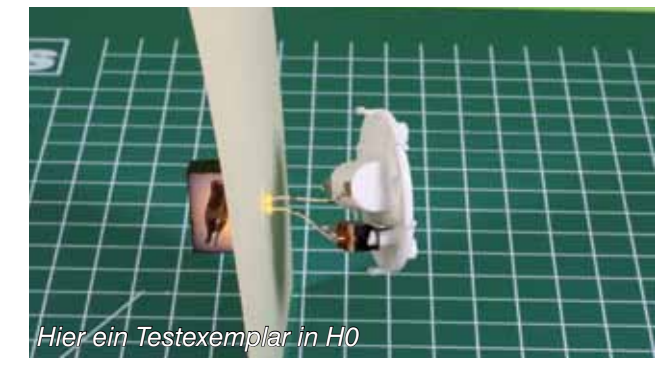

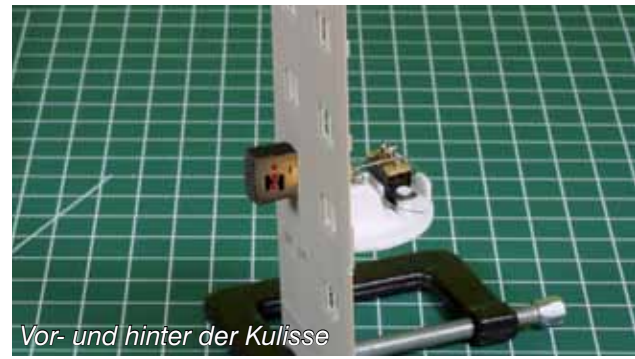

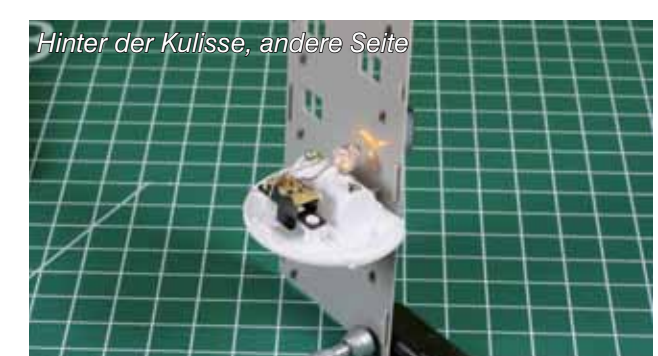

## **Verschiedenes**

## **Leserbrief Und ein Tipp für Soundfans**

Hallo, den Kommentar auf Seite 4 in FORUM 3/2011 habe ich mit Bedenken gelesen. Insbesondere was das Preisrätsel angeht, bin ich erschrocken dass so wenige Leute in den letzten Heften teilgenommen haben. Ich denke es liegt unter Umständen auch daran, das nicht alle Vereinsmitglieder die Zeitschrift zu lesen bekommen (Es war bei dem Verein wo ich selbst Mitglied war leider auch häufig der Fall). Das ist natürlich sehr schade... Allerdings kann ich nur für mich selber sprechen, und ich habe immer gerne die "Lösungs-EMail" an die Redaktion geschickt, mit der Hoffnung "....ich könnte ja mal was gewinnen." Und tatsächlich, so kam es dann ja auch....Also eine Bitte von mir: Das Preisrätsel nicht komplett einstellen! ;-)

Da ja auch die Anzahl der Leserbriefe zurückgegangen ist, möchte ich mich doch gerne auch am Erhalt der Leserbrief - Ecke beteiligen.

Im Forum 3/2011 habe ich mit Neugierde den recht kurzen Artikel zu dem neuen MX648 gelesen. Da ich schon lange ein begeisterter Soundfahrer bin, und vor allem auf die Decoder von CT Elektronik zähle, möchte ich hier einmal ein bisschen Werbung machen für ein Webseitenprojekt, welches sich größtenteils mit den Sounddecodern von CT Elektronik beschäftigt. Es werden Möglichkeiten des Soundladens erklärt, es werden einige Tipps und Tricks zu den Decoder erläutert und zu guter Letzt gibt es noch einiges an Software zum Download. Natürlich alles in Absprache und Zusammenarbeit mit dem Hersteller CT Elektronik aus Österreich. Website: www.1001-digital.de

Christian Winkelmann

(Red.) Vielen Dank für Ihre E-Mail. Aus Platzgründen mussten wir ihn etwas Kürzen, wollten ihn aber dem werten Leser nicht vorenthalten. Gute Bespiele gehen bekanntlich voran. Und wir haben auch wieder ein Gewinnspiel in diesem FORUM, wir hoffen auf viele Teilnehmer.

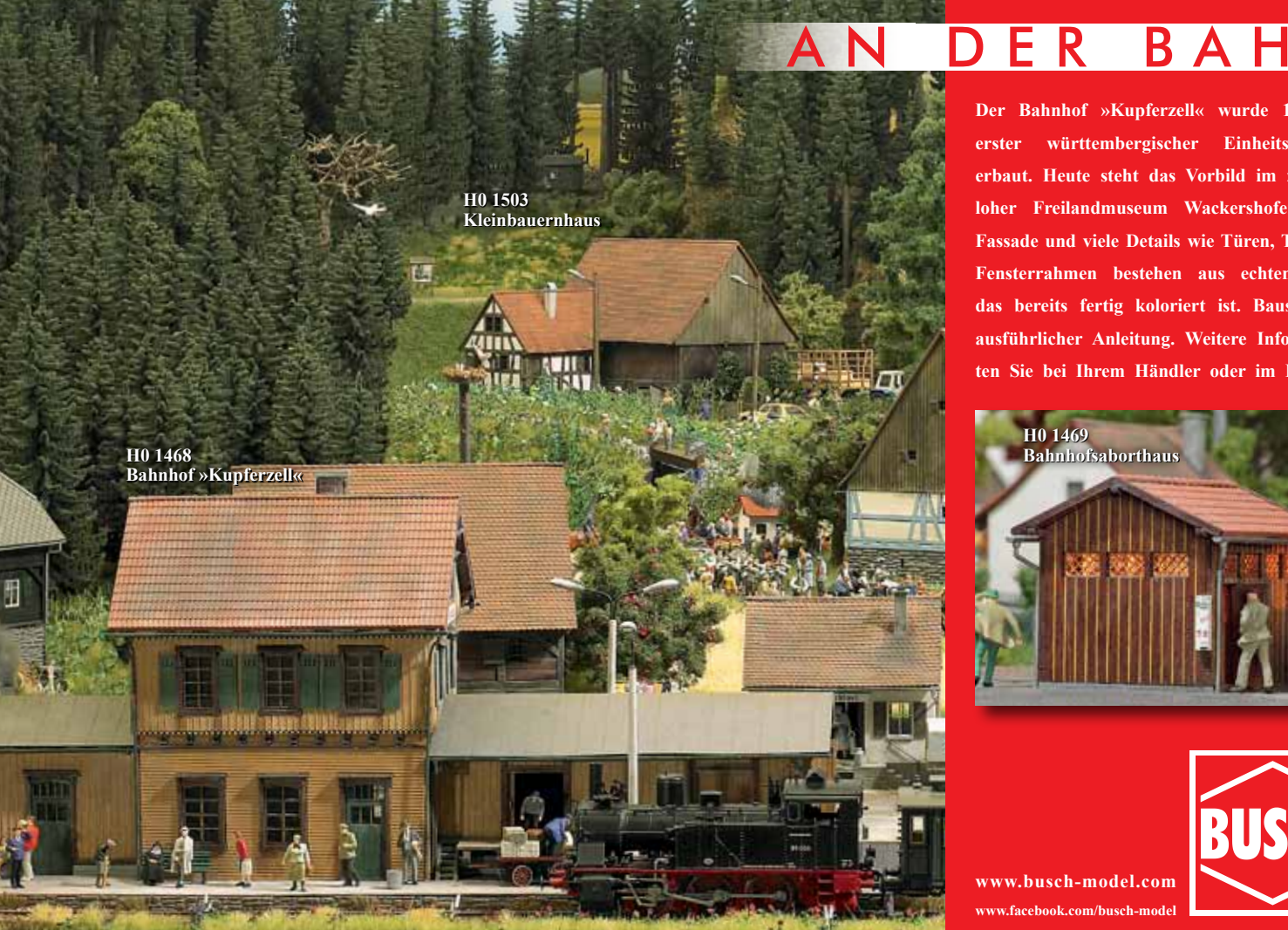

## DER BAHN

**Der Bahnhof »Kupferzell« wurde 1892 als erster württembergischer Einheitsbahnhof erbaut. Heute steht das Vorbild im »Hohenloher Freilandmuseum Wackershofen«. Die Fassade und viele Details wie Türen, Tore und Fensterrahmen bestehen aus echtem Holz, das bereits fertig koloriert ist. Bausatz mit ausführlicher Anleitung. Weitere Infos erhalten Sie bei Ihrem Händler oder im Internet.**

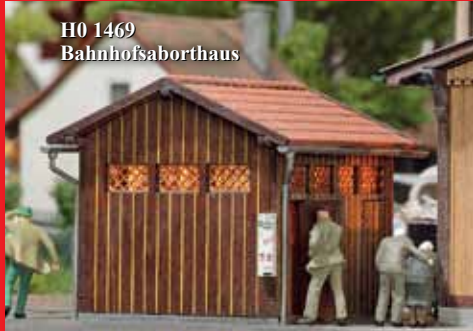

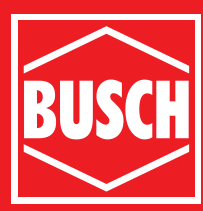

**www.busch-model.com www.facebook.com/busch-model**

## **Regionales**

## **MOBA-Stammtisch NRW**

**Ausrichter war der MEC Bielefeld**

**Der MOBA-Stammtisch 2/2011 NRW fand am 22. Oktober 2011 in Bielefeld statt. Michael Arnold und Knut Horstmeier konnten als Vorstand des MEC Bielefeld um 10:00 Uhr fast 40 Teilnehmer aus NRW, darunter eine 11-köpfige Delegation der MEF Wuppertal begrüßen.** 

Vom MOBA-Vorstand kamen die Grußworte vom NRW-Regionalbeauftragten Klaus-Dieter Wiegel, dem stellvertretenden Vorsitzenden Jürgen Wiethäuper und dem Schriftführer Helmut Liedtke. Der Vorsitzende Franz-Josef Küppers und Karl-Friedrich Ebe als Kassierer kamen kurz danach. Wiethäuper berichtete von der Jahreshauptversammlung in Worpswede und kündigte an, dass es zum Thema "Jahreswagen" eine Mitgliederbefragung geben werde. Die Entscheidung darüber fällt auf der nächsten JHV vom 21. bis 23. September 2012 in Bielefeld. Ebe und Küppers berichteten, dass die Mitgliedermeldungen mit festen Regeln beziehungsweise Formularen neu geregelt werden. Dazu geht demnächst eine E-Mail an alle Mitgliedsvereine, Familien- und Einzelmitglieder. Mittelfristig soll eine Datenbank entstehen, über die dann auch die Bestellungen von Druckerzeugnissen online erfolgen soll.

Nach dem Umzug 1978 vom Ostbahnhof in das denkmalgeschützte Prokuristenhaus der Ravensberger Spinnerei hat der 1972 gegründete MEC Bielefeld mit seinen 44 Mitgliedern ein schönes neues Zuhause gefunden. Im Keller wurden ein Aufenthaltsraum mit 1.Klasse Plüsch-

sitzen und die Pufferbar mit Küche eingerichtet. Zudem steht ein kleiner Bastelraum zur Verfügung. Im Erdgeschoß werden eine 50m² N-Anlage und eine Spur 0-Anlage betrieben. Das Obergeschoß wird von einer 100 m<sup>2</sup> großen H0-Anlage voll ausgefüllt. Sowohl in der H0- als auch in der N-Anlage findet man ein modifiziertes CAR-System.

#### **Seminar Kartonbausätze und Magnetstraßen**

Als Referent war diesmal Uwe Rütten eingeladen worden. Er gab eine Einführung in den Kartonmodellbau verschiedener Hersteller, wie zum Beispiel Joswood oder Laserwelten, und stellte das Rüberg-Expert-Magnetstraßensystem aus 1,5 mm hohem, auch im Drill biegsamen Karton vor. Auch Gehwege sind lieferbar. Das System ist kompatibel zum Faller-Car-System®. Eine 30-Grad-Kreuzung mit einem Märklin C-Gleis ist problemlos möglich. Hier zeigen sich die Vorteile gegenüber dem Stahldraht. Die Betriebssicherheit

#### **Uwe Rütten warf ein Modell auf den Boden: "Kartonbausätze sind unkaputtbar"**

des auch nachträglich einbaubaren Systems ist sehr groß und die Schleifspuren der Kontaktführung entfallen, da diese hochgebogen wird.

Nach der Mittagspause wurden dann vorbestellte Kartonbausätze unter Anleitung von Herrn Rütten zusammen gebaut. Die Teilnehmer hatten viel Spaß dabei und bauten bis auf wenige Ausnahmen zum ersten Mal einen gelaserten Kartonbausatz zusammen.

Gegen 17:00 Uhr endete die Veranstaltung. Der nächste NRW-Stammtisch wird im Frühjahr beim MEC Bonn stattfinden.

Text und Foto: gh

www.modellbahnclub-bielefeld.de www.joswood.de www.lasercut-welten.de www.rueberg.de

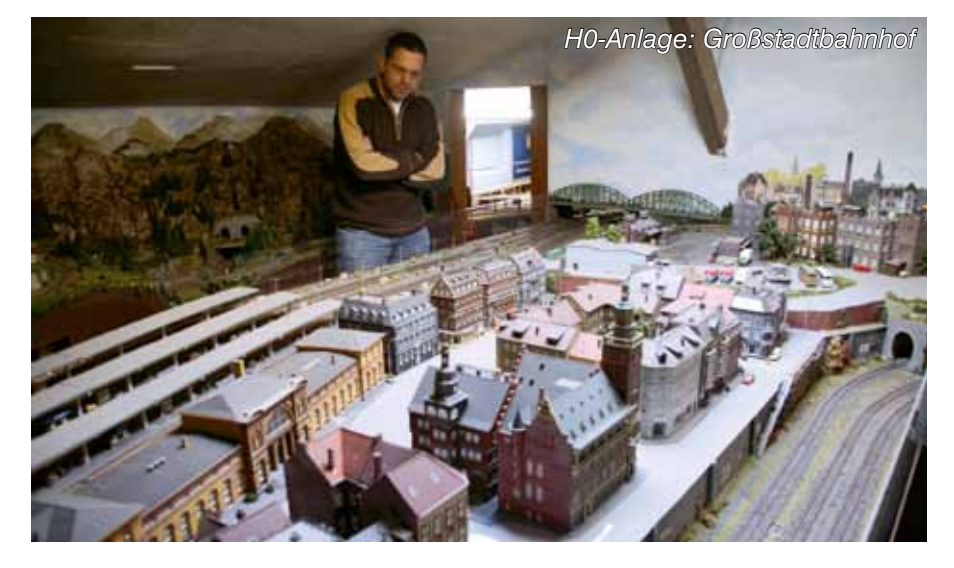

## **aKTUELL**

## **Sport, Spektakel, Spätsommer**

**Die JHV in Worpswede**

**Die Jahreshauptversammlung 2011 hatte dies alles und noch mehr zu bieten. Eine Wanderung über Stock und Stein, wilde Fahrten durch das Teufelsmoor und herrliches Wetter sind nur einige Fakten, die das Wochenende zum Erfolg machten.**

Schon am Freitagnachmittag stand ein Spaziergang durch das Künstlerdorf Worpswede auf dem Programm. Allerdings grenzte der Spaziergang für manchen Teilnehmer schon an Sport. Der MOBA war zwar auf dem platten Land zu Gast, aber Worpswede ist alles andere als platt. Zudem ist das Dorf mit einem umfangreichen alten Baumbestand gespickt. Die Wege führten teilweise durch Waldgebiete "Berg"-auf und -ab (Höhenunterschied 57 m). Viele schöne und besondere (Fachwerk-) Häuser sind im Dorf erhalten. Kaum ein Garten, der nicht voller Kunstwerke war. Da lohnt es sich etwas genauer hinzusehen.

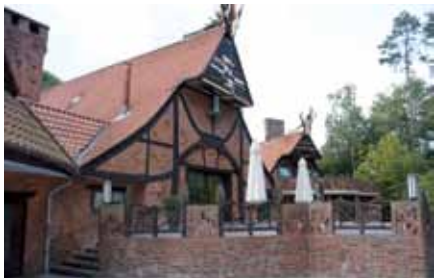

*Exotisches Fachwerk am Museums- kaffee*

Fröhliche Akkordeonmusik begrüßte die Teilnehmer abends an der historischen Kate. Der Moortrunk zur Begrüßung schmeckte gut. In dem liebevoll restaurierten Heuerhaus hatte der Historische Verein ein sehr

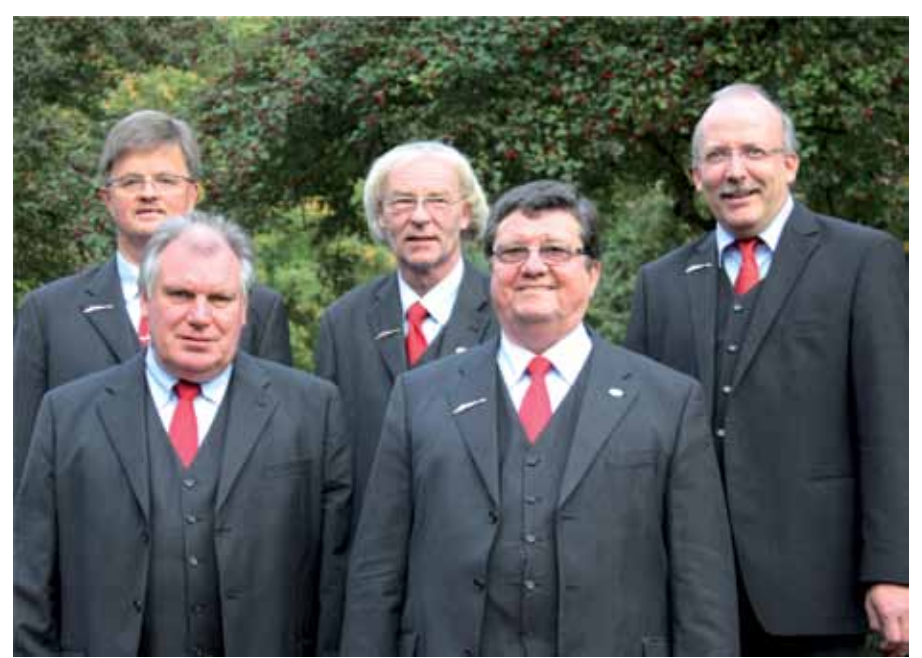

*Der MOBA-Vorstand 2011*

leckeres Buffet gerichtet. Untermalt durch Livemusik der 77-jährigen (!) lokalen Berümtheit Frau Holsten und abgewechselt mit einigen Witzen verging die Zeit wie im Fluge. Zwischendurch wurde der Vereinskeller der Modellbahnfreunde Osterholz-Scharmbeck im Niels-Stensen-Haus besucht. Hier werkelt der kleine Club an einem Spur 0-Modell vom Bahnhof Worpswede. Wir sind gespannt auf die fertige Anlage, denn schon jetzt war der hohe Qualitätsstandard deutlich erkennbar.

#### **Teufelsmoor**

Am Samstagmorgen lockte das Teufelsmoor. Wir bekamen ungeplant genügend Zeit die Gegend zu studieren. Der historische Triebwagen T 164 holte uns mit etwas Verspätung am Worpsweder Bahnhof ab. Der Moorexpress hatte wohl auf der Hinfahrt schon Probleme mit den Bremsen gehabt. Die Fahrt nach Bremervörde wurde nach kurzer Strecke mitten im Moor unterbrochen. Ursache war eine automatisch ausgelöste Zugbremsung. Die Sifa (Sicherheitsfahrschaltung) hatte angesprochen weil der Druck im Bremssystem unter 5 bar gesunken war. Nach langer und hektischer Suche wurde als Ursache ein Überdruckventil ausgemacht das schon bei 4,5 bar auslöste. Somit hatte der Zug Probleme genügend Druck im Bremssystem zu halten. Nach einer Stunde ging es dann weiter, wobei der Zugführer den Motor möglichst auf Touren hielt um den Druck über 5 bar zu halten. Das hatte wiederum zur Folge, dass die Fahrt ganz schön holperig wurde. Die Schienen liegen im Moor wohl nicht so stabil. Stellenweise wurden die Fahrgäste sogar aus ihrem Sitz gehoben! Spektakel wie in einer Achterbahn.

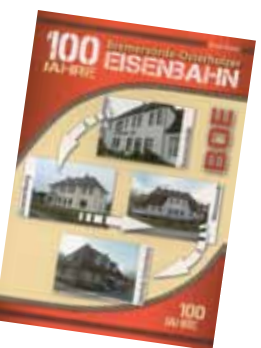

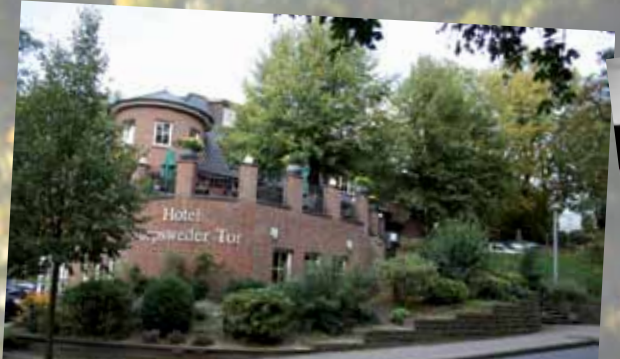

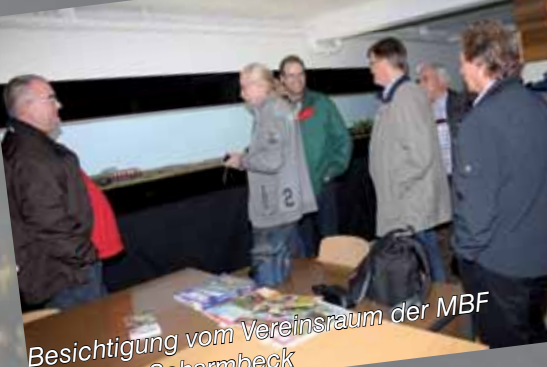

*Osterholz-Scharmbeck*

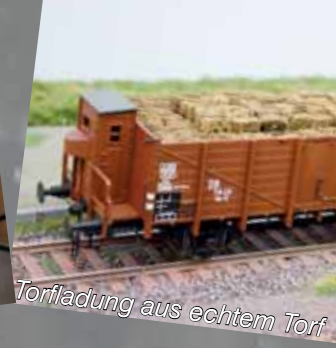

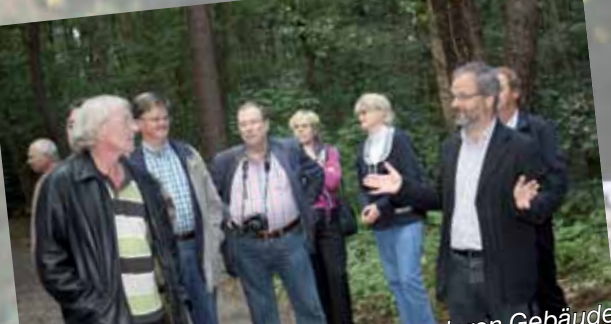

*Burckhard Rehage erklärt die besonderen Gebäude in Worpswede*

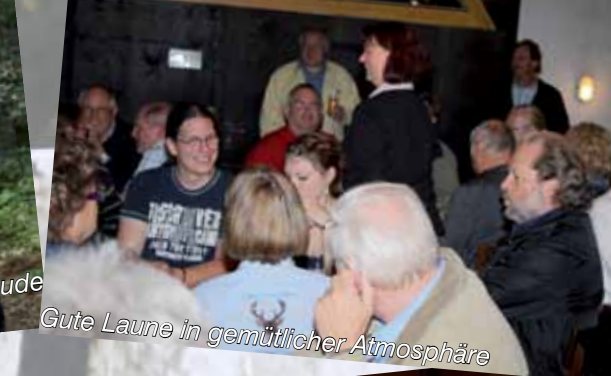

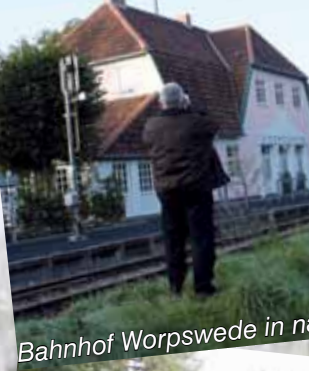

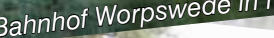

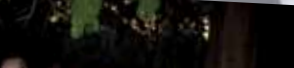

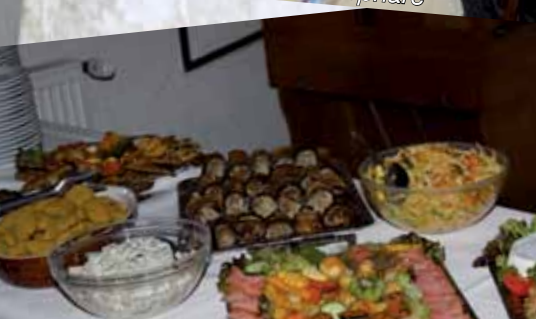

*Begrüßung mit Moortrunk*

*Unser Hotel*

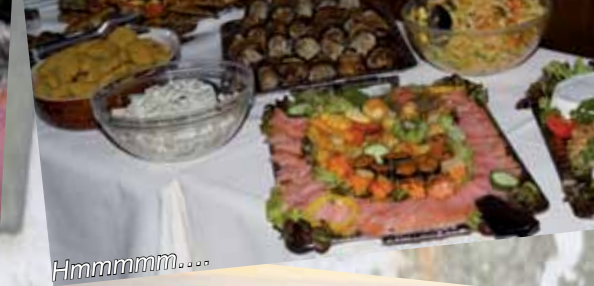

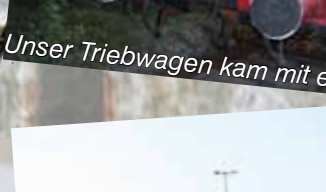

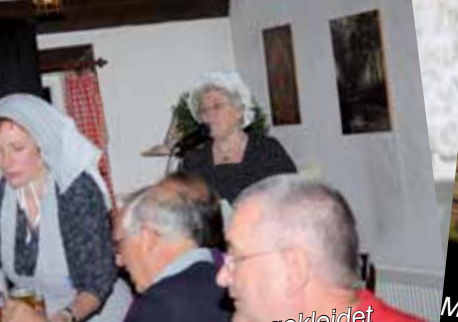

*Die Bedienung war in alte Trachten gekleidet Modell vom Bahnhof Worpswede in Spur 0*

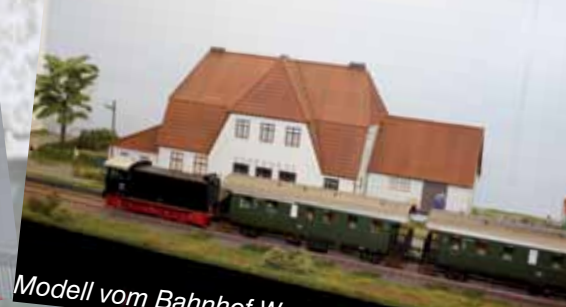

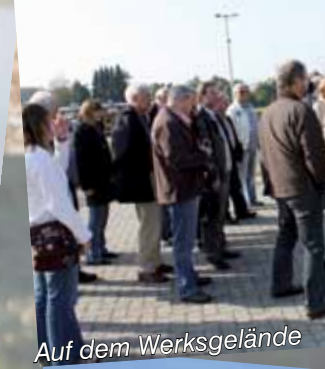

**Der Metronom (beachten Siter)** 

**Commune** 

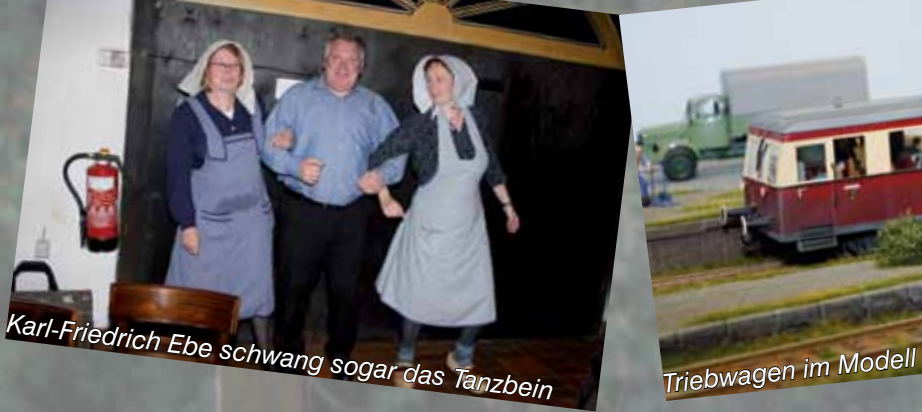

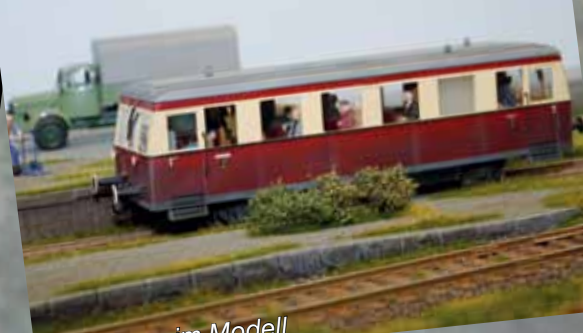

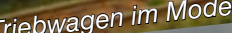

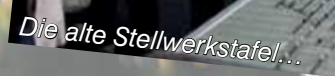

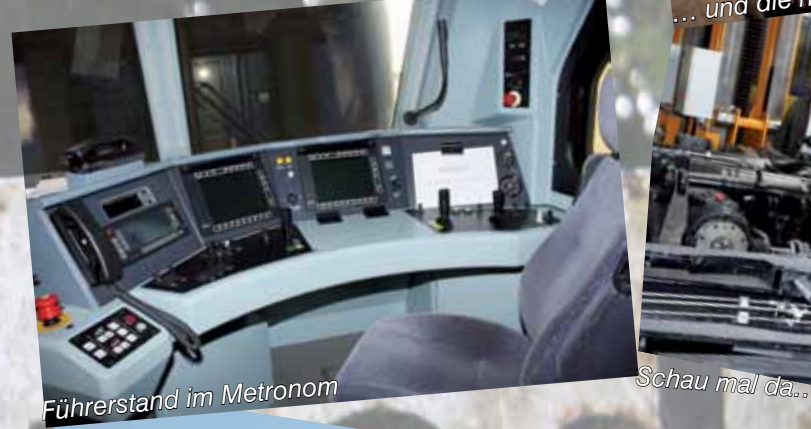

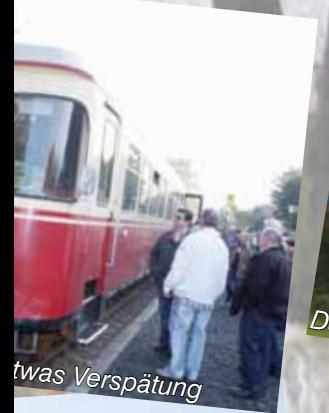

*Bahnhof Worpswede in natura*

*Der Metronom (beachten Sie die Anzeige)*

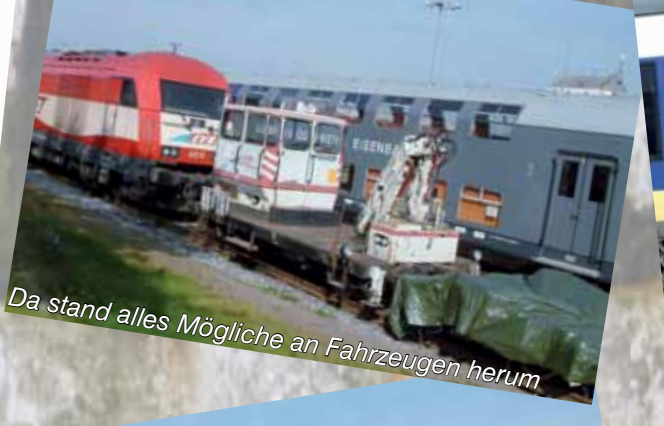

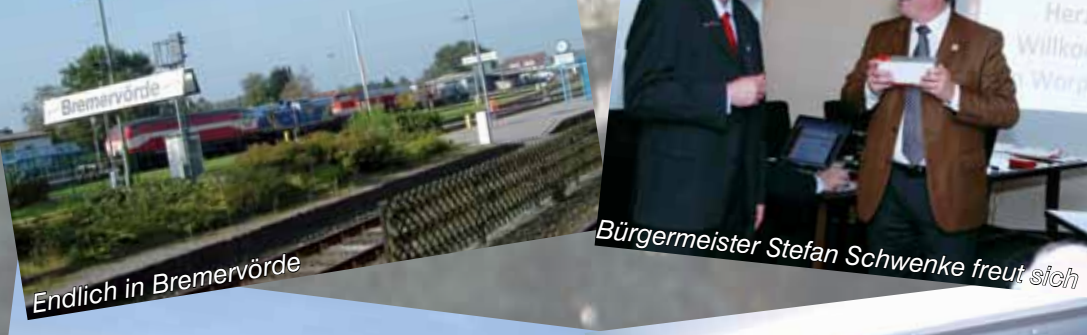

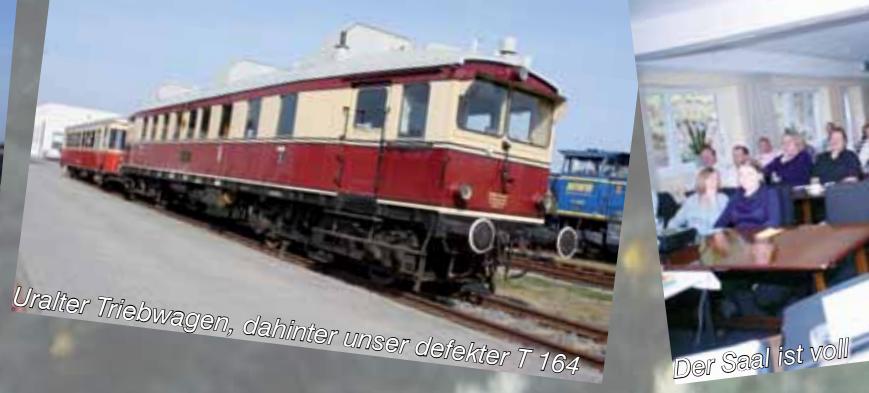

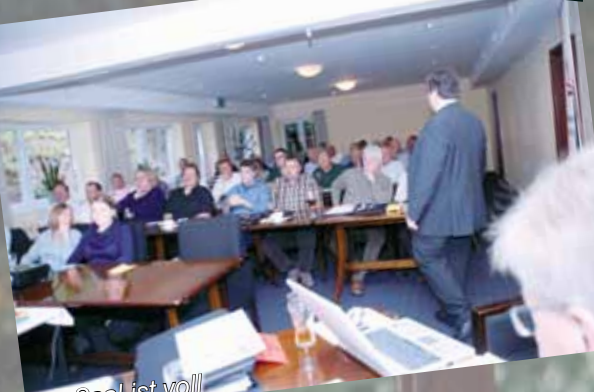

 *Kleines Dankeschön für die Führung*

*… und die neue (unter Windows)*

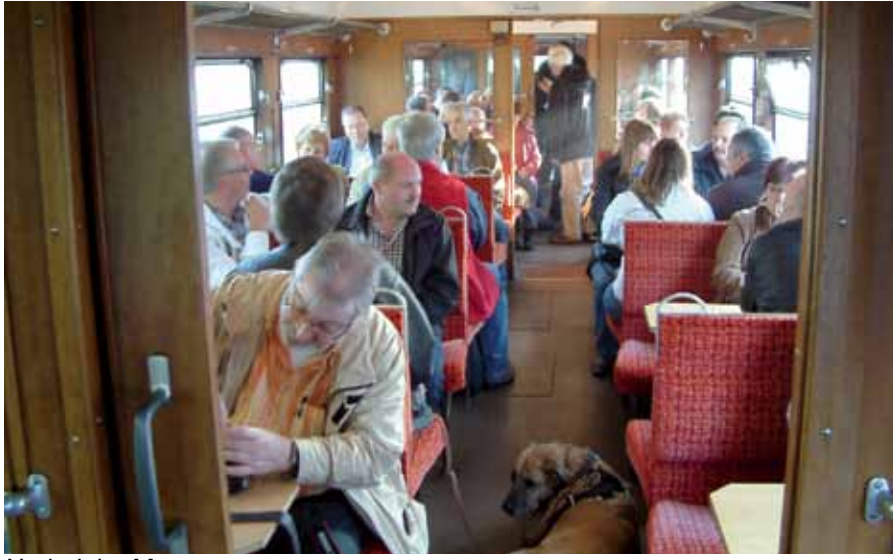

In Bremervörde wurden wir schon sehnlichst zur Besichtigung erwartet. In zwei Gruppen wurden das kleine digitalisierte Stellwerk im Bahnhof, das Gelände und die Wartungshallen besucht. Die Fotoapparate machten Überstunden bei der Menge an alten und neuen Fahrzeugen. Manch einer war so mit Fotografieren beschäftigt, dass er seine Gruppe kurzfristig aus den Augen verlor.

Unser Triebwagen musste leider abgestellt werden. Für den Rückweg wurde ein Regionalzug der EVB Eisenbahnen und Verkehrsbetriebe Elbe-Weser GmbH klar gemacht. Gut wenn der Lokführer sich auf verschiedenen Fahrzeugen auskennt. Auf halber Strecke gab es dann noch eine Zugkreuzung mit dem fahrplanmäßigen Moorexpress. Pünktlich zur Mittagszeit waren alle wieder in Worpswede für die eigentliche JHV im Hotel Worpsweder Tor.

#### **Kassierer**

Das Wetter war gut, die Air-Conditioning leider nicht. Im gut gefüllten Raum wurde es schnell sehr warm. Burckhard Rehage begrüßte als Ausrichter die Anwesenden im Namen der Modellbahnfreunde Osterholz-Scharmbeck. Bürgermeister Stefan Schwenke tat es ihm gleich und freute sich über das Gastgeschenk in Form eines Jahreswagens. "Vielleicht ist das ein Grund doch in das Modellbahnhobby einzusteigen", meinte er. Zu guter Letzt begrüßte der Vorsitzende des MOBA, Franz-Josef Küppers, die Anwesenden.

Das Protokoll der JHV von 2010 wurde ohne Änderungen einstimmig angenommen. Der Bericht des Vorstandes wurde vom Vorsitzenden vorgetragen und ebenfalls ohne Kommentare genehmigt. Der Vorstand wurde einstimmig entlastet.

Weil Herbert Krämer von seinem Posten als Kassierer zurückgetreten war. musste dieses Amt neu besetzt werden. Karl-Friedrich Ebe wurde nach geheimer Wahl zum neuen Kassierer gewählt.

Nach einer kurzen Pause ging es dann weiter mit den Ausblicken auf die Zukunft. Helmut Liedtke erzählte über die geplanten Messeauftritte der MOBA-Jugend und die Jugendfreizeit. Ed Hendrickx stellte den neuen Webmaster Julian Bagdahn vor. Dieser verkündete den Neubau der Webseite mit der neuesten Softwareversion. Dazu wird noch dringend Programmierhilfe gebraucht. Nach dem Neubau stehen viele neue Möglichkeiten zur Verfügung, die für Mitglieder und Vorstand gleichermaßen Vorteile bieten. Übrigens ist der MOBA inzwischen auch bei Facebook zu finden. Wer sich hier als Freund registriert, sieht automatisch wann es Neuigkeiten auf der MOBA-Webseite gibt.

Die Modellbahnfreunde Willich hatten einen Antrag gestellt, den Jahreswagen abzuschaffen oder kostenpflichtig zu machen. Nach einiger Diskussion wurde der Antrag zurückgezogen unter der Prämisse, dass dieser auf der nächsten JHV als TOP eingeplant wird.

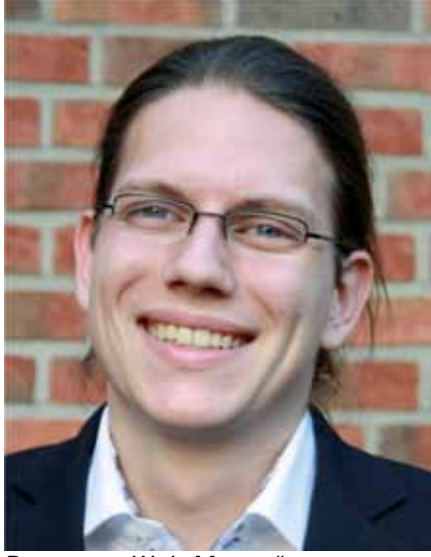

*Nothalt im Moor Der neue "Web-Master"*

#### **Messelandschaft**

Jürgen Wiethäuper erklärte die Fortschritte und Pläne zur Mitgliederdatenbank. Bis zur Fertigstellung der neuen Webseite wird es eine Zwischenlösung in Form einer Excel-Tabelle geben. Details werden im Newsletter mitgeliefert.

Über die erheblichen Verbesserungen bei den Versicherungsleistungen berichtete Karl Steegmann. Für die Versicherten entstehen trotzdem keine Mehrkosten.

Die Perspektiven für die Messen erklärte Karl-Friedrich Ebe mit einem Vortrag. Die Argumente waren klar und deutlich. Hoffen wir, dass die Pläne auch umgesetzt werden können.

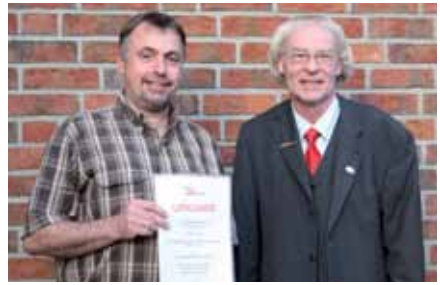

Zum 25-jährigen Vereinsjubiläum gratulierte Franz-Josef Küppers den Eisenbahnfreunden Steinachtalbahn-Coburg e.V. in der Person von Michael Resch.

Text und Fotos: eh

#### **Termin**

Die nächste JHV wird vom Modelleisenbahnclub Bielefeld e.V. ausgerichtet und findet von 21. bis 23. September 2012 in Bielefeld statt.

## LISSY **Beispiel ein**

## Das Lok-individuelle Steuerungssystem **decoder Schalt-67500 Beispiel ein Derschalters 1**<br>Das Lok-individuelle Steuerungssy

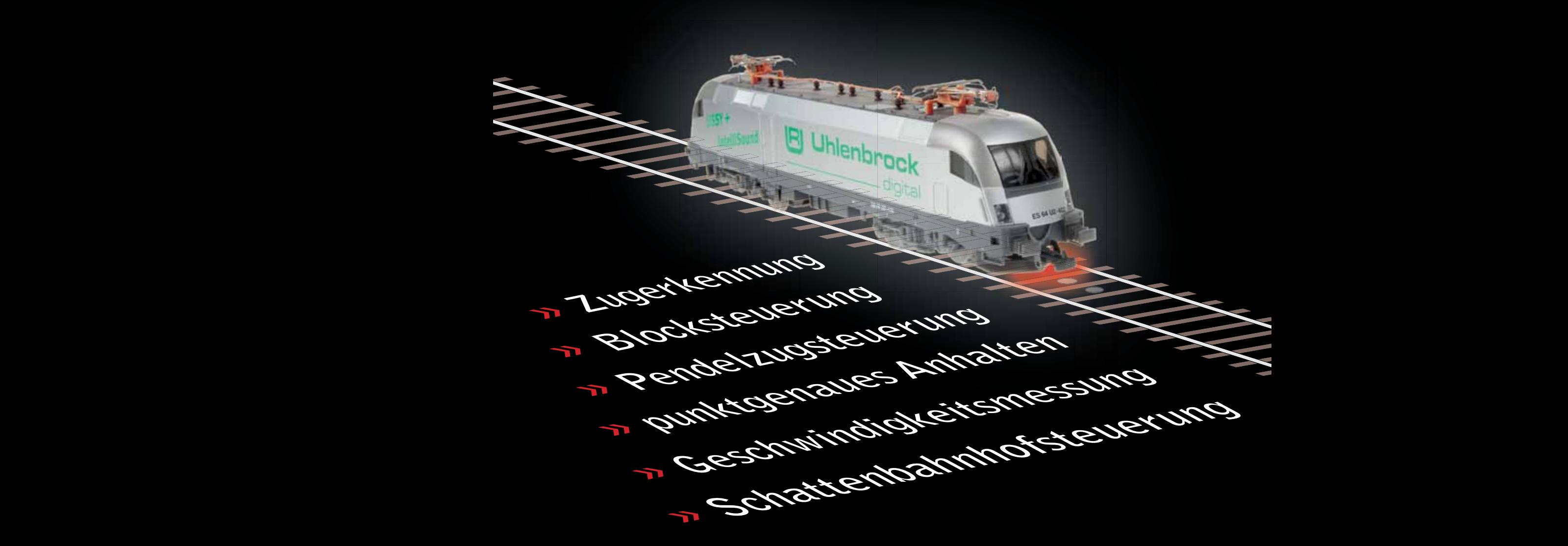

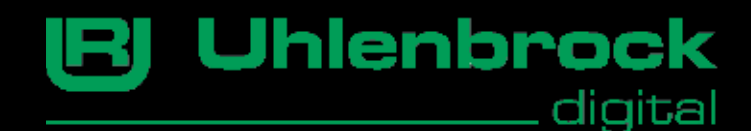

Tel. 02045-85830 Uhlenbrock Elektronik GmbH Mercatorstr. 6 46244 Bottrop www.uhlenbrock.de

**Regionales**

## **Vier Tage Schweizer Bahnen**

**Mit den Modellbahnfreunden Bexbach unterwegs**

**Mythos Gotthard und Furka, so lautete das Motto der diesjährigen Vier-Tagesfahrt in die Schweiz. Annähernd 80 Personen stark war die Reisegruppe, die am frühen Morgen des 30. September 2011 aufbrach.** 

Von Bexbach aus führte der Weg über Strasbourg, Collmar, Muhlhouse nach Basel. Unser Etappenziel am heutigen Tag war Luzern. Das herrliche Wetter sowie die wunderbare Altstadt luden zu einem ausgiebigen Aufenthalt ein. Nach dieser Pause führte unser Weg am Vierwaldstätter See entlang Richtung Gotthard. Die alte Passstrasse von Göschenen nach Andermatt wurde in Angriff genommen, vorbei an der Teufelsbrücke, unter den Lawinengalerien und durch die engen Kurven dieser erlebnisreichen Strecke. Am frühen Abend trafen wir in Andermatt ein und konnten unsere Hotels beziehen. Nach dem Abendessen wurden die Erlebnisse des ersten Tages verarbeitet.

Für den Samstag stand ein besonderes Ereignis auf dem Programm. Das Depot der SBB in Erstfeld war unser Ziel. Rechtzeitig zu Beginn der Fitnessfahrten waren wir am Bahnhof in Erstfeld und konnten so noch den normalen Zugverkehr hautnah miterleben. Pünktlich um 10:00 Uhr machte ein greller Lokpfiff die Besucher darauf aufmerksam, dass sich historisches Lokmaterial bewegen wird. Höhepunkte waren natürlich, unter anderem, das Krokodil sowie die Doppellok Ae8/14 in Fahrt zu sehen und zu erleben. Ganz nebenbei hat-

For a state of the state of the state of the state of the state of the state of the state of the state of the state of the state of the state of the state of the state of the state of the state of the state of the state of

'ON FURKA-OBERALP-BAHN ÜI VIETNAM (KRONG P) 93 AUF DER FURKA-BERGSTRECKE ZU

ten die Urner Eisenbahnfreunde ihr Vereinsheim am Depot Erstfeld geöffnet und wir konnten noch die Modelleisenbahnanlage dieses Vereins besichtigen. Nach der Mittagspause hielten die Mitarbeiter des Depots eine besondere Überraschung für uns bereit. Stand doch ein Sonderzug mit der Kastendampflok für uns für eine Fahrt bereit. Auf einem Gleis, das von der Stilllegung betroffen ist, konnten wir einige Kilometer an der Gotthardautobahn entlang fahren. Natürlich mit Fotohalt und Scheinanfahrt. Dies freute nicht nur unsere Fahrgäste, es freuten sich über eine solch seltene Zuggarnitur besonders viele Auto- und LKW-Fahrer, die dies mit Winken und Hupkonzerten zum Ausdruck brachten.

#### **Krokodil**

Nach Rückkehr ins Depot stand dann die Besichtigung des Depots mit den historischen Loks auf dem Programm. Nach und nach wurden die Loks in das Gebäude gefahren und wir waren hautnah am Gleis dabei. Es ist schon ein ergreifendes Erlebnis, wenn das Krokodil so ganz langsam an einem vorbeifährt. Einige der Gäste konnten sich auch auf dem Führerstand noch umsehen und taten dies dann auch ausgiebig und intensiv. Da im Außengelände des Depots auch noch von der SBB Historic-Gruppe ein Grill aufgebaut war und Getränke gereicht wurden, wurde dieses Angebot gerne von uns angenommen. Leider ging auch dieser Besuch irgendwann zu Ende, die Rückfahrt nach Andermatt stand an. Bis zum Abendessen wurde noch das herrliche Wetter bei einem Glas Bier genossen und von den Erlebnissen erzählt.

Am Sonntag ging es wieder mit den Bussen nach Realp, wo bereits die DFB -Dampfbahn-Furka-Berg auf

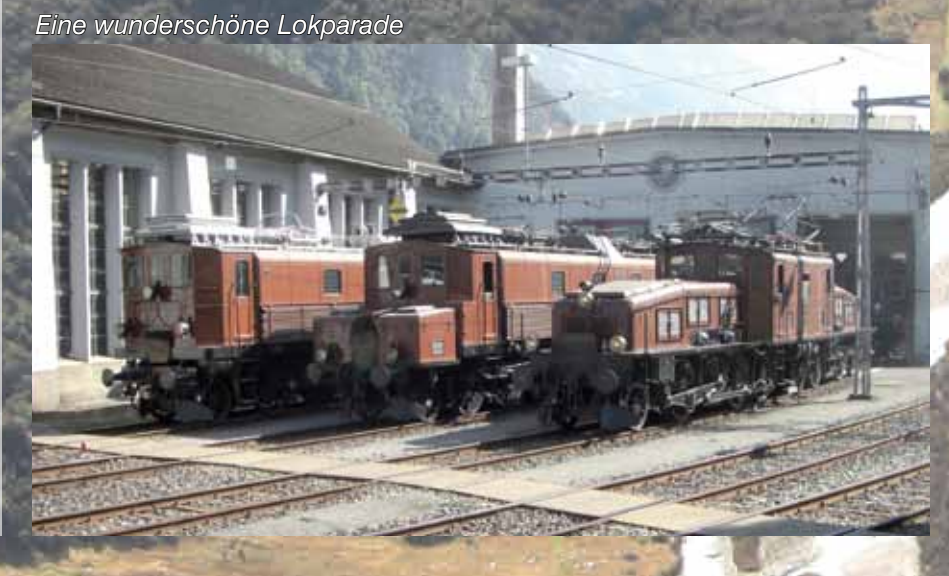

uns wartete, genauer gesagt lediglich die Wagen, denn unsere Lok "Furkahorn" wurde noch angeheizt. Selbstverständlich war das ein Anlass zum Fotografieren und Filmen und zwar ausgiebig. Auch der Besuch im Souvenirshop war irgendwie Pflicht.

Ein Teil unserer Gruppe fuhr jedoch mit dem Bus weiter bis Oberwald, weil die Gruppe an diesem letzten Fahrtag der DFB zu groß war und daher geteilt werden musste. Beim ersten Zwischenstopp wurde die Lokomotive mit Wasser versorgt, beim zweiten konnten sich die Fahrgäste beim Furkawirt selbst stärken. Die Weiterfahrt erfolgte nach Gletsch mit einem kurzen Aufenthalt und dann nach Oberwald, wo der Zielbahnhof erreicht wurde. Um die Mittagszeit konnte Gletsch bei herrlichem Wetter, Sonnenschein und blauem Himmel, erkundet werden. Gegen 14:00 Uhr fuhr der Zug mit dem zweiten Teil unserer Gruppe in Oberwald ab, was natürlich wieder zum Fotografieren und Filmen geradewegs einlud. Mit dem Bus ging es über die Furkapassstrasse mit entsprechenden Pausen. So konnte der Zug bei seiner Ausfahrt aus der Station Gletsch lange beobachtet werden. Rhonegletscher, Furkapasshöhe waren Pausen, die zum Genießen der Bergwelt einluden. Dieser Abend wurde dann doch etwas lang, da sich viele der Gruppe über das heute Erlebte austauschen mussten.

#### **Schwarzwaldmodellbahn**

Am Montag, den 03. Oktober mussten wir leider wieder unsere Heimreise antreten. Die Koffer wurden in die Busse verladen, die Gruppe bewegte sich aber nicht mit dem Bus weiter, sondern zu Fuß, geradewegs zum Bahnhof in Andermatt. Mit dem Zug der Schöllenenbahn ging es nach Göschenen, von dort aus mit der SBB in einem extra für uns reservierten Wagen bis nach Arth-Goldau am Vierwaldstätter See. Die Kirche von Wassen war natürlich der Star auf dieser Fahrt. Von Arth-Goldau aus wieder mit dem Bus weiter in Richtung Zürich mit Etappenziel Waldshut-Tiengen. Mittagspause war angesagt, die herrliche Altstadt lud zum Spazieren und Bummeln ein.

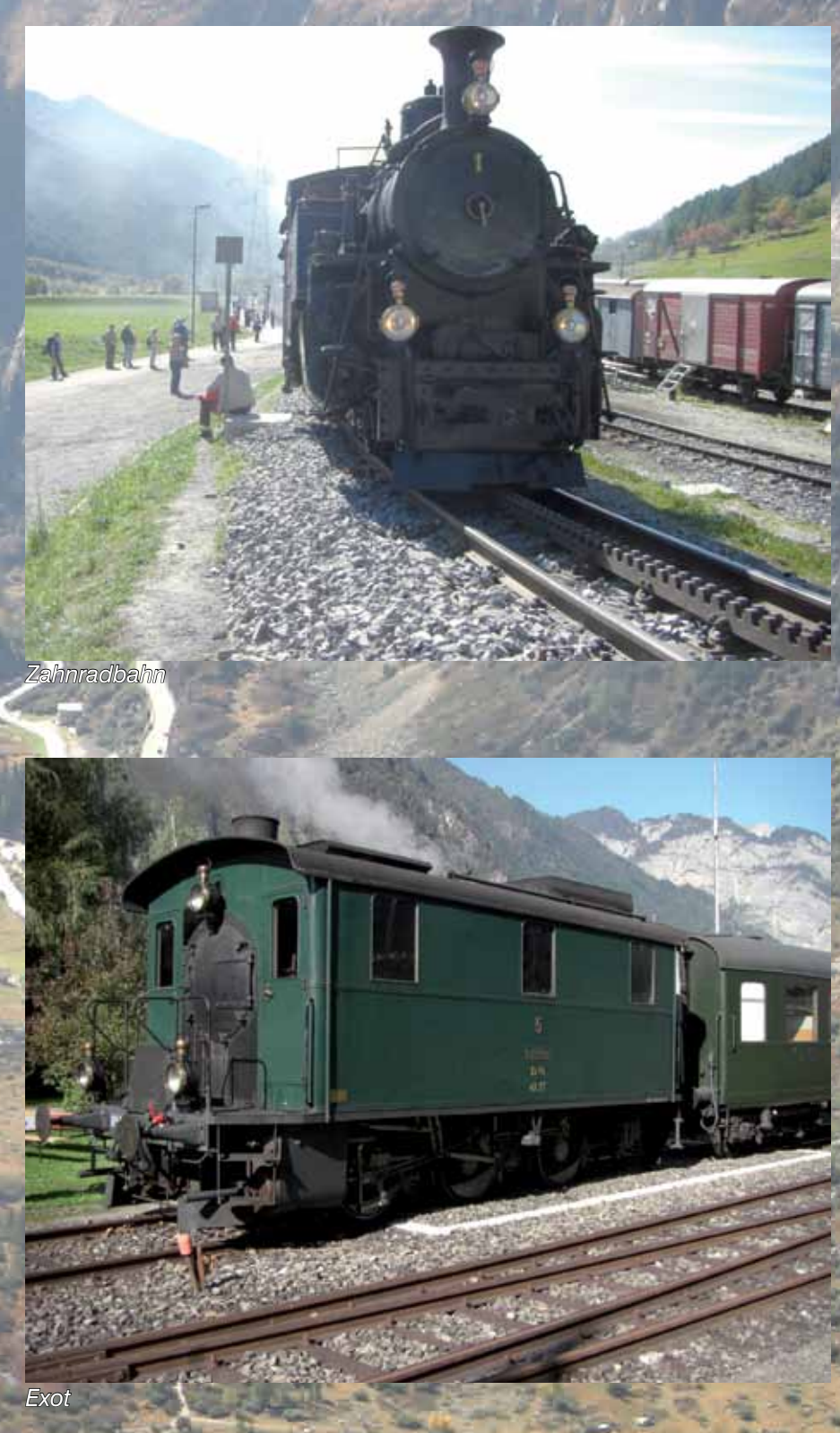

Wir fuhren durch den herrlichen Schwarzwald, Schluchsee, Titisee, Triberg mit den Wasserfällen wurden angefahren, aber unser Ziel war Hausach mit der Schwarzwaldmodellbahn. Thomas Panzer konnte sich über den Besuch einer solch großen Gruppe freuen. Unsere Teilnehmer waren über die Modellbahnanlage sichtlich überrascht und erfreut. Leider mussten wir auch hier Abschied nehmen und unsere Heimreise antreten. Selbstverständlich kamen bereits hier wieder Fragen nach dem Fahrtziel in 2012, jedoch konnte nur der Termin bekanntgegeben werden, 29. September bis 03. Oktober 2012, also eine Fünf-Tagesfahrt steht dann an. Das Ziel - schauen wir mal.

Text und Fotos: owm

**25 Forum 4/2011 And 10:00 PM 4/2011 And 20:00 PM 4/2012 And 20:00 PM 4/2012 And 20:00 PM 4/2012 ADM** 

## **Verschiedenes**

## **Eisenbahn.exe Professional**

**Neu in Version 8**

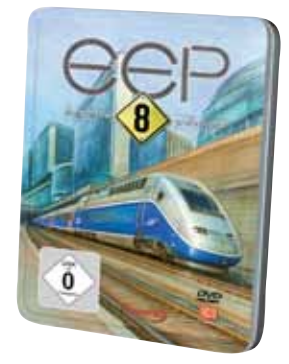

**Eine faszinierende Variante, die immer mehr Eisenbahn-Fans erreicht, ist die Eisenbahn-Simulation am Computer. Wer dabei keine Zeit mit leistungslimitierten Angeboten vergeuden möchte, greift gleich zum vielfachen Testsieger "Eisenbahn.exe Professional".**

Das in der Szene nur EEP genannte Windows-Programm ist aktuell in der neuen Version EEP 8 erhältlich. Mit EEP 8 bauen Sie Ihre eigene Eisenbahn- oder Modellbahnwelt und steuern originalgetreue Züge durch detaillierte 3D-Landschaften. Im Lieferumfang von EEP 8 befinden sich auch betriebsfertige Anlagen, sodass Sie sofort live im Führerstand mitfahren können oder den Bahnbetrieb aus Ihrer Lieblingsperspektive betrachten. EEP 8 überzeugt mit einer abermals optimierten und beschleunigten Grafikengine und ist in den zwei Versionen Basis und Expert erhältlich.

Die wichtigsten EEP 8 Neuheiten der Version Basis sind:

- Vier betriebsfähige Anlagen inklusive 3.500 3D-Modelle (Lokomotiven, Waggons, Signale, Immobilien, Landschaftsobjekte, Straßenfahrzeuge, Flugzeuge sind enthalten
- Noch mehr Realismus bis ins kleinste Detail wie z.B. Gleisüberhöhung, Zickzack-Fahrleitung, Funkenflug, Luftdruckwelle, Lichtkegel, Reflexionen usw.
- 3D-Editor für Immobilien, Landschaftsobjekte, Fahrwege, Rollmaterialien und Signale. Die 3D-Gleise bieten nun detailliertere Nachbildungen von Schienen und Schwellen

Zusätzlich bietet Ihnen EEP 8 in der Version "Expert" noch folgende Highlights:

- Komplett fertige Anlage "In Vino Veritas" wird mitgeliefert, die weitere rund 60 3D-Modelle mitbringt
- Szenarien mit realitätsnahen Lichtverhältnissen, die sich der Sonneneinstrahlung und dem Sonnenstand anpassen
- Eine neue mobile Kamera, die Betriebsabläufen folgt und höchste Bildqualität liefert

Fünf mitgelieferte Plug-ins sind um insgesamt 35 neue Funktionen erweitert worden, darunter Kfz-Antikollisionsabfrage, Modelle mit Repaint- und mit animierten Texturen, Luftdruckwellen und dynamische Bewegung von Büschen und Bäumen bei Zugdurchfahrt und Fernsteuerung von Fahrzeugen durch andere Fahrzeuge über Kontaktpunkte

Wie bei hochwertigen Design- und CAD-Programmen üblich, sind für einen flüssigen Betrieb die Systemvoraussetzungen zu beachten.

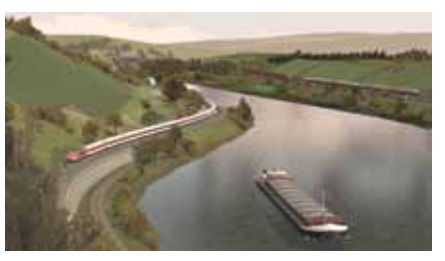

Ihr "EEP-PC" benötigt eine Windows-Installation ab Windows XP und sollte mindestens mit einem Zweikernprozessor (Dual Core) ab 2,5 GHz und einem Grafikadapter (Grafikkarte) der AMD/ATI Radeon HD-2000- oder Nvidia GeForce 7xxx-Serie ausgerüstet sein.

EEP 8 ist zu der Vorgänger-Versionen EEP 7 kompatibel, alle EEP 7 Modelle können Sie daher problemlos weiterverwenden. Wird eine EEP 7 Installation vorgefunden, übernimmt EEP 8 die Modelle. Zusätzlich zu den attraktiven Metallboxen wird EEP 8 erstmals auch in einer Download-Version angeboten, die registrierten Anwendern 25 Prozent Rabatt beschert.

Text : Rudolf Ring Fotos : Trendverlag

*Mal eben ein Haus drehen? Kein Problem im EEP-3D-Editor*

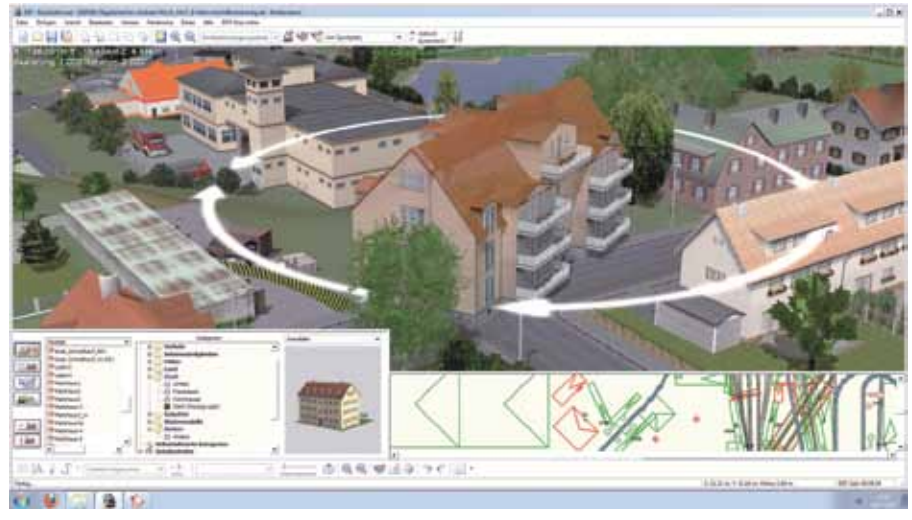

<del>.............................</del>

mini

**MANIFESTER** 

<del>iniminiminimini</del>

**Girmin** 

建筑

**MMMMM** 

*<u>MINIMUMINAL</u>* 

Über 1 Million weltweit verkaufte Exemplare

- Realitätsgetreue 3D-Simulation einer beliebig großen Eisenbahnwelt mit Schienen-, Straßen-, Schifffahrt- und Luftverkehr
- Über 3.500 originalgetreue Modelle: Lokomotiven, Waggons, Signale, Gebäude, Landschaftsobjekte, Fahrzeuge, Schiffe und Flugzeuge
- Leichter Einstieg durch Video-Tutorialsund Anlagen-Module
- Vier mitgelieferte Anlagen: "Köln Hauptbahnhof","Spitzkehre Lauscha","Euro V-max" und "Kurvenbrück"
- Genaues Konstruieren sowohl in 2D- als auch 3D- Ansicht mit fantastischer Grafik
- Dynamisches Wettersystem mit Tag-/Nachtwechsel, Regen, Blitz und Donner, Nebel, Schnee und Graupel
- Fahrplanmanagement und Kontaktpunktsteuerung in Echtzeit oder Zeitraffer
- NEU Realismus bis ins kleinste Detail wie z. B. Gleisüberhöhung, Zickzack-Fahrleitung, Funkenflug, Wind bewegung, Reflexionen...
- NEU 3D-Editor für Immobilien, Landschaftsobjekte, Gleise, Rollmaterialien und Signale.
- NEU 35 neue Funktionen von 5 Plug-ins:
- Luftdruckwelle beim Passieren der Züge
- Modelle mit Repaint und animierten Texturen
- Automatische Schließung von Gleislücken
- Fernsteuerung von Fahrzeugen durch andere Fahrzeuge über Kontaktpunkte
- Direkte logische Schaltverbindungen zwischen Signalen / Weichen u.v.m.

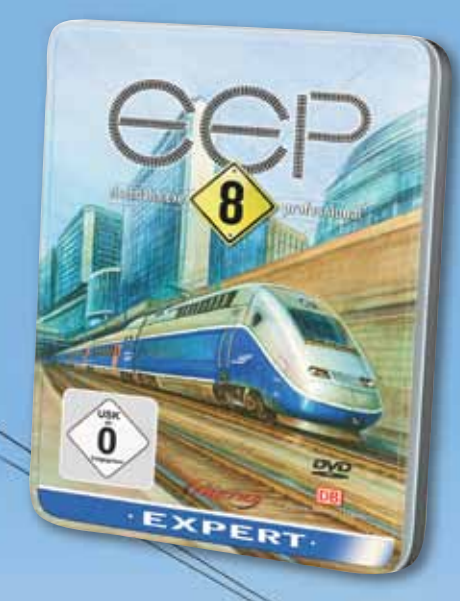

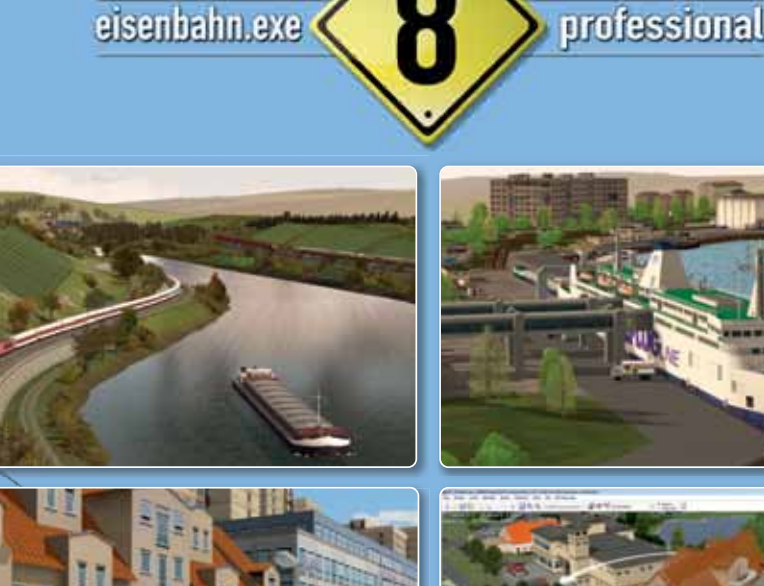

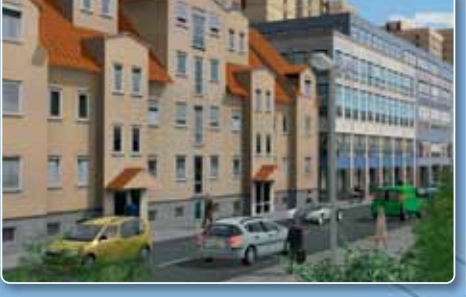

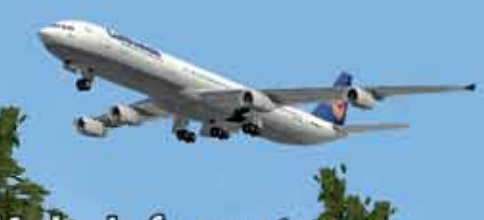

ì

## Mehr Infos unter WW.eep

So urteilt die Presse über die EEP-Reihe Ñ.

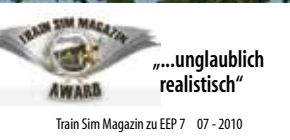

Modellbahntechnik aktue Der beste deutsche Eisenbahn-Simulator"

Modellbahntechnik aktuell zu EEP 7 08- 2010 ₩丹★₩百く

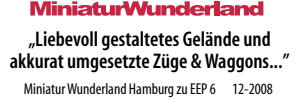

Systemvoraussetzungen: Dual-Core-Prozessor mit 2,5 GHz (empfohlen: i7-Prozessor mit 3,2 GHz) • Grafikkarte mit Pixelshader 3.0 ab Nvidia Geforce-7xxx oder ATI Radeon HD-2000-Serie (empfohlen: Pixelshader 5.0-Unterstützung) • Mindestens 2 GB RAM und 3 GB freier Festplattenspeicher<br>(empfohlen: 4 GB RAM) • Microsoft Windows® XP mit Direct-X 9.0c

**Registrierungshinweis:** Die Nutzung der Software erfordert eine Registrierung via Internet oder Telefon. Erst nach der persönlichen Registrierung kann<br>das Programm aktiviert und uneingeschlankt eingesetzt werden. Ein Soft

(empfohlen: Windows® 7 mit DirectX 11).

**27 Forum 4/2011 12/2012 12:00 PM** 

inkl.orig. **SIGNALBUCH** der Deutschen Bahn AG auf der DVD

### **Regionales**

## **1. MOBA-Stammtisch Saar-Lor-Lux-Pfalz**

**Jugendarbeit und Jugendförderung standen im Mittelpunkt**

#### **Zum ersten MOBA-Stammtisch Saar-Lor-Lux-Pfalz hatte Regionalbeauftragter Otto-Walter Martin am 12. November 2011 eingeladen. Veranstaltungsort war der historische Bahnhof in Bexbach, dem ältesten Bahnhof im Saarland.**

Hauptthema dieses Stammtisches war die Jugendarbeit. Als Referent konnte zu diesem Stammtisch Helmut Liedtke, Schriftführer und Jugendbeauftragter des MOBA, gewonnen werden. Pünktlich um 10:30 Uhr konnte Otto-Walter Martin rund 20 Vertreter aus 10 Vereinen und den Referenten im Bahnhof Bexbach begrüßen. Helmut Liedtke konnte gleich mit seinem Vortrag beginnen und trug zuerst die Neuigkeiten aus dem Verband vor. Danach ging es zum Thema Jugend. Vor allem die Rubrik "Wie kann ich Kinder und Jugendliche für das Hobby Modelleisenbahn ansprechen und begeistern", kam bei den Gästen sehr gut an. Helmut Liedtke sprach auch Rechts- und Versicherungsfragen, die für Jugendbetreuer sehr wichtig sind, an. Bis zur Mittagszeit wurde dem Vortrag aufmerksam gefolgt und anschließend ergab sich eine rege Diskussionsrunde. Da jedoch einige der Teilnehmer noch zur Arbeit mussten, verkleinerte sich die Runde während der Mittagspause doch stark.

Ein kleiner Imbiss sowie Getränke wurden vom gastgebenden Verein, den Modellbahnfreunden Bexbach e.V. gereicht. Es ergab sich anschließend die Möglichkeit zum Gespräch und zur weiteren Diskussion mit Helmut Liedtke, was von den ver-

bliebenen Vereinsvertretern begrüßt und sehr intensiv genutzt wurde. Die Modellbahnfreunde Bexbach boten noch die Möglichkeit zum Besuch des vereinseigenen Museums im Bahnhof Bexbach. Hier sind derzeit die Geschichte und die Entwicklung des Bexbacher Bahnhofs dargestellt. Ein weiteres Thema des Museums ist die Geschichte der Kohleförderung rund um Bexbach sowie der Beförderung zum Bahnhof Bexbach. Die Besichtigungsmöglichkeit wurde ebenfalls sehr intensiv genutzt. Leider konnte derzeit keine Modellbahnanlage präsentiert werden, da der Schwerpunkt der Vereinstätigkeit nicht der Modellbahn gewidmet ist, sondern der Renovierung der neuen Vereinsräume, ebenfalls im Bahnhof Bexbach. Also konnte auch die "Baustelle" des Vereins - die Renovierung der ehemaligen Bahnhofsgaststätte - besichtigt werden. Tenor der anwesenden Gäste: Da habt ihr noch sehr viel Arbeit vor euch.

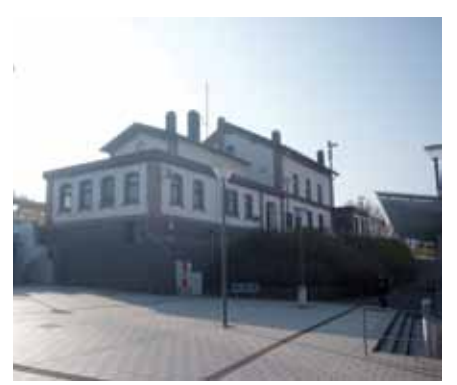

*Der historische Bahnhof Bexbach von 1849*

Otto-Walter Martin dankte nochmals Helmut Liedtke für sein Kommen und seinen Vortrag. Des weiteren bedankte er sich bei den Helfern der MBF Bexbach e.V. sowie bei den Gästen für ihre Teilnahme. Gegen 16:00 Uhr verließen die letzten Gäste den Tagungsort mit zufriedenen Gesichtern.

Text und Fotos: owm

*Helmut Liedtke bei seinem Vortrag über Jugendarbeit*

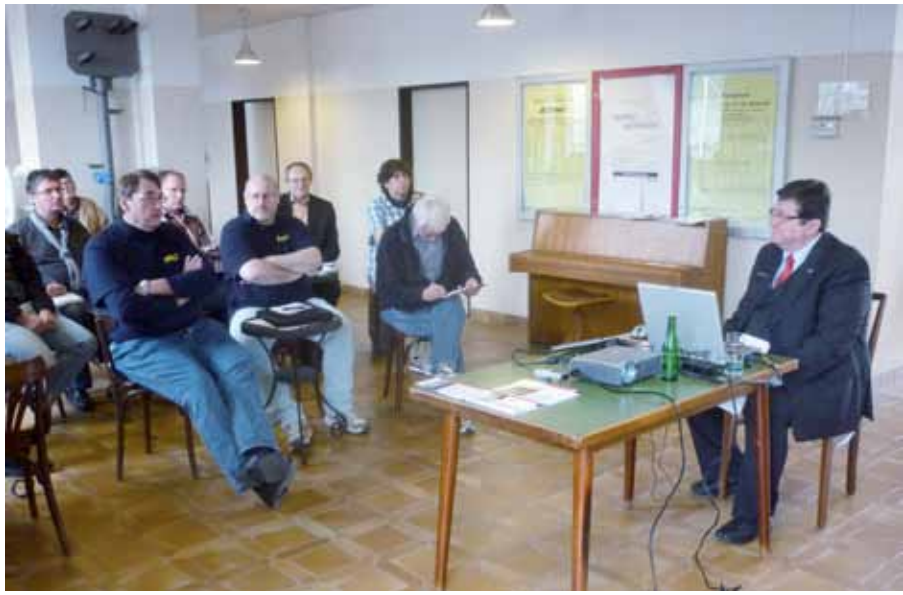

## **verschiedenes**

## **Langmesser Modellwelt**

Endlich ist Langmesser auch Fördermitglied im MOBA geworden. Das bringt für unsere Mitglieder zugleich erhebliche Vorteile. Ab sofort bekommen Mitglieder 10% Rabatt auf das gesamte Angebot (Bücher ausgenommen). Wenn das kein Grund ist, die neuen Produkte mal zu testen?

Ein neuer dauerelastischer Kleber auf Dispersionsbasis wird speziell für Langmesser gemischt und abgefüllt. Der Kleber trocknet matt und nahezu unsichtbar auf. Er kann bei Bedarf auch mit Wasser verdünnt werden. Es gibt ihn als 500 gr. oder 1000 gr. Fla-

by Lenz

sche. Das Silikonformenprogramm wurde mit mehreren Güterrampen erweitert. Neue Grasmatten kommen von Model-Scene im Format 29 x 19 cm, Brachland, Frühling und Frühsommer. Einige Matten werden jetzt auch im kleineren Format 16,5 x 13 cm angeboten. Für die Spurweite N sind neue Pflanzen aus gelasertem Papier und Schneefangzäune aus Echtholz im Programm. Für H0 wird eine Gerätebude aus gelasertem Echtholz angeboten.

Text : eh Fotos : Langmesser

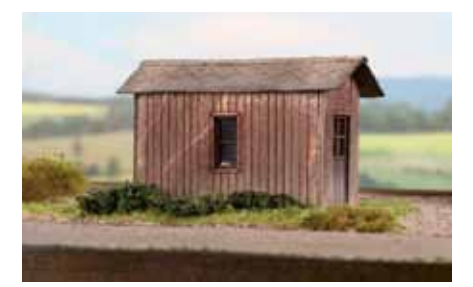

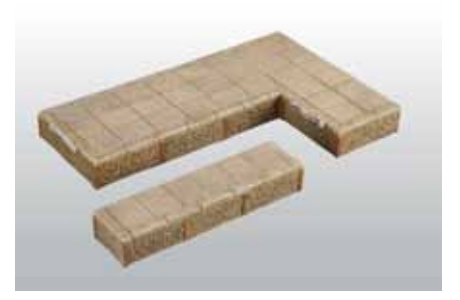

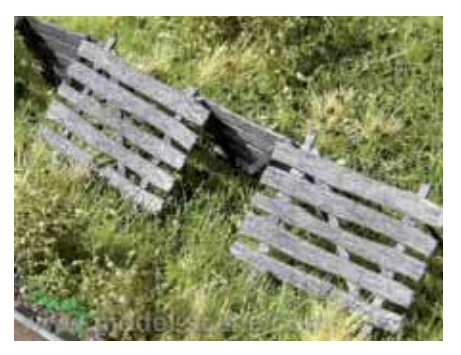

# engesicht....

Drahtlos geht jetzt ganz einfach:

Nehmen Sie das praktische neue **Digital plus Interface**, mit dem Sie entweder via USB oder **Ethernet** ihren PC anschliessen können. Oder schliessen Sie es an einen **Router** an, dann können Sie ihre Modellbahn ganz einfach mit einem iPhone oder einem iPod und der App "Touch Cab" (www.touchcab.com) steuern - drahtlos!

Fahren, Funktionen, Weichen, Signale schalten - und das alles wirklich sehr schnell, sehr komfortabel und ganz leicht. Nicht schlecht für ein Zwischengesicht, oder?

Ausführliche Information: www.digital-plus.de/wifi und bei Ihrem Fachhändler.

**29 Forum 4/2011 12:20 Forum 4/2012 12:20 Forum 4/2012 12:20 Forum 4/2012 12:20 Forum 4/2012 12:20 Forum 4/2012 12:20 Forum 4/2012 12:20 Forum 4/2012 12:20 Forum 4/2012 12:20 Forum 4/2012 12:20 Forum 4/2012 12:20 Forum 4/2** 

Lenz-Elektronik GmbH · Hüttenbergstr. 29 · 35398 Gießen · Tel.: 06403 - 90010 · info@digital-plus.de www.digital-plus.de

**jugend**

## **Vier auf einen Streich!**

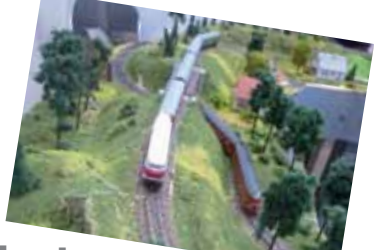

**4 Schulen-Anlage erstmals komplett präsentiert**

#### Auf der "Modell-Hobby-Spiel" **in Leipzig vom 30. September bis 03. Oktober 2011 fand die Deutschlandpremiere der TT-Jugendanlage statt.**

Drei Viertel der Anlage wurden nach umfangreicher Testphase mit PKW und Anhänger zwei Tage vor Messebeginn von Westfalen nach Sachsen gebracht. Das letzte Anlagenviertel der Leipziger Schule war schon vor Ort. Am Vortag der Messe wurde aufund zusammengebaut. Nach neun Stunden lief alles zufriedenstellend. Aufgrund schulischer Unabkömmlichkeit konnten die vier Schüler der Modellbahn AG der 16. Mittelschule der Stadt Leipzig erst zu Messebeginn anwesend sein. Für junge Leute ist die Einarbeitungszeit in die Steuerung einer Modellbahnanlage mit dem digital plus System der Firma Lenz recht kurz und problemlos. Nach einer halben Stunde lief der Fahrbetrieb mit den sechs verschiedenen Reichsbahnzügen der Firma Tillig einwandfrei. Dem jüngsten Mitglied der Leipziger Gruppe, dem 11-jährigen Andre, gefiel die Rolle des Fahrdienstleiters besonders gut.

#### **Lehrertreffen am Samstag**

Der zweite Messetag brachte erwartungsgemäß noch mehr Besucher in die Hallen. Darunter waren auch Angelika Wilck und Stefan Blome vom Heinrich-von-Kleist-Gymnasium aus Bochum und Erich Fock vom Maria-Ward-Gymnasium aus Günzburg an der Donau. Zusammen mit Volker Schmidt von der 16. Mittelschule und meiner Person waren vier der fünf zuständigen AG-Leiter anwesend. Die Günzburger und Bochumer Lehrer erhielten von den Leipziger Schülern eine Einweisung in die Modellbahnsteuerung, damit sie dann an ihren Standorten ihr Wissen an ihre Schüler weiter vermitteln können. Die Modellbahn macht's möglich! Schule einmal anders herum!

*Vorbereitungen für den Abtransport*

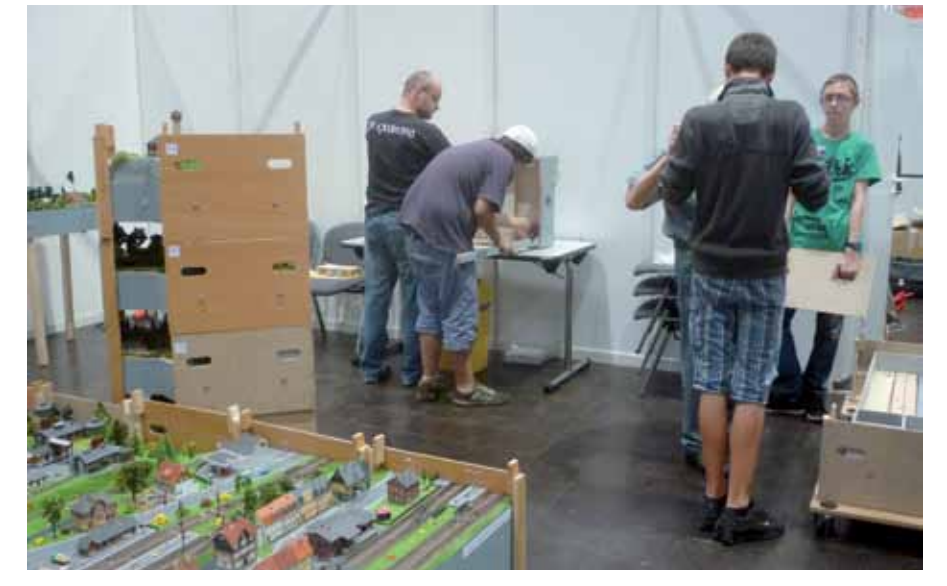

#### **Viel Lob vom Publikum**

Auch Jugendliche können schöne Modellbahnanlagen bauen. Die Fotos beweisen das. Die Messebesucher, die unsere Anlage in Augenschein nahmen, waren alle positiv überrascht über das, was ihnen hier geboten wurde. Zu ihnen gehörten unter anderen die Projektdirektorin der Messe Leipzig, Anette Schmeier, der Moderator des Modellbahnsofas Robby Mörre, die Geschäftsleitung der Firma Auhagen Ute Hofmann-Auhagen und Michael Hofmann und Bernd Lenz, Chef der gleichnamigen Firma. Viele Modellbahner von Vereinen, die ihre Anlagen auf der Messe ausstellten, sparten auch nicht mit Anerkennung. So vergingen die letzten beiden Messetage wie im Fluge und am Montagabend wurde abgebaut. Nach zweieinhalb Stunden war die Anlage im Hänger, das Abenteuer Messe Leipzig aber noch nicht beendet.

#### **Deutschlandreise**

Am Dienstagmorgen fuhren mein Reisebegleiter Werner Wolters und ich mit dem PKW und dem Anhänger von Leipzig nach Günzburg. 500 km Autobahn mit Tempo 80 lagen vor uns. Das am Wege liegende Deutsche Dampflokmuseum in Neuenmarkt-Wirsberg wurde zur Mittagszeit kurz besichtigt, dann ging es weiter. Um 18:00 Uhr war Günzburg erreicht. Die Anlage wurde ausgeladen und im Mädchengymnasium hinter stellt. Von dort wird sie Anfang November nach Friedrichshafen zur "Faszination Modellbau" gebracht und ausgestellt.

Am Mittwoch fuhren wir noch einmal 600 km zurück nach Westfalen. Ein Anlagentransport von 1.600 km in einer Woche lag hinter uns.

Text und Fotos: hl

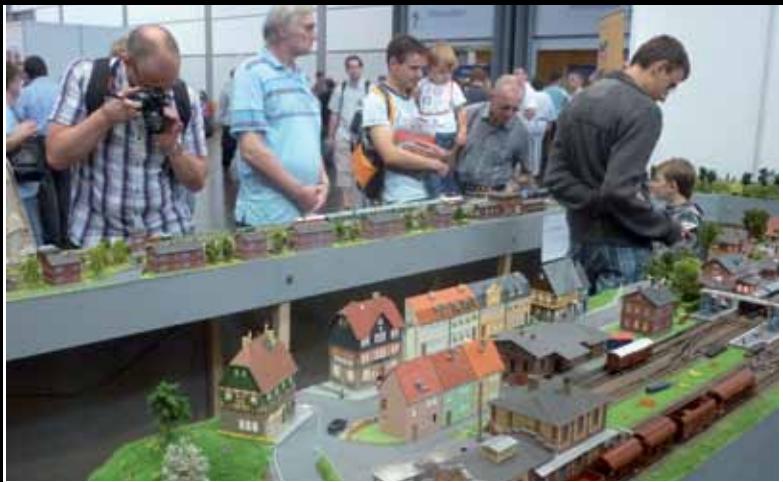

*Auch eine Jugendanlage findet großes Interesse Blick auf die Gesamtanlage*

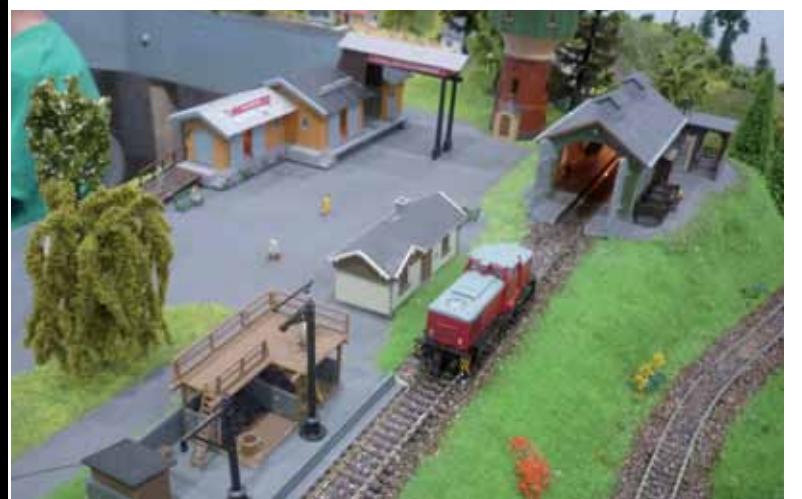

*V60 (DR) vor dem Lokschuppen in Tillgen Die "Bochumer Kurve" mit dem Revierberg Lokbahnhof und Eisenbahnersiedlung in Auhig*

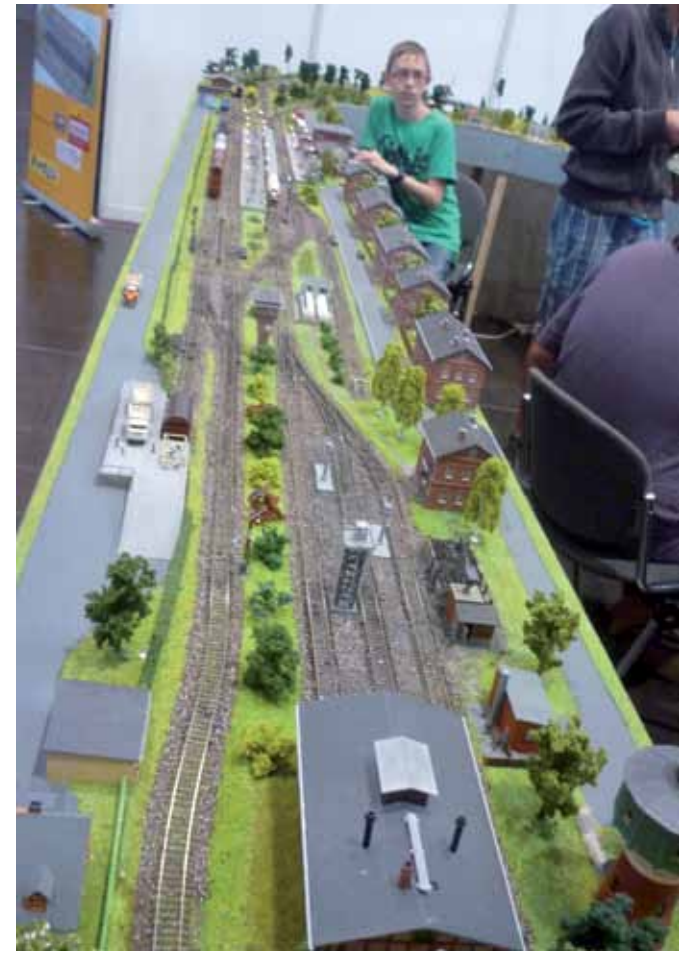

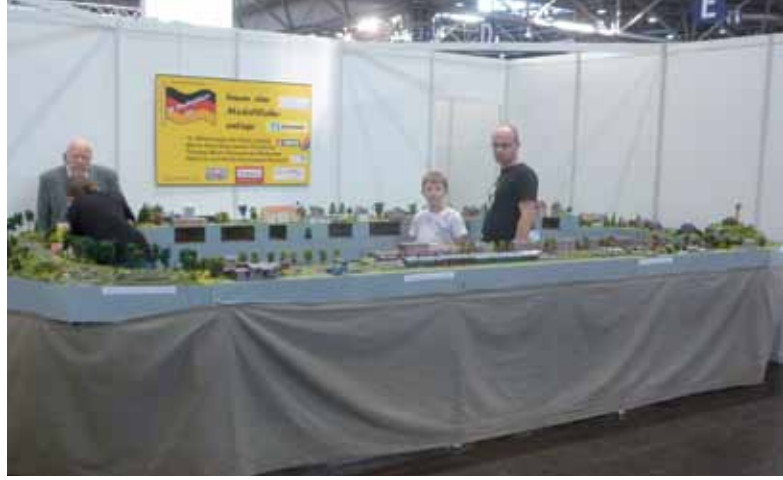

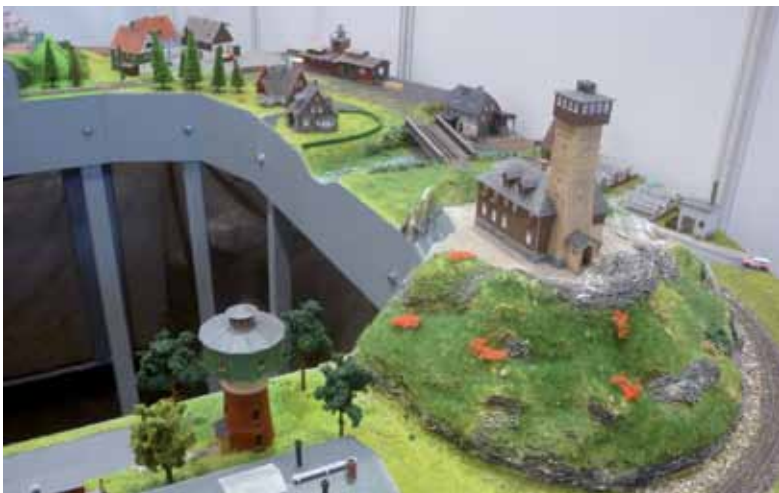

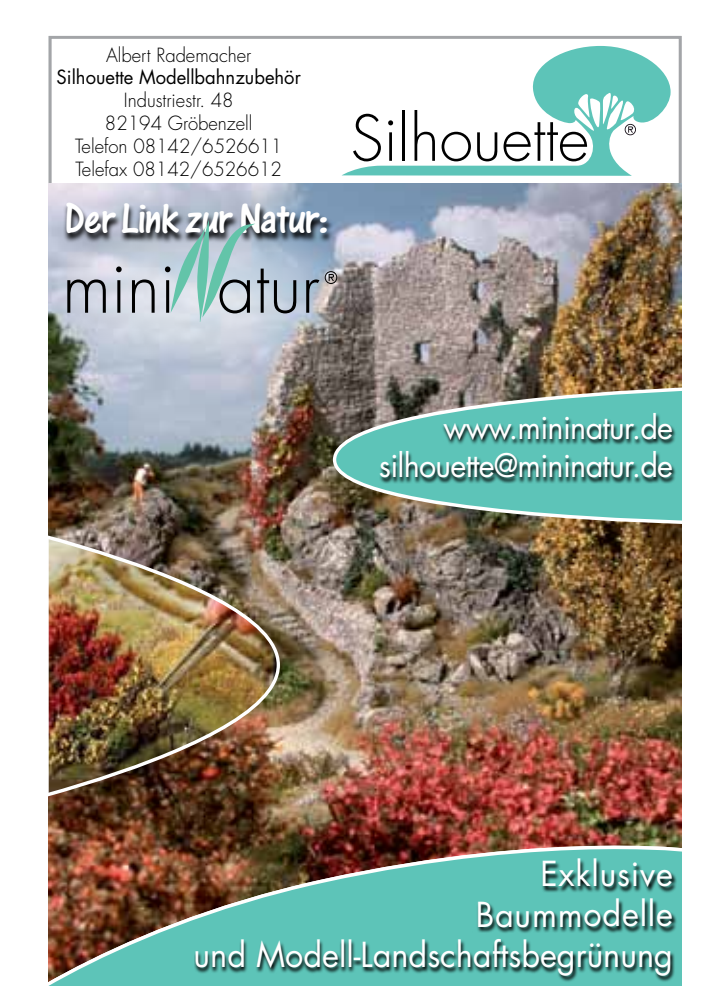

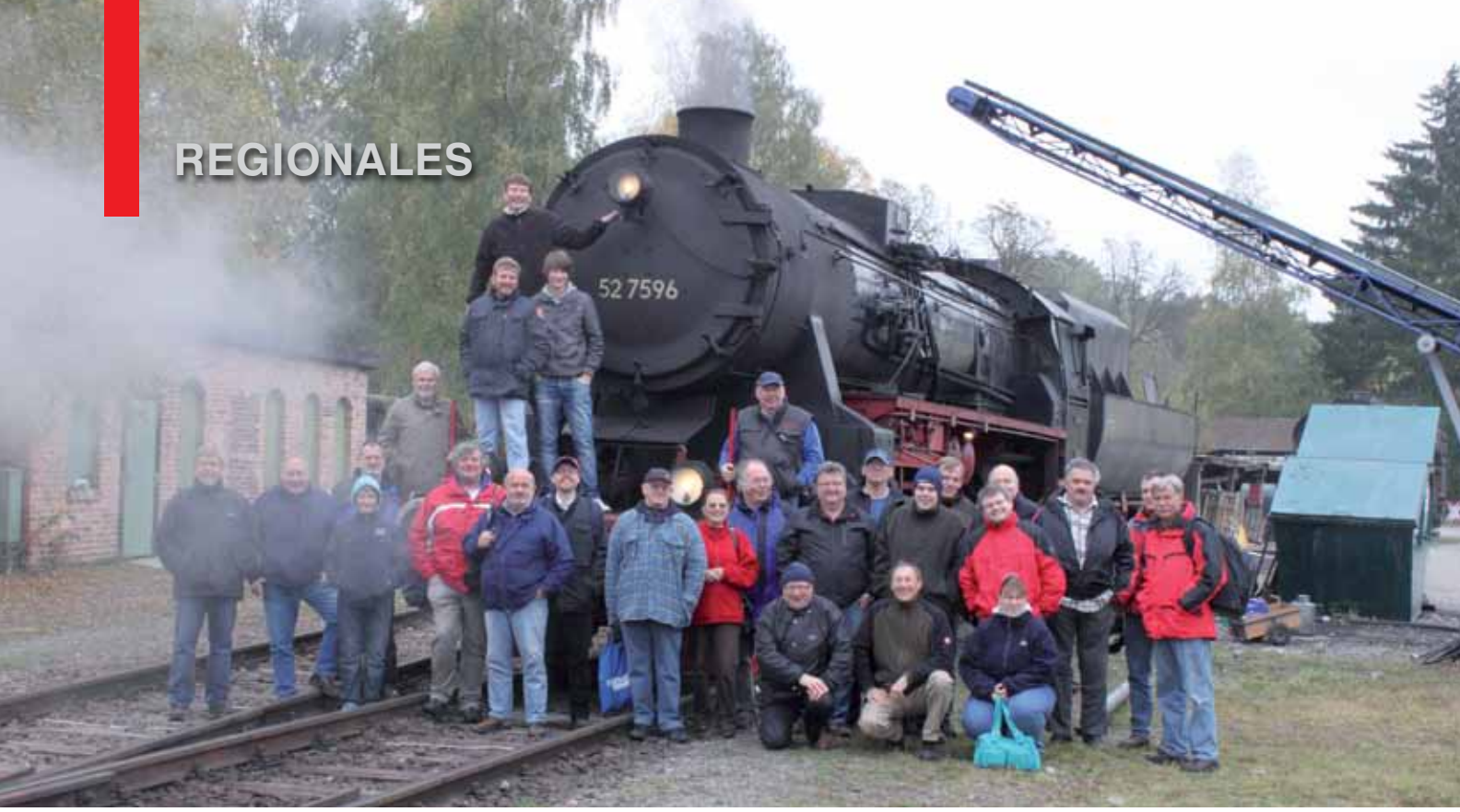

*Gruppenbild der Stammtisch-Teilnehmer vor der angeheizten 52 7596 der EFZ*

## **MOBA-Stammtisch Südwest**

Im Hochnebel bei "Heimatlosen"

**Beim Frühjahrs-Stammtisch hatten sich die Rottweiler Eisenbahn- und Modellbaufreunde e. V. (REMF) bereit erklärt als Gastgeber für den MOBA-Stammtisch im Herbst zu fungieren. Was sie da noch nicht wissen konnten: Im Sommer flatterte ihnen die Kündigung ihrer Vereinsräume im 3. Obergeschoss des Rottweiler Bahnhofs ins Haus und so wurde unmittelbar nach den Rottweiler Dampftagen Anfang Oktober mit dem Abbau der Anlagen begonnen. Dass sie trotzdem unseren Herbst-Stammtisch ausgerichtet haben, an dieser Stelle nochmals ein besonders herzliches Dankeschön!** 

Um 10:00 Uhr traf man sich vor dem Bahnhof und machte sich auf den Weg zum Gelände der Eisenbahnfreunde Zollernbahn e. V. (EFZ) im Bw Rottweil zur geführten Fahrzeugund Werkstattbesichtigung. "Gefühlt" herrschte "sibirische Kälte" weil sich der Hochnebel hartnäckig hielt. Deshalb wurde der Führerstand der angeheizten 52 7596 nicht nur besichtigt, sondern auch dankbar als "Wärmestube" genutzt. Neben der 01 519, die für eine Hauptuntersuchung vorbereitet wird, standen auch die V 22 519 und die V 100 1041 der Eisenbahn-Betriebsgesellschaft Neckar-Schwarzwald-Alb (NeSA) zur Besichtigung bereit.

#### **"In eigener Sache"**

Ein kurzer Fußmarsch brachte die Teilnehmer anschließend ins Tagungslokal. Dort konnte nach dem Mittagessen pünktlich mit dem Stammtisch begonnen werden. Im Anschluss an Begrüßung und Vorstellungsrunde wurde dem Vorsitzenden des Modelleisenbahnverein Remchingen e. V. die Urkunde des Verbandes zum 20-jährigen Vereinsjubiläum überreicht. Zudem wurde allen, die ihn bisher nicht selbst abholen konnten, der aktuelle Jahreswagen ausgehändigt. Ein ausgesuchtes Schwerpunktthema lag dieses Mal nicht vor und so wurde die Gelegenheit genutzt, ausführlicher auf verbandsbezogene Themen einzugehen. Eingeleitet wurde dieser Tagesordnungspunkt von einem Kurzbericht zur Jahreshauptversammlung. Über den Antrag zur Abschaffung des Jahreswagens wurde kurz diskutiert – einhellige Meinung: "Der gehört zum MOBA dazu und sollte nicht abgeschafft werden!". Es folgte die – von Karl-Friedrich Ebe zur JHV erstellte – PowerPoint-Präsentation über die Entwicklung in den letzten Jahren

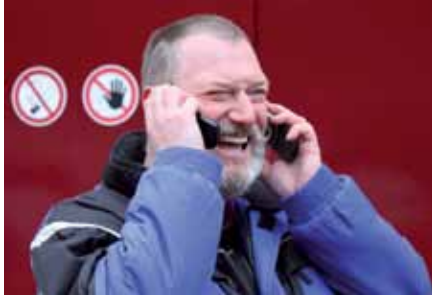

*Anton Oberle von den REMF scheut keine Mühe, die etwas später angereiste Sigi Dinkelacker zum Bw zu lotsen*

und die Zukunftsperspektiven im Messebereich. Des Weiteren wurde den Teilnehmern vermittelt, was bei der Meldung von Veranstaltungshinweisen zur Veröffentlichung in den MOBA-Medien unbedingt beachtet werden sollte. Also wieder viel Informatives und Wissenswertes, das alle mit nach Hause nehmen konnten.

Unseren Gastgebern drücken wir ganz fest die Daumen bei der Suche nach einem neuen, geeigneten Domizil, wünschen dabei viel Erfolg und alles Gute für die Zukunft.

Der nächste MOBA-Stammtisch Südwest findet am 14. April 2012 im Raum Karlsruhe beim Modellbau- und -eisenbahnclub Werkstatt 87 statt.

Text: sd Fotos: sd und rs

#### *Im Tagungslokal*

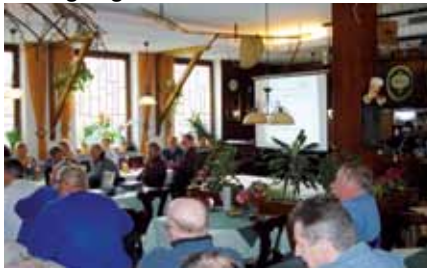

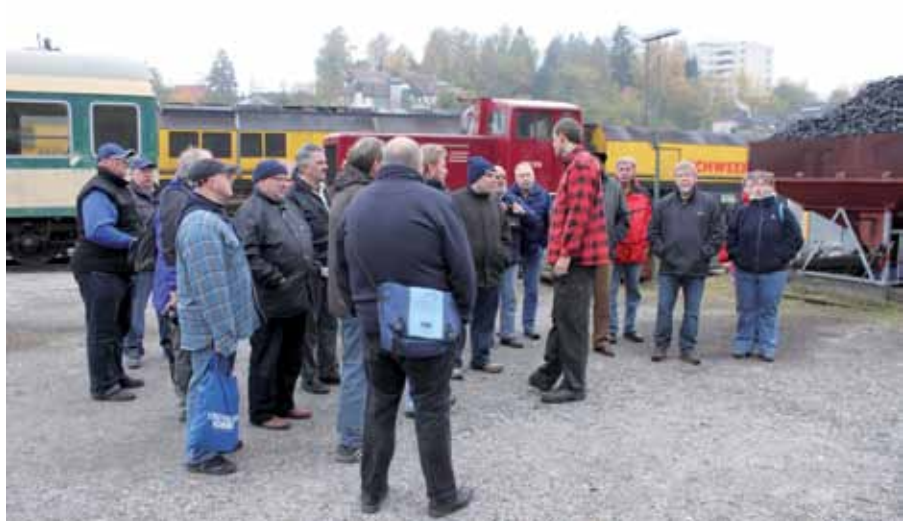

*Volker Köppl von den EFZ begrüßt die Teilnehmer des MOBA-Stammtischs im Bw Rottweil*

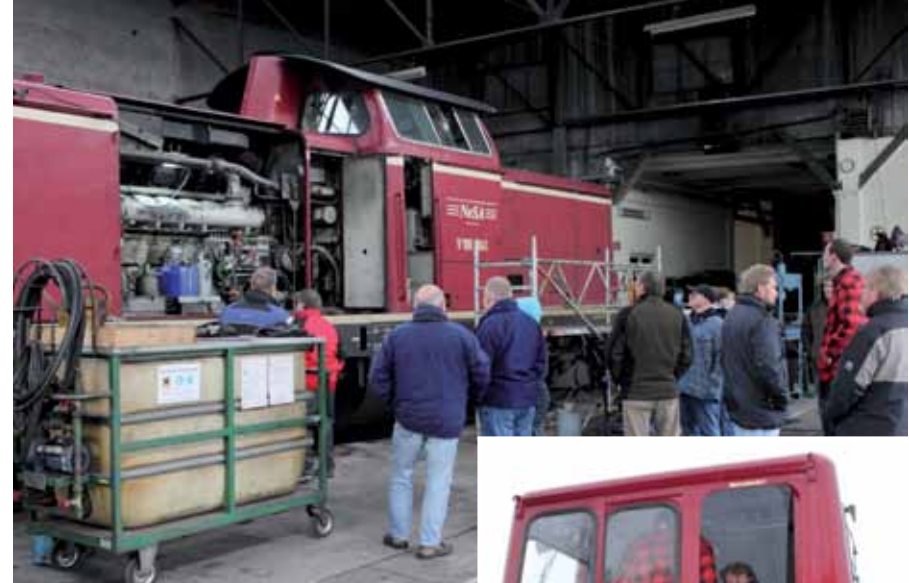

*Auch die Wartung von V 100 1041 der NeSA im Lokschuppen erregt das Interesse der MOBA-Mitglieder*

*Führerstandsbesichtigung auf der V 22 519 der NeSA*

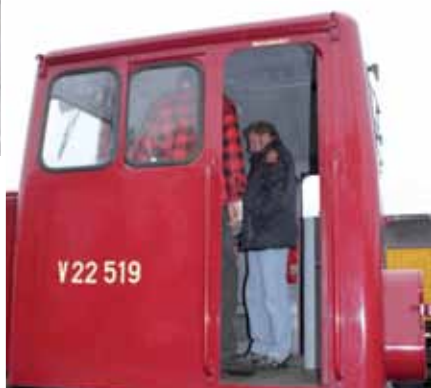

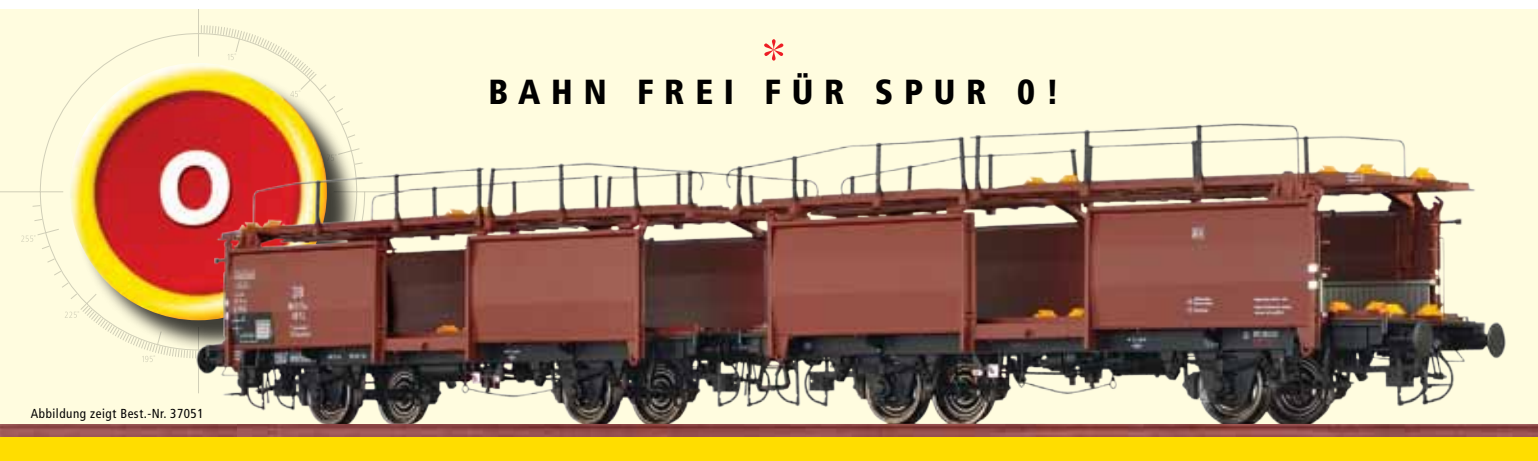

Das Wirtschaftswunder der Nachkriegszeit ließ die Automobilindustrie boomen, und mit ihr entstanden neue Transportvehikel. Eines davon war der Autotransporter Off 52 der DB. Jetzt kommt er erstmals als BRAWA Modell im Maßstab 1:45 auf die Schiene. Mit großartigen Details und einer Extraladung Spielspaß. Neben einer Vielzahl extra angesetzter Einzelteile, Federpuffer oder Metallrädern, die auch innen profiliert sind, hat das Modell zwei absenkbare Laderampen, klappbare Überfahrbleche und Vorlegekeile. Kein Wunder, will man gleich losspielen. Es stehen weitere Modellvarianten zur Wahl.

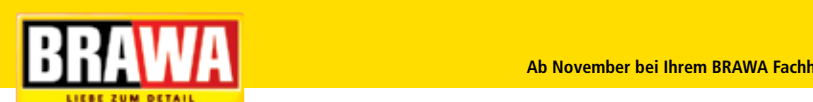

## **regionales**

## **Ein interessantes Projekt**

**Zur 18. Modellbahnausstellung**

**Insbesondere durch einen Urlaubsaufenthalt an der polnischen Ostseeküste wurde der Modellbauer Ulrich Thorhauer auf die bis zum Herbst 2001 unter der Regie der polnischen Staatsbahn (PKP) betriebenen Reststrecken der ehemals weitläufigen pommerschen Schmalspurnetzes aufmerksam.**

Das abenteuerliche Ambiente der Bahnanlagen und das pure Schmalspurbahnerlebnis der in den letzten Betriebstagen verkehrenden Züge auf den verbliebenen Reststrecken der ehemaligen Greifenberger und Saaziger Kleinbahnen ließen ihn nicht mehr los. Seither gilt sein Interesse allen noch vorhanden polnischen Schmalspurbahnen sowie der vorbildgerechten Nachbildung von Strecken und deren Fahrzeugen im Modell.

Nachdem zunächst eine Modulanlage der meterspurigen Gryficka Kolej Dojazdowa (KD) im Maßstab 1:22,5 entstand, arbeitet Ulrich Thorhauer seit mehreren Jahren an der Nachbildung eines Streckeabschnittes der ehemaligen Westpommerschen Kleinbahnen.

Mit der Betriebseinstellung durch die PKP wurden vielerorts die Schmalspurbahnen nach 2001 von Kommunalbetriebe übernommen, um die Strecken im Touristenverkehr weiter zu betreiben. Auf einigen wenigen Strecken findet nach wie vor, bzw. wieder regulärer Personen- und Güterverkehr statt. Dazu gehört die Zulawska KD mit einer Spurweite von 750 mm, der einzigen, noch in Be-

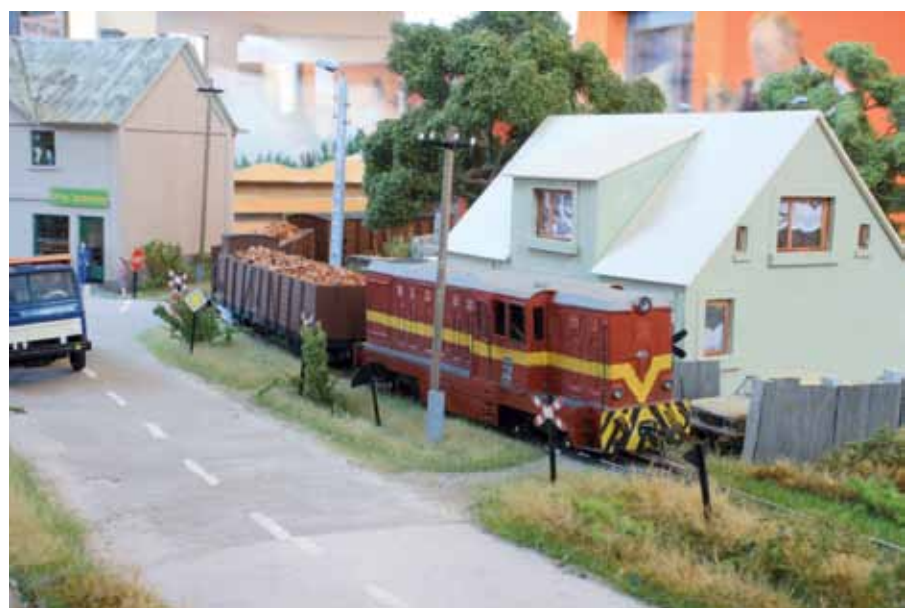

*Schmalspuridylle vor der Haustür*

trieb befindlichen Strecke des großen Schmalspurbahnnetzes östlich von Danzig. Die Strecke führt von Nowy Dvor Gdanski über Stegna nach Sztutowo bzw. zur Weichselfähre, Brawy Brzeg Wilsly. Hauptattraktion der Strecke und somit auch des Modellbauprojektes im Maßstab 1:45 ist die große Schmalspurbahndrehbrücke über die Elbinger Weichsel nahe der kleinen Station Rybina (Fischerbabke), in der die Züge halten mussten, bevor sie die Drehbrücke passieren konnten.

#### **Polystyrol**

Vornehmlich aus Polystyrol und Pappe wurde die im Modell etwa einen Meter lange Brücke akribisch aus mehr als 100 Einzelteilen gefertigt. In gleicher Bauweise entstanden die Gebäude sowie die Fahrzeuge, zum Biepsiel die im Original aus Rumänien stammenden Dieselloks Lx2d mit den Wagen für die Rübenzüge,

die polnische Dampflok Px48 und Personenwagen sowie der Einrichtungstriebwagen MBD, der an den Endbahnhöfen gewendet werden musste.

Inzwischen hat die interessante Modulanlage in der Spurweite 0e beachtliche Ausmaße angenommen und kann während der 18. Modellbahnausstellung des Vereins Furka-Bergstrecke/Sektion Berlin-Brandenburg in der Pusteblume-Grundschule in 12627 Berlin Hellersdorf, Kastanienallee 118 am 25. Februar 2012 von 10:00 bis 18:00 Uhr und am 26. Februar 2012 von 10:00 bis 17:00 Uhr in der Turnhalle bewundert werden. Wer mehr über polnische Schmalspurbahnen und die erwähnten Modellbauprojekte wissen möchte, kann sich vorab unter www.thorhauer-eisdorf.de informieren.

Text und Fotos: Dieter Frisch

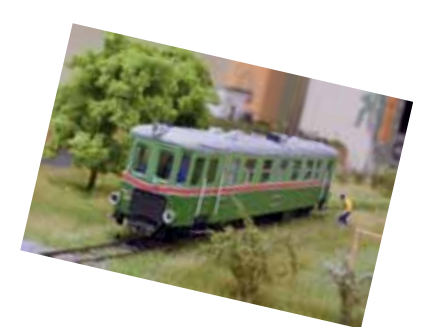

## **mitteilungen**

## **Neu im Verband**

#### **Vereine:**

IG Bahnfreunde MK Modelleisenbahnclub Weilerswist 1989 e.V. Modellbahnclub Güstrow e.V.

#### **Fördermitglieder:**

Kleinkunst-Werkstätten Paul M. Preiser GmbH Langmesser-Modellwelt

#### **Vereinsmitteilungen**

#### **MEC Weilerswist 1989 e.V.:**

Elchstr. 50, 53881 Euskirchen; Tel.: +49 2251 55967; Internet: www. mecw.de; 1. Vors.: Johannes Böhmer, 2. Vors.: Uwe Rohde, Schriftführer: Heinz Pfaff, Kass.: Dirk Gardemann, Beisitzer: Hans Jürgen Richard, Materialwart: Dieter Haselow; Clubräume: Auf dem Swisterhof, Robert Bosch Str., 53919 Weilersweist; Clubtreffen: Jeden Mittwoch ab 19:00 Uhr, Ende offen auf dem Swisterhof; Bautage: Nach Absprache; Ausstellungen: An jedem letzten Oktoberwochenende vor Allerheiligen, 29. und 30.Oktober 2011, 2 Tage Ausstellung + Börse; Besonderheiten: Wir betreiben eine H0-Modulanlage, 2-Leiter-Gleichstrom,Original-Nachbau des Bahnhofs Weilerswist. Auch verschiedene LGB- und 2m-Modulanlagen können präsentiert werden.

#### **Modellbahnclub Güstrow e.V.:**

Postfach 1131, 18261 Güstrow; 1. Vors.: Ralf Jentz, Tel.: +49 3843 212635, E-Mail: kontakt@mec-guestrow.de, 2. Vers.: Lutz Stittrich; Clubräume: Bahnhofsgebäude Güstrow, Bahnhofspl. 1, 18273 Güstrow; Clubtreffen: Freitags ab 18:00 Uhr;Tag d. o. Tür: Erstes Augustwochenende; zwei Mal Tauschbörse im Jahr.

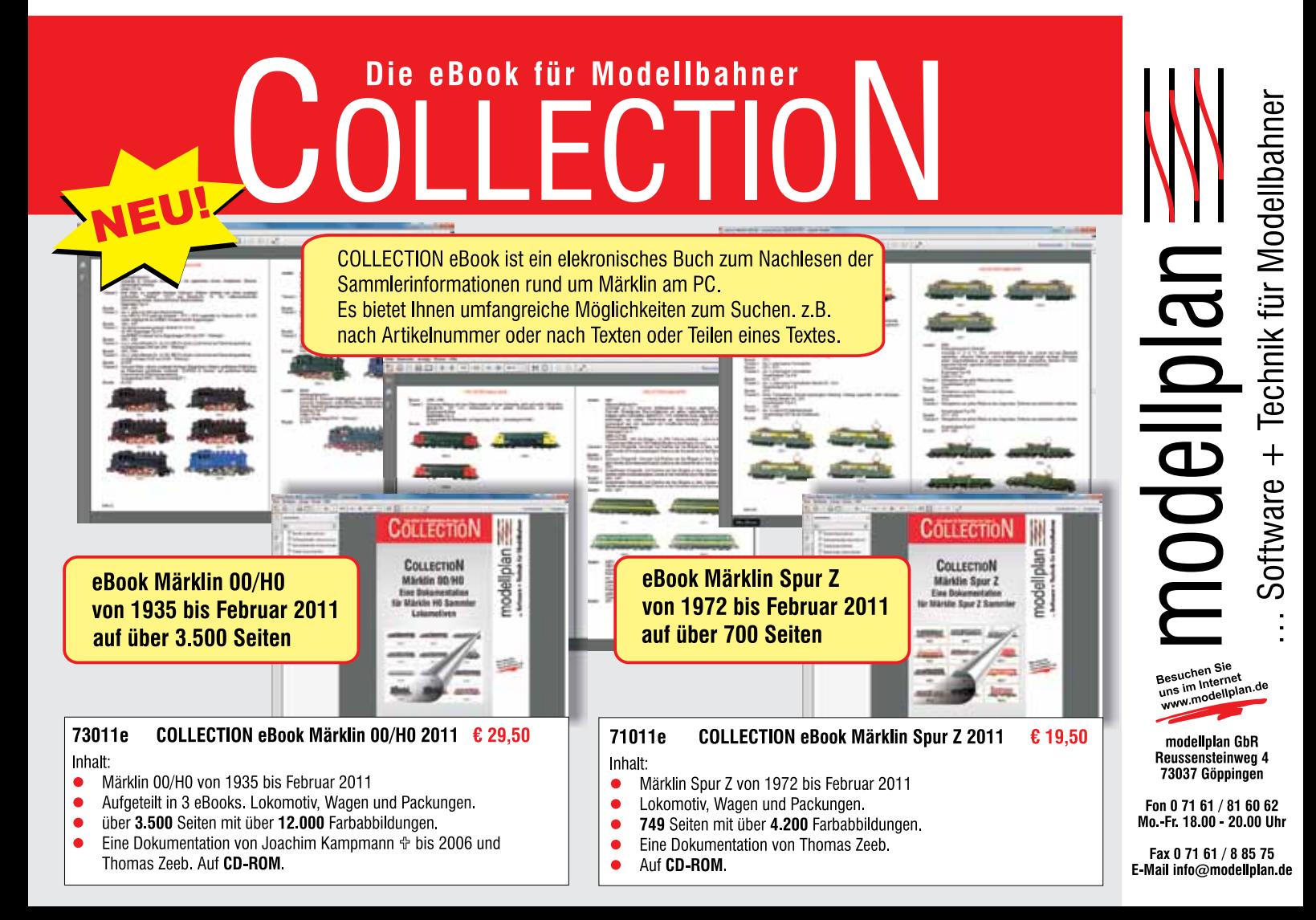

## **aktuell**

## **Termine**

#### **29. Oktober 2011 bis 08. Januar 2012**

*Miniland München:* Fotoausstellung "Nacht Züge – Dampfträume am Brocken", Hürderstr. 4, 85551 **Kirchheim** (Gewerbegebiet Heimstetten) www.miniland.de

#### **06. bis 08. Januar 2012**

**Fr. und Sa. 10:00 bis 18:00 Uhr, So. 10:00 bis 17:00 Uhr**

*Eisenbahnfreunde Weinheim e. V.:* 2. Kurpfälzer Modellbahntreffen "Lok trifft Traktor" im John-Deere-Forum, John-Deere-Str. 70, 68163 **Mannheim** www.efweinheim.de, diebaka.weinheim@t-online.de

#### **06. bis 08. Januar 2012**

**10:00 bis 18:00 Uhr** *Eisenbahnfreunde Pforzheim e. V.:* Eisenbahntage zum 25-jährigen Vereinsjubiläum, Bahnhof Weißenstein, Belremstr. 70, 75180 **Pforzheim** www.eisenbahnfreunde-pforzheim.de

#### **07. und 08. Januar 2012**

**10:00 bis 18:00 Uhr** *Spur 1-Freunde Südbaden:* Öffentliche Fahrtage im Vereinsheim (ehemaliges Schöpflin-Areal), Schopfheimer Str. 25, 79541 **Lörrach-Brombach** www.spur-1-freunde-suedbaden.de

#### **08. Januar 2012**

**10:00 bis 17:00 Uhr** *Modelleisenbahnclub Bonn e. V.:* 10. Modelleisenbahn- und Modellauto-Kauf- und Tauschbörse, Vereinshaus Lengsdorf e.V. Im Mühlenbach 14 – 18, 53127 **Bonn-Lengsdorf** www.mec-bonn.de

#### **08. Januar 2012**

**10:00 bis 16:00 Uhr** *Modellbahnfreunde Bexbach e. V.:* Modellbahn- und Spielzeugbörse, Höcherberg-Hallen, Am Sportpark 2, 66450 **Bexbach**, www.mbf-bexbach.de, kasselvolkerbexbach@t-online.de

#### **08. Januar 2012**

**10:00 bis 17:00 Uhr** *Eisenbahnfreunde Donaueschingen e.V.:* Modellbahnausstellung und Flohmarkt, Vereinsheim "Im alten Stellwerk am Gleis 1", Bahnhof 78166 **Donaueschingen** www.efd-donaueschingen.de

#### **21. Januar 2012**

*MOBA-Stammtisch Bayern* bei der "Volldampf voraus" Modellbahn AG des Maria-Ward-Gymnasiums, Frauenplatz 1, 89312 **Günzburg** www.moba-deutschland.de

#### **22. Januar 2012**

**11:00 bis 17:00 Uhr** *Modelleisenbahnclub Bielefeld e. V.:* Tag der offenen Tür, Heeper Str. 33, 33607 **Bielefeld** www.modellbahn-bielefeld.de

#### **22. Januar 2012**

**11:00 bis 16:00 Uhr** *Eisenbahnclub Euskirchen e. V.:* Modellbahnbörse im Dorfgemeinschaftshaus, 53881 **Euskirchen Palmersheim Rodderbach** www.ece-ev.de

#### **28. und 29. Januar 2012**

**10:00 bis 18:00 Uhr**

*Modellbahn- und Eisenbahn-Club Gütersloh:* Ausstellung H0-Modellbahn nach Schweizer Vorbildern gestaltet, Clubheim Sieweckestr. 2 (Ecke Nordring), 33330 **Gütersloh**

#### **10. bis 12. Februar 2012**

**Fr. 15:00 bis 18:00 Uhr, Sa. 10:00 bis 18:00 Uhr, So. 10:00 bis 17:00 Uhr**

*Cracauer Modellbahnfreunde Magdeburg e. V.:* Traditionelle Modelleisenbahn-Jahresausstellung, Grundschule Am Pechauer Platz" Witzlebenstr. 1, 39114 **Magdeburg** www.cmf-md.de

#### **11. und 12. Februar 2012**

**11:00 bis 17:00 Uhr** *Modelleisenbahnclub Leonberg e.V.:*  Modellbahnausstellung, Sporthalle Mörikeschule, Hindenburgstr. 21, 71229 **Leonberg-Eltingen** www.mec-leonberg.de

#### **25. und 26. Februar 2012**

**Sa. 10:00 bis 18:00 Uhr, So. 10:00 bis 17:00 Uhr** *Verein Furka Bergstrecke/Sektion Berlin-Brandenburg:* 18. Modellbahnausstellung, Turnhalle in der Pusteblume-Grundschule, Kastanienallee 118, 12627 **Berlin-Hellersdorf** www.berlin-brandenburg.furka-bergstrecke.de

#### **25. und 26. Februar 2012**

**Sa. 10:00 bis 17:00 Uhr, So. 11:00 bis 17:00 Uhr** *BSW Eisenbahnfreunde Lahnstein-Koblenz:* 10. Internationale Lahnsteiner Modellbahntage, Stadthalle Salhofplatz,

56112 **Oberlahnstein**

www.mec-lahnstein-koblenz.de

#### **26. Februar 2012**

**10:00 bis 18:00 Uhr** *Eisenbahnfreunde Osnabrück:* Welt des Modellbaus, Mindener Str. 100, 49084 **Osnabrück** www.ebf-os.de

#### **04. März 2012**

**11:00 bis 17:00 Uhr** *Modelleisenbahnclub Bielefeld e. V.:* Tag der offenen Tür, Heeper Str. 33, 33607 **Bielefeld** www.modellbahn-bielefeld.de

#### **04. März 2012**

**11:00 bis 17:00 Uhr** *MGS Hennef e. V.:* Modellbahnbörse mit Ausstellung, Kopernikus Realschule, Fritz-Jacobi-Str. 10, 53773 **Hennef** www.mgs-hennef.de

#### **10. und 11. März 2012**

**Sa. 11:00 bis 18:00 Uhr, So. 10:00 bis 17:00 Uhr**

*Rodgauer Modellbahn Connection e. V.:* 2. Frühjahrsausstellung "Alles außer H0" im Vereinsheim, Eisenbahnstr. 47, 63110 **Rodgau-Jügesheim** www.rmcev.de

#### **11. März 2012**

**10:00 bis 16:00 Uhr** *Eisenbahnfreunde Dillingen e. V.:* Modelleisenbahn- und Autobörse, Stadthalle Dillingen, Pachtener Str., 66763 **Dillingen/Saar** www.eisenbahnfreunde-dillingen.de

#### **17. März 2012**

**13:00 bis 17:00 Uhr**

*Trix Express-Modellbahnfreunde:* 13. Trix Express-Modellbahnausstellung mit Tauschmarkt und Börse, Stadthalle Backnang, Jahnstr. 10 (Nähe Bahnhof), 71522 **Backnang** www.trix-express-modellbahnfreunde.de

#### **18. März 2012**

**10:00 bis 17:00 Uhr**

*Modelleisenbahnclub Bonn e. V.:* 19. Modelleisenbahn- und Modellauto-Kaufund Tauschbörse, Josef-Strunck-Halle, Röckumstr. 58, 53121 **Bonn-Endenich** www.mec-bonn.de

#### **23. bis 25. März 2012**

*christliches modellbahn team e.V.:* Freundestreffen mit Jahreshauptersammlung, Haus der Stille, Bahnhofstr. 70, 99894 **Friedrichroda/Thüringen** www.cmt-ev.de

#### **31. März und 01. April 2012**

**Sa. 10:00 bis 18:00 Uhr, So. 10:00 bis 17:00 Uhr** *Z-Freunde International e. V.:* 4. Internationales Spur Z-Weekend, Eggelandhalle, Gardeweg 8, 33184 **Altenbeken** www.z-freunde-international.de

## **Kontakte**

**Vorsitzender Hauptgeschäftsstelle Franz-Josef Küppers** Kapitelstraße 70, 41460 Neuss Tel. +49 2131 222220, Fax +49 2131 23206 E-Mail: f-j.kueppers@moba-deutschland.de **Stellvertretender Vorsitzender** 

**Jürgen Wiethäuper** Anne-Frank-Straße 6, 49134 Wallenhorst Tel. +49 5407 593 32 Fax +49 5407 822 163 E-Mail: j.wiethaeuper@moba-deutschland.de

**Stellvertretender Vorsitzender Versicherungen Karl Steegmann** Koxheidestraße 16, 47623 Kevelaer Tel. +49 2832 1883, Fax +49 2832 930159 E-Mail: k.steegmann@moba-deutschland.de

## **Beauftragte**

**FORUM, Presse, Internet Ed Hendrickx** Gerberastraße 9, 47638 Straelen Tel. +49 2834 78317 E-Mail: forum@moba-deutschland.de

**Messen, Leihfahrzeuge Karl-Friedrich Ebe** Postfach 1531, 58655 Hemer Tel. +49 2372 557194, Fax +49 2372 550280 E-Mail: ebe@moba-deutschland.de

**Vereinsrecht Thomas Küppers** Kanzlei Scherbarth, Hergaden und Partner Magdeburger Straße 21, 14770 Brandenburg Tel. +49 3381 324717, Fax +49 3381 304999 E-Mail: t.kueppers@moba-deutschland.de

## **Regionalbeauftragte**

#### **Baden-Württemberg Roland Scheller**

Im Schloßgarten 6, 79206 Oberrimsingen Tel. +49 7664 5230 E-Mail: r.scheller@moba-deutschland.de

**Bayern Gerd Mombrei** Einsteinstraße 1, 85077 Manching Tel. +49 8459 325966 g.mombrei@moba-deutschland.de

**Nordrhein-Westfalen Klaus-Dieter Wiegel** Nordseestraße 69, 45665 Recklinghausen Tel./Fax +49 2361 491769 E-Mail: k-d.wiegel@moba-deutschland.de

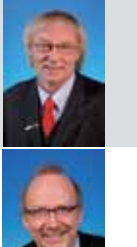

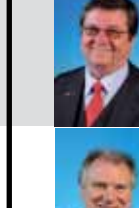

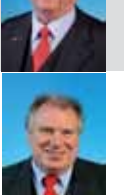

**Schriftführer Helmut Liedtke** Ludwig-Wiesmann-Straße 12, 48249 Dülmen Tel. +49 2594 5283 E-Mail: h.liedtke@moba-deutschland.de

**Kassierer Zeitschriften-Abos Karl-Friedrich Ebe** Postfach 1531, 58655 Hemer Tel. +49 2372 557194, Fax +49 2372 550280 E-Mail: ebe@moba-deutschland.de

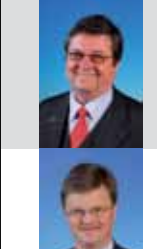

**Jugend Helmut Liedtke** Ludwig-Wiesmann-Straße 12, 48249 Dülmen Tel. +49 2594 5283 E-Mail: h.liedtke@moba-deutschland.de

**Versicherungen Karl Steegmann** (siehe Vorstand) Niederrheinischer Versicherungsmakler NVM Tel. +49 2823 8216 versicherungen@moba-deutschland.de

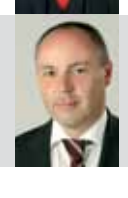

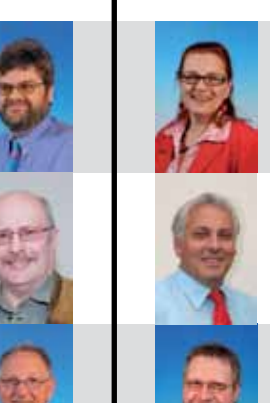

**Großraum Stuttgart Siglinde Dinkelacker** Postfach 7129, 71317 Waiblingen Tel. +49 7146 459316, Fax +49 7146 459317 E-Mail: s.dinkelacker@moba-deutschland.de

**Berlin, Brandenburg, Mecklenburg-Vorpommern Carsten Wermke** Rathenerstraße 4, 12627 Berlin Tel./Fax +49 30 99900239 E-Mail: c.wermke@moba-deutschland.de

**Saarland, Rheinland-Pfalz Otto-Walter Martin** Johannesstraße 20, 66424 Homburg Tel. +49 6841 60695 E-Mail: o-w.martin@moba-deutschland.de

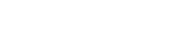

## **Verschiedenes**

#### **Gewinnspiel für MOBA-Mitglieder:**

Frage: Aus welchem Land kommt der Zug der auf der Box auf Seite 26 oben abgebildet ist? Schicken sie Ihre Lösung mit dem Betreff EEP, Ihre Mitgliedsnummer und Ihre vollständige Adresse an forum@moba-deutschland.de. Einsendeschluss ist der 15. Januar 2012.

#### **Vorschau auf Ausgabe 1/2012**

- Neues aus Nürnberg
- Ausblick auf die Intermodellbau Dortmund
- Kleinbahnbahnhof von Moebo
- **Anmeldung Jugendfreizeit 2012**

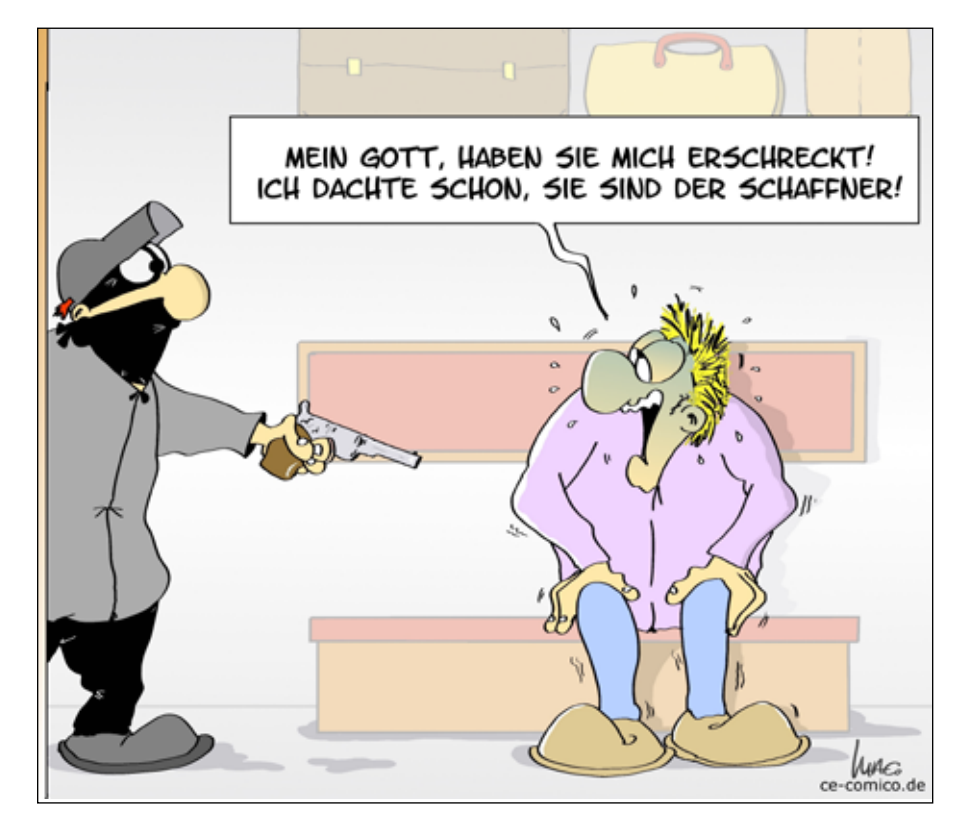

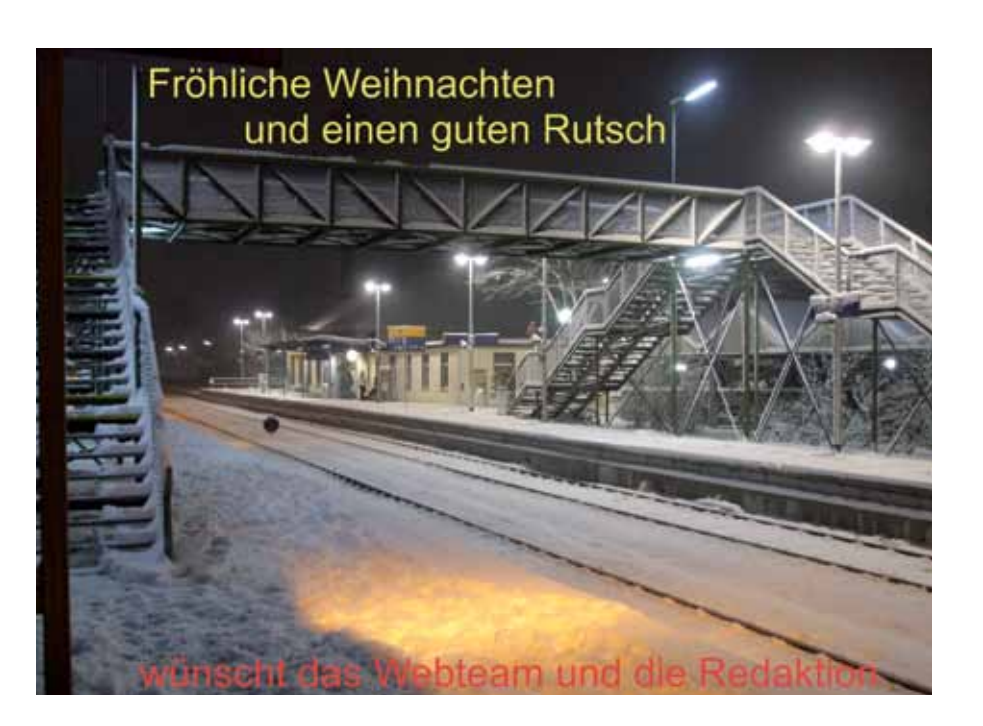

#### **Redaktionsschluss**

Ausgabe 1/2012 20. Februar Ausgabe 2/2012 20. Mai Ausgabe 3/2012 20. August Ausgabe 4/2012 04. November

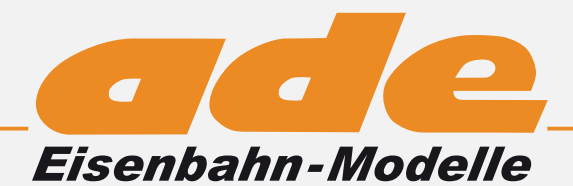

Neu

Neu

*Herbst 2011*

#### 155001 Thyssen 2

 $D\overline{C}$ 

HO (Exact 1:87)

#### 255001 Thyssen 2

 $AC$ 

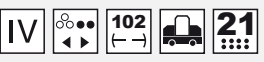

#### 155002

Die Post 6 Em 837-814-3 DC

255002 Die Post 6 Em 837-814-3 AC

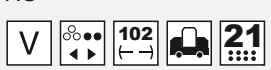

155003 RAG 446

 $DC$ 

255003 RAG 446

 $AC$  $\overline{IV}$   $\overline{V}$   $\frac{\otimes}{\bullet}$   $\overline{114}$ 

#### 155004

Oiltanking Hamburg 2 DC

255004 Oiltanking Hamburg 2

AC  $V-VI$   $\left|\stackrel{\circ}{\leftrightarrow}\stackrel{\circ}{\left|H^4\right|}$ 

155007

Em 837 909-1  $DC$ 

255007 Em 837 909-1  $AC$ 

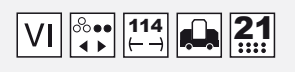

#### 155008

bls Em 836 362-4  $DC$ 

255008 bls Em 836 362-4 AC

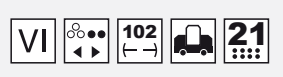

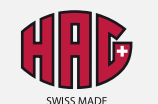

Modelleisenbahnen AG Bahnhofstrasse 48 / CH-9402 Mörschwil www.hag.ch

#### **Diesellokomotive der Baureihe DH 500 Ca Thyssen 2**

*Henschel No. 29963*

- *\* Griffstangen aus 0.3mm Metalldraht*
- *\* Metallgehäuse mit Ausnahme des Führerhauses*
- *\* Antrieb auf allen Achsen \* lautloser Schleifer*
- *\* KK Kinematik \* Metallräder \* 5-poliger Mashima Motor*

#### **Diesellokomotive der Baureihe DH 500 Ca der Schweizerischen Post** *Henschel No. 30710*

- *\* Griffstangen aus 0.3mm Metalldraht*
- *\* Metallgehäuse mit Ausnahme des Führerhauses*
- *\* Antrieb auf allen Achsen \* lautloser Schleifer*
- *\* KK Kinematik \* Metallräder \* 5-poliger Mashima Motor*

#### **Diesellokomotive der Baureihe DHG 500 C der RAG/Ruhrkohle AG** *Henschel No. 30855*

*\* Griffstangen aus 0.3mm Metalldraht* 

- *\* Metallgehäuse mit Ausnahme des Führerhauses*
- *\* Antrieb auf allen Achsen \* lautloser Schleifer \* KK Kinematik \* Metallräder \* 5-poliger Mashima Motor*

#### **Diesellokomotive der Baureihe DHG 500 C der Oiltanking GmbH** *Henschel No. 30575*

*\* Griffstangen aus 0.3mm Metalldraht \* Metallgehäuse mit Ausnahme des Führerhauses \* Antrieb auf allen Achsen \* lautloser Schleifer \* KK Kinematik \* Metallräder \* 5-poliger Mashima Motor* 

#### **Diesellokomotive der Baureihe DHG 500 C der Gotthard Schnyder AG** *Henschel No. 31184*

*\* Griffstangen aus 0.3mm Metalldraht* 

- *\* Metallgehäuse mit Ausnahme des Führerhauses*
- *\* Antrieb auf allen Achsen \* lautloser Schleifer*
- *\* KK Kinematik \* Metallräder \* 5-poliger Mashima Motor*

#### **Diesellokomotive der Baureihe DH 440 Ca der bls**

*Henschel No. 30592*

- *\* Griffstangen aus 0.3mm Metalldraht*
- *\* Metallgehäuse mit Ausnahme des Führerhauses*
- *\* Antrieb auf allen Achsen \* lautloser Schleifer*
- *\* KK Kinematik \* Metallräder \* 5-poliger Mashima Motor*

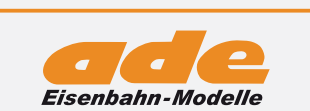

Badstr. 12 / D - 72660 Beuren Fon + 49 7025-911 87 30 / Fax +49 7025-911 87 31 www.ade-eisenbahn-modelle.de / info@ade-eisenbahn-modelle.de

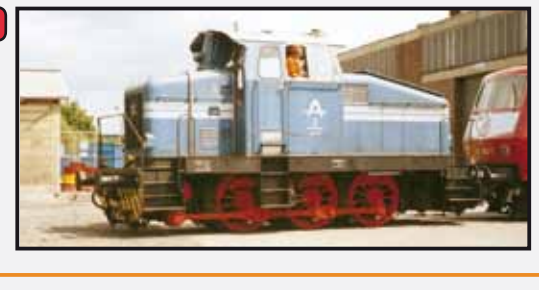

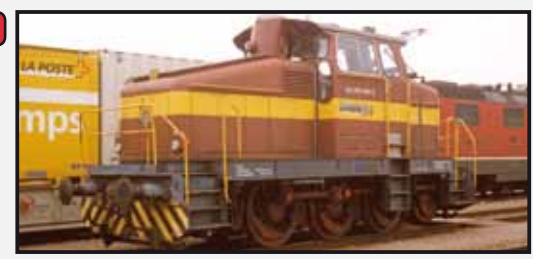

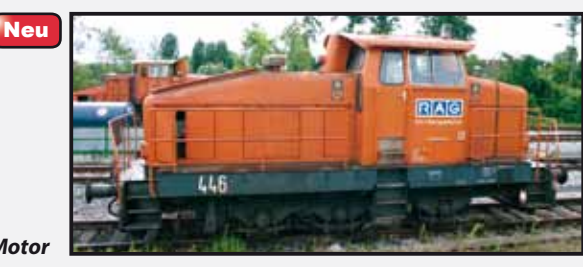

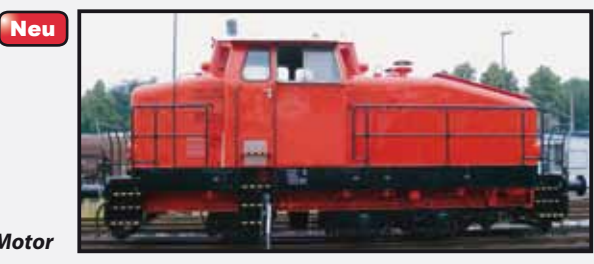

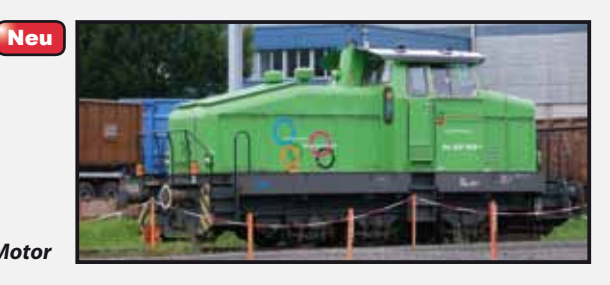

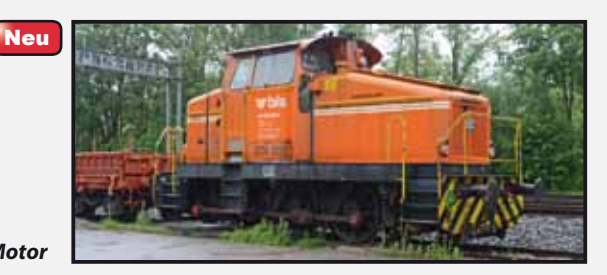

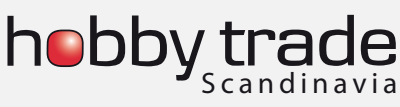

**39** Forum 4/2011 Teknikervej 12 - 14 / DK-7000 Fredericia Telefon + 45 75 94 01 06 / Fax +45 75 94 03 13 www.hobbytrade.dk / info@hobbytrade.dk

## INTER MODELLBAU **DORTMUND**

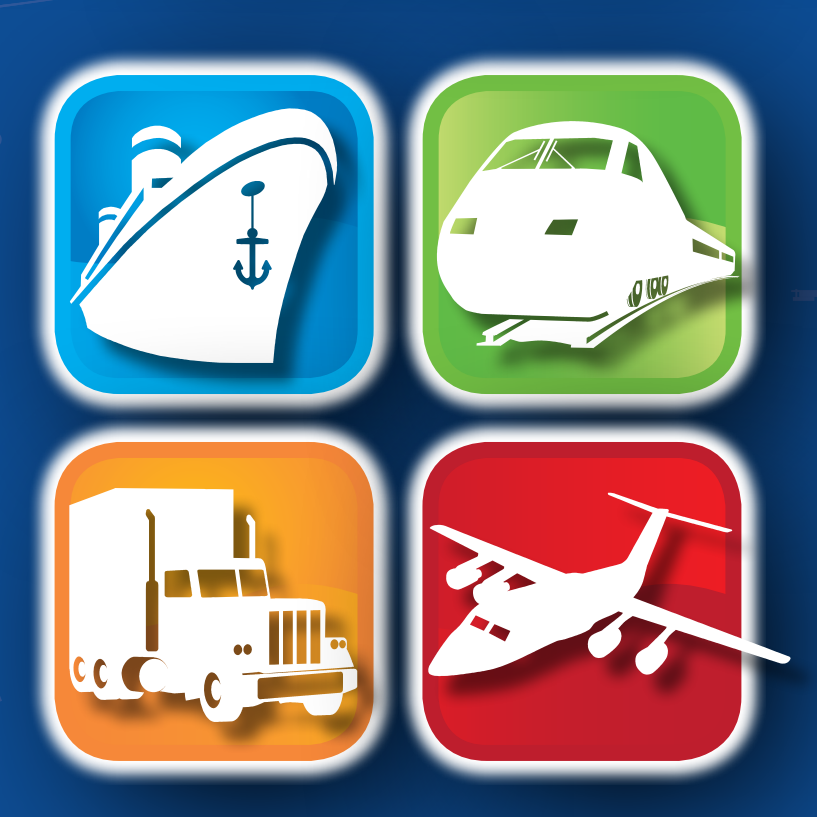

## 34. Messe für Modellbau und Modellsport 18. – 22. April 2012

täglich 9-18 Uhr · Sonntag 9-17 Uhr www.intermodellbau.de

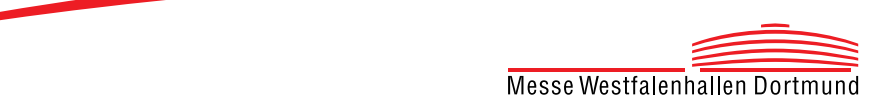